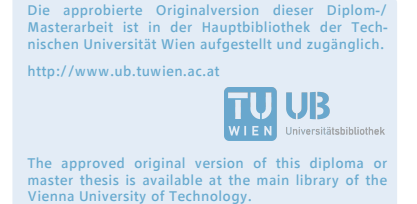

http://www.ub.tuwien.ac.at/eng

TU<sub>UB</sub>

**TECHNISCHE UNIVERSITÄT WIEN** Vienna University of Technology

## D I P L O M A R B F I T

## EIN SYSTEM DYNAMICS MODELL ZUR PRÄVALENZ VON ADIPOSITAS IN ÖSTERREICH

-

## MODELLBILDUNG, SIMULATION UND ANALYSE

Ausgeführt am Institut für *Analysis and Scientific Computing* der Technischen Universität Wien

unter der Anleitung von Ao.Univ.Prof.Dr.Felix Breitenecker

durch

Barbara Glock Riedstrasse 14, 1140 Wien

Datum Unterschrift (Student)

## Danksagung

An dieser Stelle möchte ich mich bei meinem Betreuer, Prof. Felix Breitenecker, für seine Unterstützung und fachlichen Rat bedanken. Besonders das Mitwirken in seiner Arbeitsgruppe hat mir nicht nur im beruflichen Sinne viele Qualifikationen gebracht, sondern auch Erfahrungen, von denen ich immer profitieren werde.

Spezieller Dank geht an meine Vorgesetzten und meine Kollegen von der dwh GmbH. Besonders DI Niki Popper und DI Patrick Einzinger haben sehr viel Zeit und Muhe geopfert und mir bei Problemen und Modellbildungsfra- ¨ gen durch ihr fundiertes Wissen in diesem Bereich immer weiter geholfen. Weiters möchte ich den anderen Mitgliedern der ARGESIM (Arbeitsgemeinschaft Simulation) für alle gemeinsamen Erlebnisse, speziell auf den jährlich stattfindenden Summer Schools, danken. Ebenso möchte ich mich bei Prof. Breitenecker und Niki Popper für die Gelegenheiten an diversen internationalen Konferenzen teilnehmen zu dürfen bedanken, durch welche ich viele wertvolle Erfahrungen sammeln konnte.

Meiner Familie möchte ich für die mentale und finanzielle Unterstützung während meines Studiums danken. Sie haben einen großen Anteil an dessen erfolgreichem Abschluss und bedeuten mir viel. Besonderer Dank auch an meinen, kurz vor Fertigstellung der Arbeit, verstorbenen Großvater, der immer an mich geglaubt und mich unterstützt hat.

Diese Diplomarbeit ist in Kooperation mit dem Hauptverband der österreichischen Sozialversicherungsträger entstanden und dafür möchte ich mich speziell bei Dr. Gottfried Endel und auch allen anderen beteiligten Personen bedanken, welche mir medizinische Fragen beantwortet haben.

## Kurzfassung

Adipositas, definiert als eine über das normale Maß hinausgehende Ansammlung von Fettgewebe im Körper mit möglichen Gesundheitsschädigungen, tritt in den letzten Jahren in der österreichischen Bevölkerung, auch bereits bei Kindern, immer häufiger auf. Diese chronische Erkrankung, gemessen über den *Body Mass Index (BMI)*, hat eine ganze Reihe von Begleiterkrankungen, die jeder betroffenen Person selbst enormen Schaden zufügen und im Gesundheitssystem Kosten verursachen. Zudem wird ein Zusammenhang des Ess- und Bewegungsverhaltens von Kindern und Jugendlichen zu dem ihrer Eltern vermutet.

Aus diesem Grund wird in der vorliegenden Arbeit ein System Dynamics Modell zur Prävalenz von Adipositas entworfen, welches es ermöglicht, die dynamische Entwicklung der Anzahl der Erkrankten bis 2050 abschätzen zu können. Hierzu werden zwei unabhängige Modellteile entwickelt, umgesetzt und über eine eigens definierte Schnittstelle miteinander gekoppelt. Der grundlegende erste Teil ist ein Bevölkerungsmodell mit österreichischen Daten, welches die demographische Struktur angibt und die prognostizierte Bevölkerungsentwicklung der Statistik Austria relativ genau abbildet. Weiters wird ein Krankheitsmodell implementiert, welches über Kalorienzufuhr und Kalorienverbrauch, genau genommen über die Veränderung der Energiebilanz relativ zum Simulationsstart, die Entwicklung der Krankheit in der Bevölkerung modelliert. Die Bevölkerung wird hierzu in Altersklassen, nach Geschlecht und nach den vier Schweregraden untergewichtig, normalgewichtig, übergewichtig und adipös aufgeteilt. Zustandsänderungen sind hier nur zwischen angrenzenden Schweregraden möglich und werden in Upflows (Gewichtszunahmen) und Downflows (Gewichtsreduktionen) eingeteilt. Die Theorie der Umrechnung der Veränderung der Energiebilanz auf die Ver-¨anderung der Schweregrade stammt von Homer et al. und wird geeignet adaptiert. Zudem wird eine Abhängigkeit der Kalorienzufuhr und des -verbrauchs von Eltern zu ihren Kindern implementiert. Problematisch ist in diesem Modellteil die österreichische Datenlage, da beispielsweise die Verteilungen des BMI nur zu zwei Zeitpunkten vorliegen und fehlende Parameter aus diesen beiden Datensätzen kalibriert werden müssen. Ein wichtiger Teil der vorliegenden Arbeit ist somit unter anderem die Datenerhebung und -aufbereitung. Zum Zweck der Validierung wird auch eine probabilistische Sensitivitätsanalyse durchgefuhrt, welche die Raten der Down- und Upflows variiert. Die ¨ Umsetzung erfolgt in AnyLogic, einem JAVA-basierten Simulationstool.

Die Simulation zeigt einen leichten Anstieg der Prävalenz von Adipositas und Ubergewicht, sowohl in der Generation der Eltern als auch bei den Kindern in 2050. Es werden drei Interventionen getestet, wobei in den ersten beiden eine Nahrungsmittelreduktion um 80 Kilokalorien sowie um 160 Kilokalorien pro Tag untersucht wird und in beiden Fällen zu einer Reduktion der Prävalenz in 2050 führt. In der ersten Intervention wird allerdings relativ zum Aufwand der reduzierten Kalorien eine stärkere Reduktion der Prävalenz erreicht als in der zweiten Intervention. In der dritten Intervention wird der Unterschied zwischen Reduktion von Nahrungsmittelzufuhr und Erhöhung des Energieverbrauchs analysiert, wobei hier gezeigt werden kann, dass anstelle einer zu großen Nahrungsmittelreduktion eine im gleichen Ausmaß getätigte Erhöhung der sportlichen Aktivität effizienter ist.

Das Modell kann einerseits durch Begleiterkrankungen, wie zum Beispiel Diabetes mellitus Typ 2, ergänzt werden. Da im ersten Schritt als Einflussfaktoren auf die Veränderung des BMI "nur" Kalorienzufuhr und -verbrauch betrachtet werden, ist es auch um dynamische Einflusse, wie zum Beispiel Be- ¨ wegungsverhalten, Essverhalten, etc. auf die Energiebilanz, erweiterbar. Es lassen sich auch zusätzliche Modellteile, wie etwa ein Kostenmodell zur Evaluierung entstehender Gesundheitskosten, an das bestehende Modell koppeln. Andererseits sind einzelne Modellteile durch den modularen Aufbau austauschbar und erzeugen dadurch eine breite Palette an Anwendungsmöglichkeiten. So kann zum Beispiel das Bevölkerungsmodell für die Bevölkerung eines anderen Landes parametrisiert oder aber eine andere chronische Erkrankung betrachtet werden.

## Abstract

Obesity, defined as an enormous amount of body tissue that also may impair health, is in Austria especially among children a health concern of paramount importance. This chronic disease, measured by the body mass index (BMI), has a long list of co-morbidities, which affect each person and the health care system. Additionally, it is assumed that there is a correlation of eating and activity behaviour between parents and their children.

In this thesis a system dynamics model for the prevalence of obesity is proposed, which shows the development of the disease until 2050. Therefore two independent model parts are implemented and connected by a special defined interface. The first part of the model is a population model of Austria simulating the demographic development. The results compared to the prognosis data of Statistics Austria are nearly matching. The second part of the model is a disease model simulating the development of obesity over time through caloric intake and caloric expenditure, more precisely by calculating the change of caloric balance relatively to the caloric balance at the start of the simulation. Therefore the population is divided into age classes, sex and the four severity degrees underweight, normal weight, overweight and obese. Changes of states are only possible between adjacent BMI categories and are divided into *upflows* (for gaining weight) and *downflows* (for losing weight). The theory on how changes in calories affect the down- or upflows is based on Homer et al. and will be adapted for the model use. Additionally a dependency of caloric intake and expenditure from children to that of their parents is implemented. For this model part it is difficult to gather reliable data. For instance, the distribution of BMI categories in the Austrian population is only available for two years, 1999 and 2006, and some of the parameters have to be calibrated out of these two datasets. An important part of this thesis is therefore the data collection and data preparation. A probabilistic sensitivity analysis on the rates regulating the up- and downflows is done to check the validity of the model. The model is implemented in the JAVA-based tool AnyLogic.

The simulation shows a slight increase in the prevalence of obesity and overweight for children and parents in 2050. Three interventions are tested where the first two interventions analyze a reduction in caloric intake for 80 kilocalories per day and respectively 160 kilocalories per day. Both interventions show a decrease of the prevalence in 2050 compared to the base run, but the effect of intervention one is compared to the effort higher than the effect of intervention 2 compared to the effort. The third intervention combines a

reduction in caloric intake with an increase in physical activity. The results show that instead of a large decrease of caloric intake an increase of caloric expenditure of the same amount is much more efficient.

It is possible to connect other model parts for co-morbidities like diabetes mellitus type 2. In this thesis "only" changes due to caloric intake and expenditure are implemented, but it is possible to expand the model for other dynamic influences like eating habits or activity habits that affect the energy balance. Furthermore, other model parts like a cost model for the evaluation of health care costs can be connected too. On the contrary, model parts can be exchanged due to the modular architecture. This means that the population model can be parameterized for another country, but also the disease model can be exchanged to that of another disease.

## Inhaltsverzeichnis

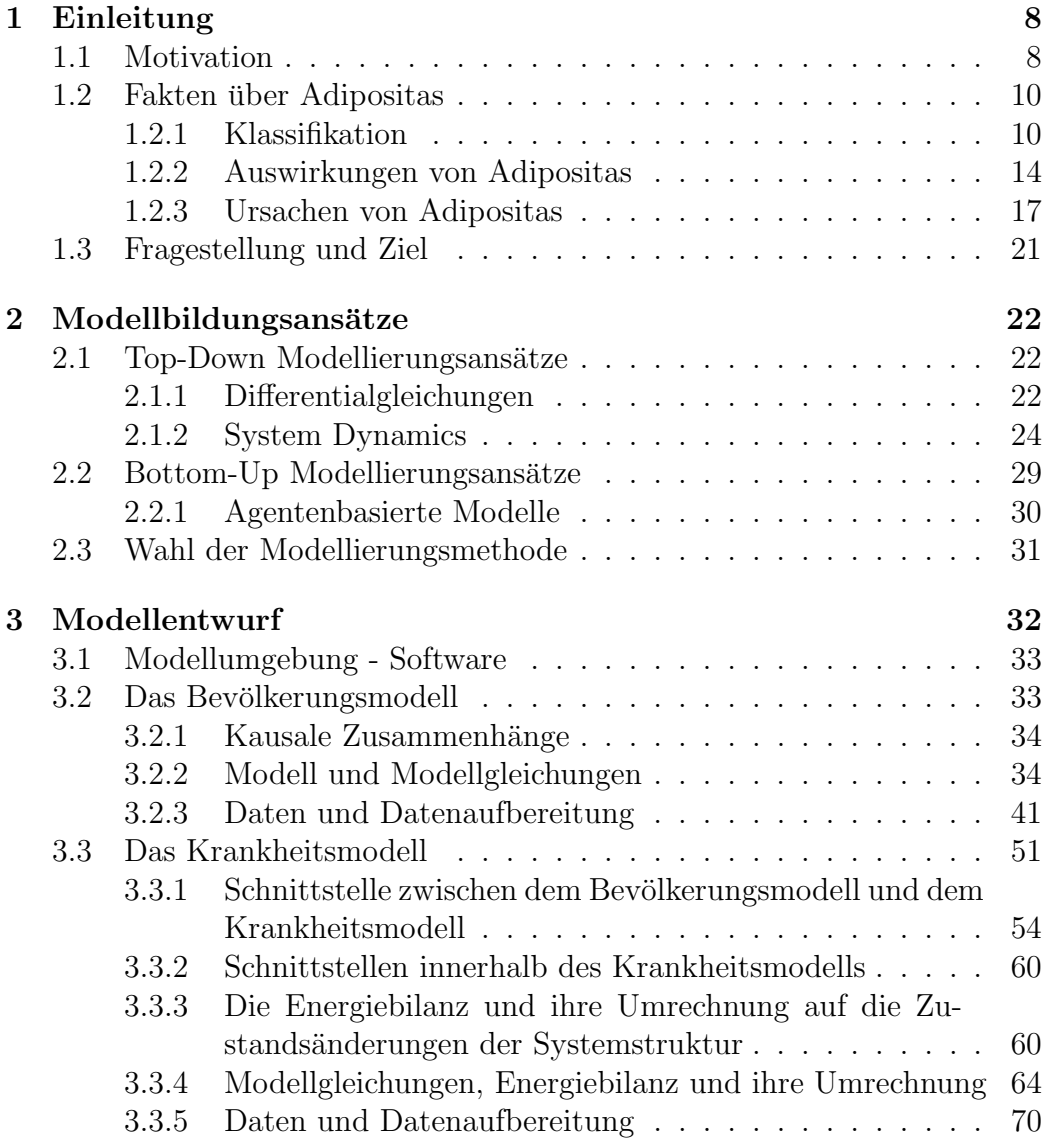

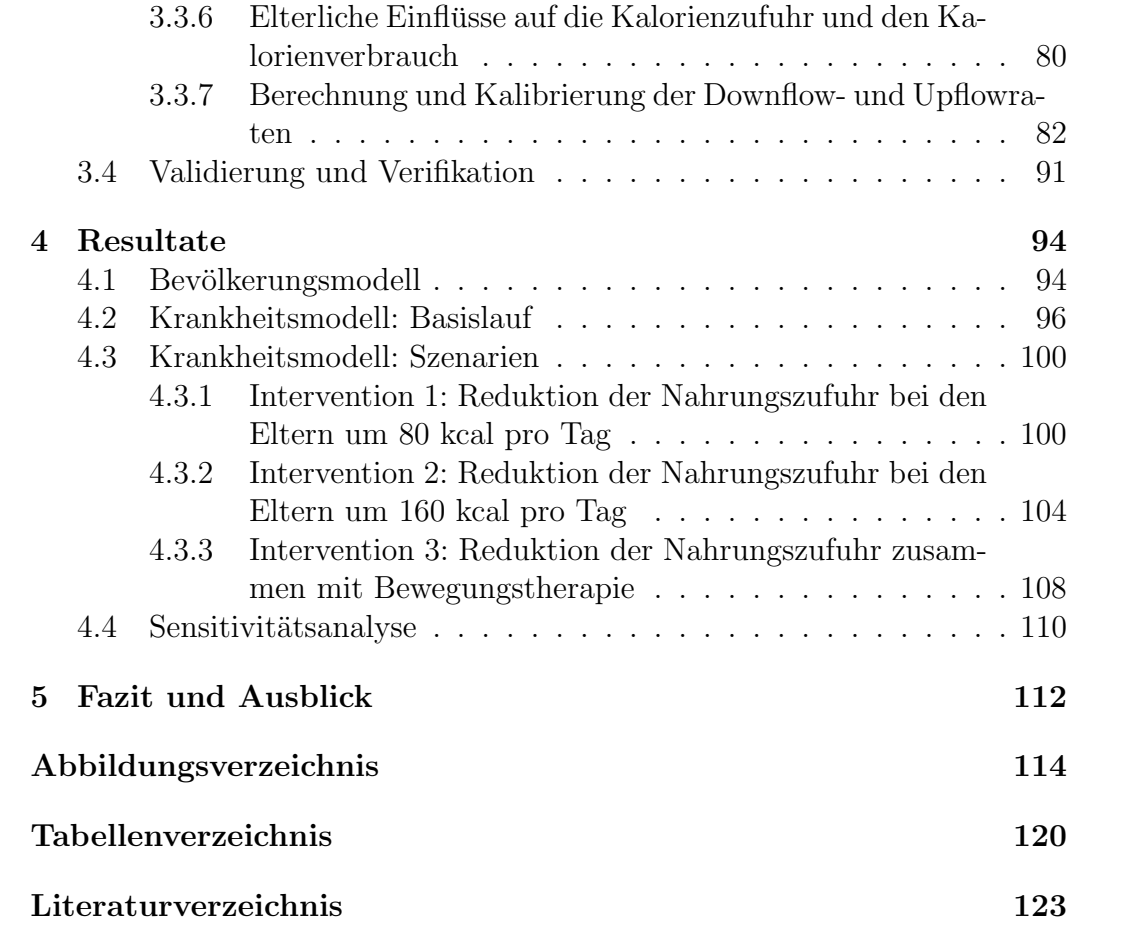

# Kapitel 1 Einleitung

 $Über Gewicht spricht man nicht,$  $Ü*berger with that man.* " - Günther Strack"$ 

## 1.1 Motivation

Übergewicht wurde seit jeher von Ärzten und auch der Gesellschaft als selbst verschuldeter Zustand ohne jegliche medizinische Bedeutung angesehen ([4]). In den letzten Jahren ist man allerdings von dieser Sicht der Dinge abgekommen und hat die enormen Auswirkungen und Risiken, die diese Krankheit birgt, medizinisch anerkannt und untersucht. In dem weltweit gebräuchlichen Diagnoseklassifikationssystem der Medizin, der Internationalen statistischen Klassifikation der Krankheiten und verwandter Gesundheitsprobleme ICD (engl. International Statistical Classification of Diseases and related Health Problems, aktuelle Version ICD 10) wird diese Krankheit als Adipositas bezeichnet und ist mit  $E66$  codiert. Adipositas (lat.  $adeps=ftt$ ), oder auch Fettleibigkeit, Fettsucht, Obesitas ist ein Zustand, der einer über das normale Maß hinausgehenden Ansammlung von Fettgewebe im Körper entspricht  $([37])$ , wobei es auch zu Gesundheitsschädigungen kommen kann  $([4])$ . Der ICD-10 Code setzt sich aus einer dreistelligen allgemeinen Codierung zusammen, wie zum Beispiel  $E66$ , was allgemein für  $Adipositas$  steht. Weiter unterteilt und etwas ausführlicher ist die vierstellige Systematik. Für die verfeinerten Diagnosen von Adipositas siehe Tabelle 1.1. Gelegentlich gibt es auch noch eine funfstellige Verfeinerung, die aber selten verwendet wird. ¨

Ausgehend von neuesten Datenerhebungen kann man inzwischen schon von einer globalen Epidemie ([13]) sprechen, denn laut Welt - Gesundheits - Organisation (WHO) waren 2005 ungefähr 1,6 Milliarden Menschen (älter als

| ICD-10 Code | Erklärung                                             |
|-------------|-------------------------------------------------------|
| $E00 - E90$ | Endokrine, Ernährungs- und Stoffwechselerkrankungen   |
| E66         | Adipositas                                            |
| E66.0       | Adipositas durch übermäßige Kalorienzufuhr            |
| E66.1       | Arzneimittelinduzierte Adipositas                     |
| E66.2       | Übermäßige Adipositas mit alveolärer Hyperventilation |
| E66.8       | sonstige Adipositas                                   |
| E66.9       | Adipositas, nicht näher bezeichnet                    |

Tabelle 1.1: Diagnoseklassifikationssystem ICD-10 zu Adipositas. Vierstellige Systematik zur verfeinerten Diagnose.

15 Jahre) übergewichtig und wenigstens 400 Millionen Menschen adipös. Die Prognosen der WHO für 2015 lauten 2,3 Milliarden übergewichtige und mehr als 700 Millionen adip¨ose Menschen weltweit ([48]). Im Jahr 2000 wurden in Saudi Arabien  $35.6\%$  adipöse Menschen und  $2005/06$  in den USA  $33.9\%$ adip¨ose Menschen verzeichnet. Laut letzten Erhebungen von 2008 gibt es in  $Osterreich$  11% adipöse Menschen, wogegen China und Japan laut aktuellen Messungen bei 2,9% (resp. 3,1%) am wenigsten haben. Siehe Abbildung 1.1.

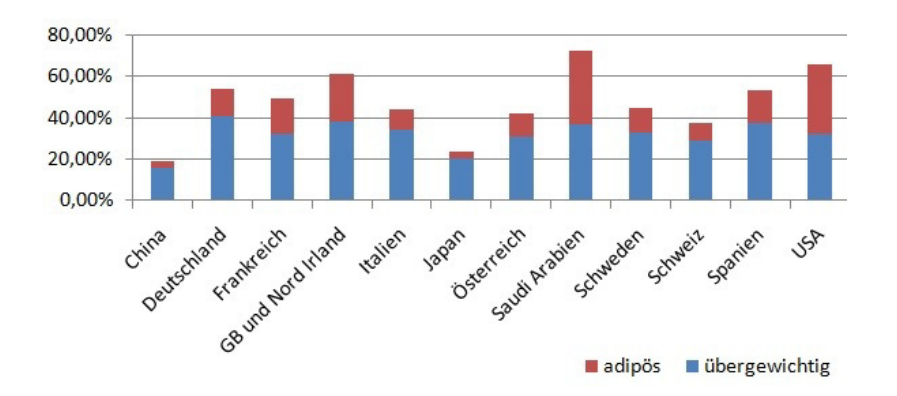

Abbildung 1.1: Anzahl übergewichtiger und adipöser Menschen weltweit. Der blaue Balken gibt die Anzahl *übergewichtiger* Menschen, also jener Menschen, die über dem Normalgewicht liegen, aber (noch) nicht krankhaft ubergewichtig sind, an und der rote Balken beschreibt jene mit krankhaftem Körpergewicht-zu-Körperhöhe Verhältnis ([48]).

Ubergewicht hat Auswirkungen auf den eigenen Körper im Sinne von Folgeerkrankungen und verursacht dem Gesundheitssystem somit enorme Kosten durch Medikamente, Spitalsaufenthalte, Ambulanz- und Laborkosten ([25]).

In weiterer Hinsicht sind auch Kosten, die durch Krankenstände und Arbeitsausfälle entstehen zu berücksichtigen, ebenso die Beeinträchtigung der Lebensqualität übergewichtiger oder adipöser Menschen, die durch einhergehende physische, psychische und psychiatrische Erkrankungen entstehen.

Adipositas stellt aber nicht nur bei Erwachsenen ein Problem dar, sondern auch immer häufiger bei Kindern und Jugendlichen. Weltweit sind 22 Millionen Kinder unter 5 Jahren laut dem Ersten österreichischen Adipositasbericht  $([25])$  von 2006 adipös, was einer Prävalenz von 3,6% entspricht. Bei den 5bis 17-jährigen Kindern und Jugendlichen sind  $7,3\%$  übergewichtig und  $2,7\%$ adipös.

In Osterreich hat sich laut Statistik Austria ([45]) die Prävalenz von Ubergewicht und Adipositas der Bevölkerung ab 20 Jahren wie in Tabelle 1.2 angegeben verändert.

|            | Ubergewichtige |           |         | Adipöse   |
|------------|----------------|-----------|---------|-----------|
| Geschlecht | 1999           | 2006/2007 | 1999    | 2006/2007 |
| Männer     | 54,4 $%$       | $44.9\%$  | $9.1\%$ | $12.8\%$  |
| Frauen     | $21.5\%$       | $29.9\%$  | $9.1\%$ | $13.4\%$  |

Tabelle 1.2: Prävalenz von Adipositas und Übergewicht in Österreich laut Statistik Austria ([45]).

Während die Adipositasprävalenz sowohl unter den Frauen als auch unter den Männern angestiegen ist, gibt es bei den übergewichtigen Männern einen leichten Rückgang. Bei den Frauen ist die Prävalenz von Übergewicht allerdings angestiegen.

## 1.2 Fakten über Adipositas

#### 1.2.1 Klassifikation

Als Maßzahl zur Bewertung von Körpergewicht in Relation zu Körperhöhe wird in Osterreich der Body Mass Index (BMI) herangezogen. Dieser berechnet sich aus dem Quotienten von Gewicht m in Kilogramm durch die quadrierte Körperhöhe  $l$  in Meter<sup>2</sup> (siehe Formel 1.1).

$$
BMI = \frac{m}{l^2} \tag{1.1}
$$

Die WHO-Klassifikation ([48]) von Adipositas bei Erwachsenen ist in Tabelle 1.3 angegeben:

| Klassifikation | BMI             |
|----------------|-----------------|
| Untergewicht   | < 18,50         |
| Normalgewicht  | $18,50 - 24,99$ |
| Ubergewicht    | $25,00 - 29,99$ |
| Adipositas     | > 30,00         |

Tabelle 1.3: BMI-Klassifikation laut WHO.

Diese Einteilung ist für Erwachsene alters- und geschlechtsunabhängig. In einigen Fällen wird es sich als praktikabel erweisen, die Stufe Adipositas weiter zu unterteilen, wie in Tabelle 1.4 angegeben, da zum Beispiel Behandlungsmethoden, wie chirurgische Therapie (Magenbypass, Magenband) erst unter folgenden Bedingungen durchgeführt werden  $([24])$ :

- Body Mass Index  $\geq 40$  oder
- Body Mass Index > 35 mit adipositasassozierter Begleiterkrankung (wie Hypertonie, Diabetes mellitus Typ 2, Schlafapnoe, Lipidstoffwechselstörung, etc.)

| Klassifikation       | BMI             |
|----------------------|-----------------|
| Adipositas Stufe I   | $30.00 - 34.99$ |
| Adipositas Stufe II  | $35.00 - 39.99$ |
| Adipositas Stufe III | > 40.00         |

Tabelle 1.4: BMI-Klassifikation der weiteren Unterteilung von Adipositas laut WHO.

Die Aufteilung der Bereiche Unter-, Normal-, Ubergewicht, Adipositas und ¨ genauer noch Adipositas Stufe III (auch massive Adipositas genannt) ist in Abbildung 1.2 in Abhängigkeit von Körpergröße und Körpergewicht zusätzlich noch graphisch dargestellt.

Bei Kindern (Alter 0-18) wird ebenfalls der BMI als Maßzahl herangezogen. Allerdings ist die Klassifizierung wie sie bei den Erwachsenen erfolgt nicht

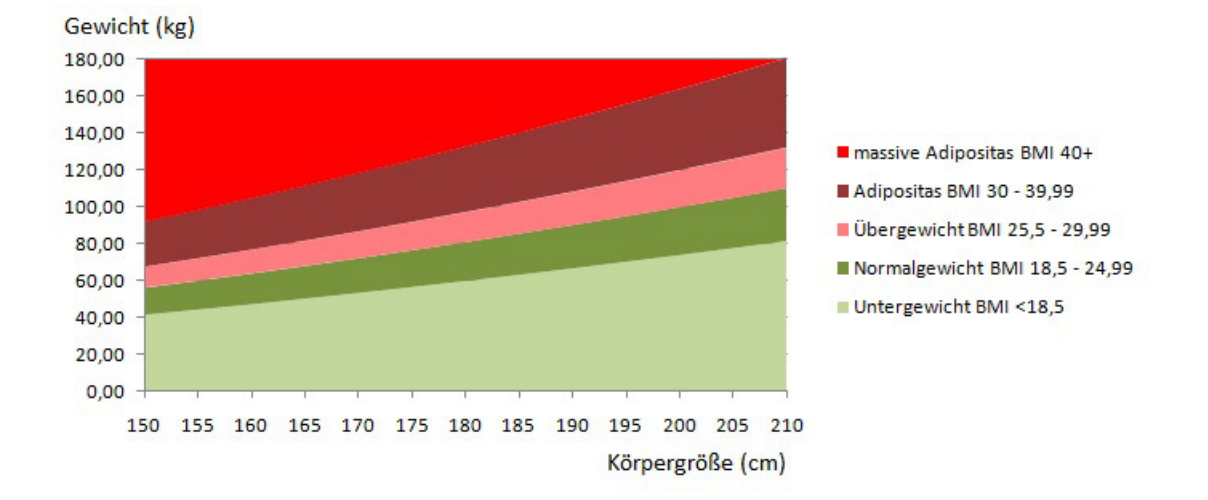

Abbildung 1.2: Graphische Darstellung der Bereiche der BMI-Kategorien. Auf der horizontalen Achse ist die Körpergröße in cm eingezeichnet und auf der vertikalen Achse das Körpergewicht in kg.

aussagekräftig. Laut der Arbeitsgemeinschaft Adipositas im Kindes- und Jugendalter ([40]) sollten im Kindesalter sogenannte Referenzkurven verwendet werden. Diese gehen auf eine 2001 veröffentlichte Arbeit von Kromeyer-Hauschild  $([16])$  zurück und sind über bestimmte **Perzentile** dieser Referenzdaten für Jungen und Mädchen definiert. Ein Perzentil (lat. Hundertstelwert) ist ein Wert auf einer Skala von Null bis Hundert, der den Prozentsatz an Datensatzwerten angibt, die gleich oder niedriger als der Wert selbst sind. Wenn man ein Referenzkollektiv an Messwerten (z.B.: BMI-Verteilung unter Kindern und Jugendlichen) hat, dann gibt das 50. Perzentil den Median der Verteilung an. Die Grenzwerte für die Schweregrade der Krankheit sind über die Perzentile wie folgt definiert:

- Untergewicht: BMI weniger als das 3. Perzentil
- Normalgewicht: BMI zwischen dem 3. und dem 90. Perzentil
- Übergewicht: BMI zwischen dem 90. und dem 97. Perzentil
- Adipositas: BMI höher als das 97. Perzentil

Die Referenzkurven mit den eingetragenen Perzentilen sind für Jungen und Mädchen getrennt in Abbildungen 1.3 und 1.4 ersichtlich und stammen direkt aus der Arbeit von Kromeyer-Hauschild ([16]).

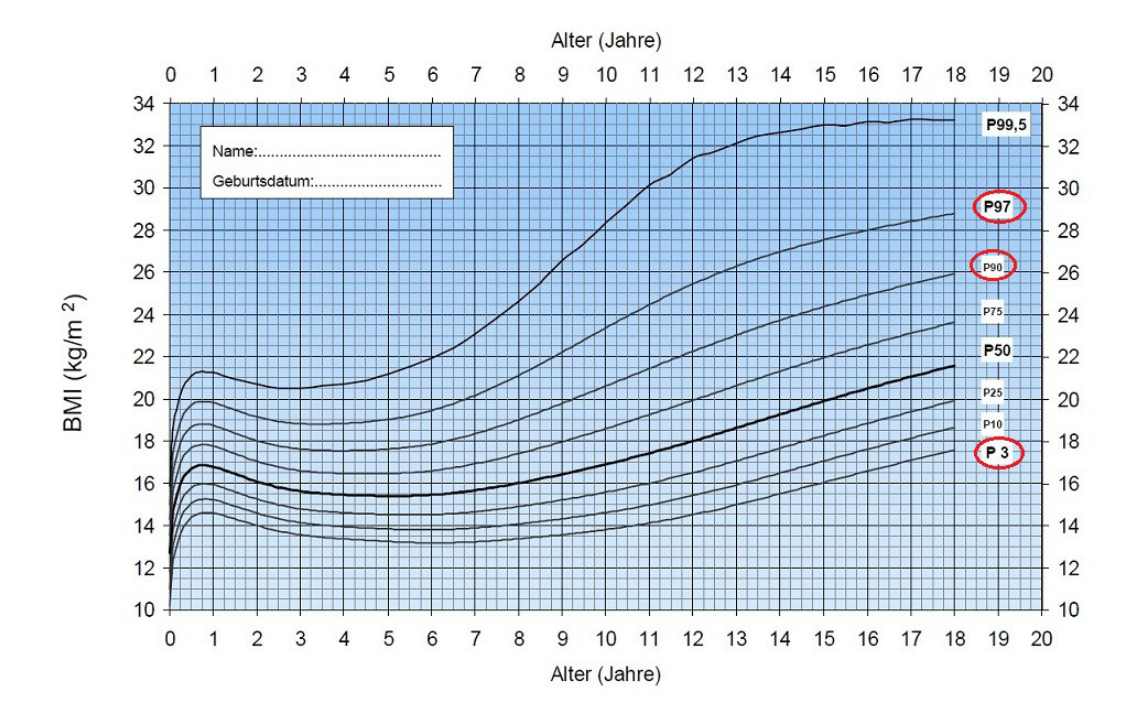

Abbildung 1.3: Referenzkurven für Jungen mit eingetragenen Perzentilen. Entlang der x-Achse ist das Alter in Jahren eingetragen und auf der y-Achse der BMI. Das 3. Perzentil (P3) gibt die Grenze zu Untergewicht an, das 90. Perzentil (P90) die Grenze von Normalgewicht zu Übergewicht und das 97. Perzentil (P97) die Grenze zu Adipositas.

In einigen Fällen werden noch andere Maße wie, Körperfettanteil (engl. bo $dy$  fat fraction BFF), Taille-Hüft Verhältnis (engl. waist to hip ratio WHR) ([37]) oder auch Bauchumfang angefuhrt, da bei Menschen mit einem BMI ¨ größer 30 allein durch den BMI nicht mehr unterschieden werden kann, ob sich dieser Wert nur durch den hohen Fettanteil oder gegebenenfalls auch durch erh¨ohte Muskelmasse ergibt. In dieser Arbeit wird allerdings nur der BMI als Grundlage zu folgenden Berechnungen verwendet, da einerseits kaum Daten zu BFF oder WHR existieren und auch in allen zu dieser Arbeit herangezogenen Studien fast ausschließlich der BMI als Maß für Adipositas verwendet wurde. Des Weiteren ergeben sich unterschiedliche Bewertungen für einen "gesunden BMI" daraus, dass die durchschnittliche Körperstruktur bei unterschiedlichen Völkern variiert. Es haben zum Beispiel Polynesier bei identischem BMI durchschnittlich einen geringeren Fettanteil als Kaukasische Australier ([37]). Diese Unterschiede aufgrund der verschiedenen Völker kommen hier nicht zum Tragen, da in dem verwendeten Simulationsmodell

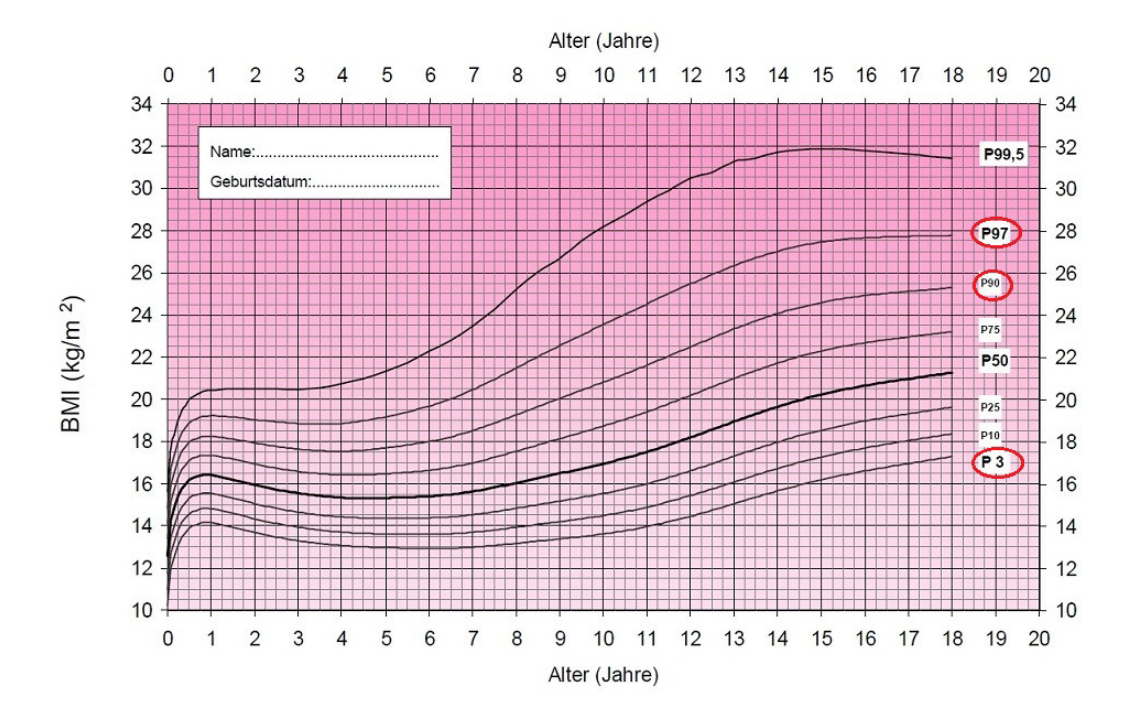

Abbildung 1.4: Referenzkurven für Mädchen mit eingetragenen Perzentilen. Entlang der x-Achse ist das Alter in Jahren eingetragen und auf der y-Achse der BMI. Das 3. Perzentil (P3) gibt die Grenze zu Untergewicht an, das 90. Perzentil (P90) die Grenze von Normalgewicht zu Übergewicht und das 97. Perzentil (P97) die Grenze zu Adipositas.

nur die österreichische Bevölkerung modelliert wird.

#### 1.2.2 Auswirkungen von Adipositas

Die Auswirkungen von Adipositas sind weitreichend, von einem erhöhten Risiko eines frühzeitigen Todes bis zu unterschiedlichen Beschwerden und nicht tödlich verlaufenden Begleiterkrankungen, sogenannten Komorbiditäten, die wiederum einen negativen Effekt auf die Lebensqualität haben  $([37], [38], [4])$ .

Zu den nicht tödlich verlaufenden Krankheiten und Beschwerden zählen:

- pulmonale Probleme:
	- obstruktives Schlafapnoe-Syndrom (OSAS): Typische Symptome sind Schnarchen, nicht erholsamer Schlaf, Nykturie (vermehrtes nächtliches Wasserlassen), nächtliche Atemnot, Kopfschmerzen und

fremdanamnestische Apnoen. Zusammenhänge mit Tachykardie, Arrhythmie, Hypertonie, koronarer Herzerkrankung, pulmonaler Hypertonie und und Diabetes mellitus konnten festgestellt werden ([11]). Laut WHO ([37]) kommt OSAS bei mehr als 10% der Männer und Frauen mit einem BMI größer 30 vor und 65 - 75% der Menschen mit OSAS sind adipös.

- Probleme beim Einatmen
- chronische Erkrankungen des Bewegungsapparats:
	- orthopädische Probleme, Wirbelsäulensyndrom, Rückenschmerzen (vor allem im Bereich der Lendenwirbelsäule), Kniebeschwerden, da die Gelenke das immense Übergewicht kaum mehr tragen können und sich dabei abnützen
	- Polyarthrose
- Hautprobleme
- Komplikationen bei Operationen
- Unfruchtbarkeit und Komplikationen während der Schwangerschaft
- psychologische und soziale Probleme, wie etwa mangelndes Selbstwertgefühl, Diskriminierung aufgrund von Vorurteilen: Eine Studie  $([29])$ uber soziale Stereotypen des Körperbildes unter Kindern hat ergeben, dass sogar Kinder im Alter von 6 Jahren die Silhouette eines adipösen Kindes als "faul", "schmutzig", "dumm", "Lügner" und "Betrüger" bezeichnen.

Die lebensbedrohlichen chronischen Erkrankungen lassen sich in vier Hauptgruppen unterteilen:

- Herzkreislaufprobleme
	- Bluthochdruck
	- Schlaganfall
	- koronare Herzkrankheit
	- Herzinfarkt
- Zustände, die mit Insulinresistenz einhergehen
	- Diabetes mellitus Typ 2
- spezielle Arten von Krebs
	- hormonell bedingt: Eierstock- und Gebärmutterhals, Brustkrebs, Prostatakrebs
	- gastrointestinal: kolorectale Tumore, Gallenblasenkrebs, Bauchspeicheldrüsenkrebs
- Gallenblasenerkrankungen

Adipositas selbst, als Krankheit betrachtet, und ihre Begleiterscheinungen führen nicht nur zu verminderter Lebensqualität eines jeden einzelnen adipösen Menschen, sondern verursachen den betroffenen Personen und auch den Krankenkassen immense Kosten. Die von dieser Krankheit verursachten Kosten können in drei Kategorien unterteilt werden  $([25])$ , siehe Tabelle 1.5.

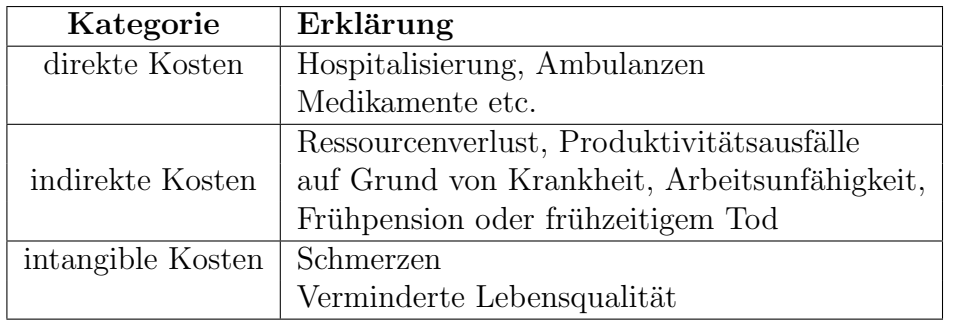

Tabelle 1.5: Durch Adipositas und ihre Komorbiditäten verursachten Kosten.

Diese Kosten beinhalten sowohl jene, die in erster Linie auf Adipositas selbst bezogen sind, also Hospitalisierungen mit Diagnose Adipositas und einhergehender Behandlung, wie zum Beispiel Implantation eines Magenbandes oder eines Magenbypasses, als auch Medikamente, deren Ziel eine Gewichtsreduktion ist. Zusätzlich sind aber auch Kosten, die aufgrund von Folgeerkrankungen entstehen, miteinbezogen. Die höchsten adipositas-assozierten Kosten sind laut Erstem österreichischem Adipositasbericht ([25]) auf Komorbiditäten zurückzuführen. Schätzungen der Kosten von 2004 durch Begleiterkrankungen, die Adipositas zugeordnet werden konnten, sind in Tabelle 1.6 aufgelistet. Diese ergeben sich aus einer Umrechnung internationaler Daten auf Osterreich.

Einerseits ist es wichtig die Komorbiditäten aufgrund ihrer hohen Kosten zu berücksichtigen, aber andererseits ist es schwer abzuschätzen, was nun

| Adipositas assoziierte Komorbidität            | Kosten             |
|------------------------------------------------|--------------------|
| Hypertonie                                     | EUR 59,6 Millionen |
| Osteoarthritis                                 | EUR 46,2 Millionen |
| koronare Herzkrankheit (bei unter 65-jährigen) | EUR 44,2 Millionen |
| Diabetes mellitus                              | EUR 38,0 Millionen |

Tabelle 1.6: Kosten verursacht durch adipositas-assoziierte Komorbiditäten von 2004. ([25])

tatsächlich auf Adipositas zurückzuführen ist. Ein Beispiel: Ein Patient kommt zum Arzt mit Ruckenschmerzen. Er sagt er sitze meist den ganzen Tag in ¨ der Arbeit vor dem Computer und dabei bekomme er Schmerzen in der Lendenwirbelsäule, und manchmal strahlten die Schmerzen ins Bein aus. Verspannungen im Nacken habe er auch. Der Arzt diagnostiziert als Hauptdiagnose laut ICD10, dass der Patient Kreuzschmerzen hat, was dem ICD-10 Code M54.5 entspricht, und eventuell als Zusatzdiagnose Ischialgie, was dem ICD-10 Code M54.3 entspricht. Wenn der Patient aber nun übergewichtig ist, was schon bei einem BMI größer 25 der Fall ist und der Arzt dies aber nicht diagnostiziert, ist es schwer herauszufinden, ob der Patient seine Rückenschmerzen aufgrund des Übergewichts hat und es somit eine Begleiterkrankung zu Adipositas ist.

Das Ausmaß des Gesundheitsproblems Adipositas wird in der stationären Versorgung weit unterschätzt ([25]). Der Hauptgrund hierfür ist, dass Adipositas weitaus seltener als Hauptdiagnose in der Krankenhausentlassungsstatistik angegeben wird, da die meisten Menschen erst zum Arzt gehen, wenn sie Schmerzen haben, was aber erst der Fall ist, wenn sie bereits an einer Begleiterkrankung leiden und nicht weil sie dick sind.

#### 1.2.3 Ursachen von Adipositas

Was hat alles Einfluss darauf, dass ein Mensch übergewichtig bzw. adipös wird?

Sieht man von medikamenteninduzierter Adipositas, die als Nebenwirkung von Arzneimittelkonsumation aufgrund anderer Krankheiten entsteht, ab, dann kann man als direkte Ursache der Gewichtsveränderung die Energiebilanz ([25]), ersichtlich in Abbildung 1.5.

Die Energiebilanz errechnet sich aus der Energiezufuhr und dem Energiever-

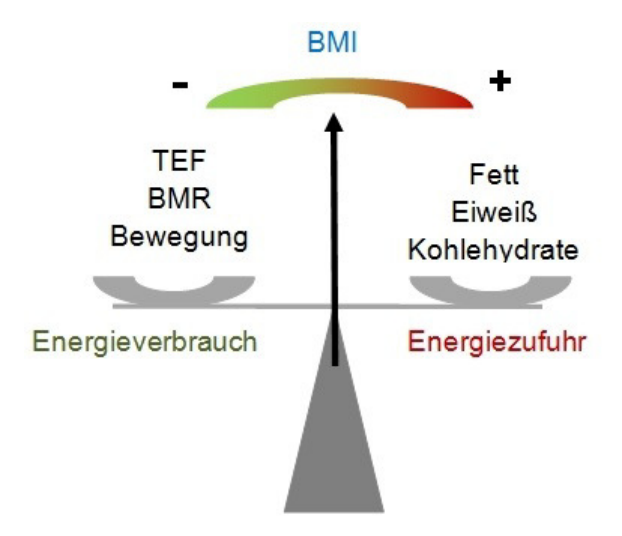

Abbildung 1.5: Die Waage der Energiezufuhr und des Energieverbrauchs. Der direkte Einfluss auf die Gewichtsveränderung ist die Energiebilanz.

brauch eines Menschen, wie in Formel 1.2 angegeben.

#### $Enerqiebilanz = Enerqiezufuhr - Enerqieverbrauch$  (1.2)

Die Energiezufuhr beinhaltet Fett-, Eiweiß- und Kohlehydratgehalt und zum Energieverbrauch gehören TEF (engl. *thermal effect of food*), also die Energie, die der Körper verbraucht, um zugeführte Nahrung zu verarbeiten, Grundumsatz (engl. basal metabolic rate, BMR), die Energie, die der Körper im Ruhezustand verbraucht und naturlich die Bewegung selbst. Die Einheit wird ¨ in Kilokalorien kcal, oder auch in Megajoule  $M_j$  angegeben. Ubersteigt nun der Verbrauch die Zufuhr, wird sich das Gewicht und somit der BMI reduzieren. Wird allerdings mehr zugeführt als verbraucht, dann wird auch das Gewicht steigen und die Energiebilanz ist positiv. Dieses Prinzip, dass Energiezufuhr und Energieverbrauch in Balance sein sollten, bzw. falls Gewichtsreduktion erwünscht ist, der Verbrauch größer sein sollte als die Zufuhr, ist wissenschaftlich erwiesen ([41]). Viel komplexer ist allerdings die Frage nach den indirekten Ursachen von Adipositas, also was alles Einfluss auf die Energiebilanz hat.

Warum essen Menschen mehr als der Körper braucht? Warum bewegen sie sich weniger als sie sollten?

Es gibt diverse Studien ([36], [15]), die mehrere Einflussfaktoren auf die Energiebilanz identifizieren konnten. Einige Einflussfaktoren sind in Abbildung

#### 1.6 aufgelistet.

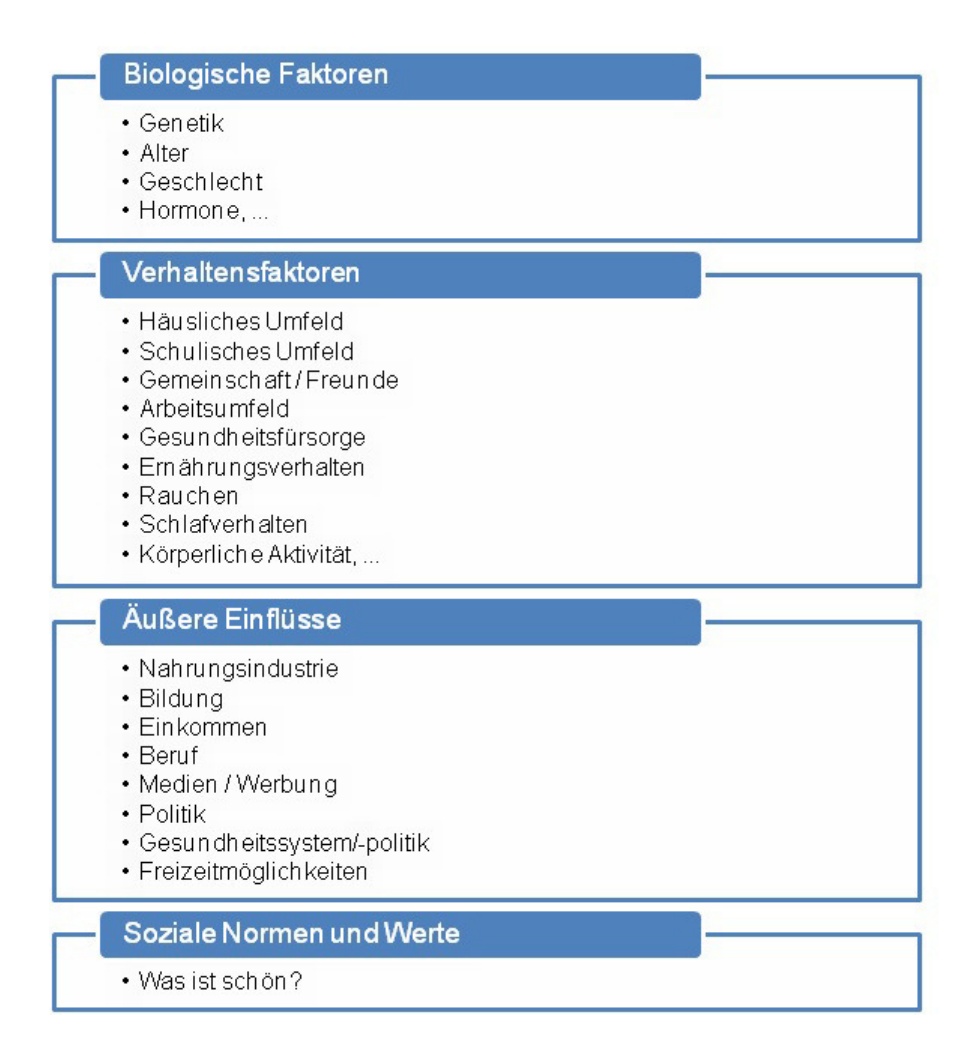

Abbildung 1.6: Mögliche Einflussfaktoren auf die Energiebilanz und somit auf Adipositas ([36], [15]).

In erster Linie tragen biologische Faktoren, wie die Genetik, wesentlich dazu bei, ob man eine Tendenz zur Entwicklung von Übergewicht hat oder nicht ([41]). Dies ergibt sich aus der Summe aller erblichen Mechanismen hinsichtlich Stoffwechsel und Verhalten, welche die Energieaufnahme und den Energieverbrauch bestimmen. So können schon seltene Genmutationen dazu beitragen, dass das Essverhalten anders ist und zu ausgeprägtem Übergewicht führen kann. Alter und Geschlecht tragen auch dazu bei, denn der Grundumsatz bei Frauen und Männern ist unterschiedlich.

Die nächste Gruppe möglicher Ursachen sind die Verhaltensfaktoren, wie zum Beispiel das häusliche Umfeld. Kinder, die in einem Haushalt mit einem oder zwei übergewichtigen Elternteilen leben, sind meist selbst übergewichtig. Dies ist deshalb der Fall, weil die Kinder das Ernährungsverhalten und das Gesundheitsbewusstsein der Eltern annehmen. Zudem werden Kinder übergewichtiger Eltern viel häufiger mit Lebensmitteln (Süßigkeiten) belohnt als Kinder normalgewichtiger Eltern ([41]). Hinzu kommt, dass übergewichtige Kinder diese Verhaltensweisen (was und wie oft man am Tag isst) schon früh angenommen haben und es dann viel schwieriger ist diese wieder aufzugeben, wodurch diese Kinder häufig im Erwachsenenalter auch noch übergewichtig sind ([20]). Später werden 41% der 7-jährigen übergewichtigen Kinder adipös und in der Altersgruppe der 10-13-Jährigen sind es sogar 80%.

Weiters gehören zu den Verhaltensfaktoren bei Kindern das schulische Umfeld, also die Ernährung in der Schule, Freunde und bei den Erwachsenen das Arbeitsumfeld. Das Ernährungsverhalten, also zum Beispiel wie viel Obst/Gemüse und Süßigkeiten am Tag gegessen werden, oder auch wann und wie viele Mahlzeiten man zu sich nimmt, spielen ebenso eine wichtige Rolle. Zuletzt ist noch Rauchen und Regelmäßigkeit/Umfang von Sport bedeutend.

Zu den äußeren Einflüssen gehören die Nahrungsmittelindustrie, also das vorhandene Angebot und auch der Bildungsstand. Zum Beispiel wurde gezeigt, dass je höher der Bildungsstand, der Beruf oder das Einkommen ist, desto häufiger Obst und Gemüse verzehrt wird. In Regionen mit geringem Bildungsstand und hohen Armutsraten ist das Ernährungsverhalten ungünstiger und Übergewicht/Adipositas weiter verbreitet. TV-Konsum bzw. Stunden vor dem Computer tragen auch entscheidend zu Ubergewicht bei, da diese ¨ Zeit meist mit Essen und nicht mit Sport verbunden ist, also mit Energiezufuhr und nicht mit Energieverbrauch.

Zuletzt gibt auch noch soziale Normen und Werte, die einem Menschen zum Beispiel durch Freunde oder Medien vermittelt werden. Die Medien gelten als signifikanter Faktor fur die Entwicklung und Aufrechterhaltung von ess- ¨ und figurbezogenen Störungen. Es werden gewisse Ideale von Attraktivität vermittelt, die wiederum die Zufriedenheit mit sich selbst maßgeblich beeinflussen.

Dies sind viele mögliche Ursachen und die meisten sind auch nicht strikt trennbar, da sie sich teilweise gegenseitig beeinflussen.

## 1.3 Fragestellung und Ziel

In erster Linie gilt es abzuschätzen, wie viele adipöse und übergewichtige Menschen es zukünftig geben wird, um ein globales zeitliches Verhalten dieser "Epidemie" darzustellen, das wiederum als Grundlage zur Entscheidungsfindung dienen kann.

Neben der Simulation des Basisszenarios, in dem alle Parameter unverändert bleiben, soll das Modell es ermöglichen, gewisse Szenarien zu testen:

- Intervention 1: Reduktion der Nahrungsmittelzufuhr um 80 kcal pro Tag
- Intervention 2: Reduktion der Nahrungsmittelzufuhr um 160 kcal pro Tag
- Intervention 3: Reduktion der Nahrungsmittelzufuhr um 80 kcal pro Tag zusammen mit zusätzlicher körperlicher Aktivität im Ausmaß von 80 kcal pro Tag

In Szenario 1 wird die Nahrungsmittelzufuhr bei übergewichtigen und adipösen Menschen reduziert, wie es auch bei Diäten der Fall ist. In Szenario 2 wird die doppelte Menge an Kalorien reduziert und dabei zusätzlich getestet, ob sich die Prävalenzen im gleichen Ausmaß verändern. In Szenario 3 wird untersucht, ob ein Ersetzen des Nahrungsmittelverzichts durch körperliche Aktivität effektiver ist als die entsprechende Intervention ohne Sport.

Die Forschungsfrage nach PICO formuliert ([19]) lautet daher:

- Population: Die österreichische Bevölkerung unterteilt nach Alter, Geschlecht und Schweregrad.
- Intervention: Nahrungsmittelreduktion und/oder Erhöhung der körperlichen Aktivität.
- Comparison: Gleichbleibendes Ess- und Bewegungsverhalten.
- Outcome: Prävalenzzahlen der übergewichtigen und adipösen Kinder und Elterngenerationen im Jahr 2050.

Beim Modellieren der Einflussfaktoren für die Entwicklung und Verbreitung von Adipositas wird auch der Einfluss von Eltern auf ihre Kinder näher betrachtet und getestet werden, da auch hier ein Zusammenhang besteht ([20]).

## Kapitel 2

## Modellbildungsansätze

In diesem Kapitel wird erörtert welche Modellbildungsmethoden für das spezifische Problem in Frage kommen, zusammen mit deren Vor- und Nachteilen. Die verwendete Methode wird zudem auch näher beschrieben.

### 2.1 Top-Down Modellierungsansätze

Wenn man ein System betrachtet gibt es zwei Sichtweisen bei der Modellbildung: Auf der einen Seite wird das gesamte System in Teilsysteme zerlegt und deren Interaktion miteinander modelliert. Dies nennt man Top-Down Model- $\ell$ ierung ([22]). Ein Beispiel hierfür wäre die Unterteilung der Bevölkerung in Alters- und Geschlechtsklassen oder die Unterteilung nach Krankheitsstadien. Es werden nicht, wie bei der Bottom-Up Methode die einzelnen Individuen betrachtet, sondern immer (Teil-)Systeme. Bottom-Up Methoden werden in Kapitel 2.2 näher besprochen. Zu den Top-Down Ansätzen, die hier noch erläutert werden, gehören Differentialgleichungen und System Dynamics.

#### 2.1.1 Differentialgleichungen

Differentialgleichungen gehören in vielen wissenschaftlichen Bereichen, wie Biologie oder Ökonomie, zu den Grundbausteinen der mathematischen Modellbildung, vor allem seit Computer verfugbar sind. Sie beschreiben Wachs- ¨ tumsprozesse, Bewegungen und allgemein Veränderungen. Auch in der Gesundheitsökonomie werden Differentialgleichungen herangezogen, um zum Beispiel Infektionsausbreitungen darzustellen, da sich damit Anderungsraten ¨ eines Zustandes durch Funktionen des Zustandes ausdrücken lassen. Ein einfaches Beispiel ist die Anderung der Bevölkerung durch Geburten und Sterbef¨alle, was bei der Modellierung einer Krankheit, bezogen auf die gesamte Bevölkerung, über die Zeit berücksichtigt werden sollte, da einerseits die Sterbefälle aufgrund der Krankheit und andererseits die "natürlichen" Sterbefälle die Dynamik des Systems beeinflussen können.

Die Bevölkerung zum Zeitpunkt  $t$  ist als Zustandsgröße modelliert und wird in diesem Beispiel mit  $P(t)$  (engl. *population*) bezeichnet. Die Veränderung der Bevölkerung erfolgt über den Zufluss der totalen Geburten zum Zeitpunkt t, nämlich  $B(t)$  (engl. births), weniger der totalen Sterbefälle  $D(t)$  (engl.  $deaths$ ) zum Zeitpunkt t. Mathematisch wird diese Anderung der Bevölkerung durch eine Integralgleichung, bzw. umgeformt durch eine Differentialgleichung, wie in Formel 2.1 dargestellt, beschrieben:

$$
P(t) = \int_{t_0}^{t} (B(t) - D(t))dt + P(t_0)
$$
  

$$
\frac{d}{dt}P(t) = B(t) - D(t)
$$
 (2.1)

Die totalen Geburten und totalen Sterbefälle werden durch die Bevölkerung  $P(t)$ , die Geburtenrate  $b(t)$  und die Sterberate  $d(t)$  berechnet, wie in Formel 2.2 angegeben.

$$
B(t) = b(t) \cdot P(t)
$$
  

$$
D(t) = d(t) \cdot P(t)
$$
 (2.2)

Wenn man nun die Bevölkerung in Kohorten nach Alter und Geschlecht einteilt von denen sich jede durch Geburten, Sterbefälle, Immigration oder andere Gründe verändert, erhält man ein ganzes System an Differentialgleichungen.

#### Vorteile von Differentialgleichungen

Differentialgleichungen bilden die Dynamik eines Systems ab und erlauben das Auftreten von Rückkoppelung.

#### Nachteile von Differentialgleichungen

Für Menschen ohne mathematische Ausbildung und tieferes mathematisches Verständnis ist ein System von Differentialgleichungen schwer zu interpretieren und zu verstehen. In der Gesundheitsökonomie arbeiten viele Menschen unterschiedlicher Bereiche zusammen, wodurch eine anschaulichere Methode

geeigneter wäre, was durch die Methodik von System Dynamics erreicht wird. Expertenwissen ist besser zu bekommen, falls das Modell einfacher nachvollziehbar ist und es wäre auch für Entscheidungsträger transparenter.

#### 2.1.2 System Dynamics

System Dynamics z¨ahlt zu den Top-Down Modellierungsmethoden und wird hier etwas ausführlicher beschrieben.

#### Motivation

Anderungen in einem komplexen System, ohne Verständnis der Wirkungsstrukturen der einzelnen Komponenten des Systems, können, wie die Geschichte zeigt, gefährlich sein und zu unerwünschten Nebeneffekten führen  $([35])$ : In den späten 1960er Jahren wollte man in Rumänien die Geburten von 15 Geburten pro 1.000 Personen anheben und dazu hat das Ceausescu Regime Propagandakampagnen uber den Wert großer Familien gemacht, zu- ¨ sammen mit Steuerbegünstigungen und dem Verbot von Abtreibungen. Als Resultat sind die Geburten wie gewünscht im nächsten Jahr auf 40 Geburten pro 1.000 Personen angestiegen. In den folgenden Jahren sind die Geburten allerdings wieder konstant gesunken, da sich die armen Familien Kinder nicht leisten konnten und viele davon in Heimen abgegeben wurden, die wiederum auch kein Geld für Nahrung hatten. Abtreibungen wurden trotzdem illegal und unter gesundheitsschädigenden Umständen durchgeführt und auch in den Heimen stieg die Sterberate aufgrund der Unterernährung an, wodurch die Geburtenrate sogar unter die Sterberate gesunken ist.

Um die Simulation komplexer dynamischer Systeme zu ermöglichen wurde die Methodik System Dynamics entwickelt. Begründet wurde sie Mitte der 1950er Jahre von Jay Wright Forrester an der Sloan School of Management des MIT ([9]). Forrester übertrug die Methoden der Systemanalyse technischer Systeme auf soziale Systeme. Ursprünglich wurde es entwickelt, um Managern großer Firmen zu helfen industrielle Prozesse besser zu verstehen. Zu Forresters bekanntesten Werken zählen *Industrial Dynamics* (1961), Urban Dynamics (1969) und World Dynamics (1970). Eines der bedeutendsten System Dynamics Modelle ist das Weltmodell des Club of Rome ([10]), einer nichtkommerziellen Organisation, der auch Dennis Meadows angehört, welcher in seinem Buch Die Grenzen des Wachstums (1972) ebenfalls das Bevölkerungswachstum zusammen mit der immer größer werdenden Knappheit der Ressourcen (Wasser, Nahrung) beschreibt.

System Dynamics beruht auf dem Prinzip, dass sich das Verhalten eines Systems durch interne Rückkoppelung der Zustände, Systemgedächtnis (Speichergrößen) und Zeitverzögerung von Material- und Informationsfluss beschreiben lässt. Ziel ist ein größeres Verständnis des Verhaltens und der Zusammenhänge eines komplexen Systems zu entwickeln.

#### Kausalschleifendiagramm

Um die mentalen Modelle und somit die Struktur und Rückkoppelungen des Modells erfassen zu können, werden in der ersten Phase des System Dynamics-Modellierungsprozesses sogenannte Kausalschleifendiagramme (engl. causal loop diagrams) erstellt. Sie dienen als Grundlage der Umsetzung ins tatsächliche Computermodell und sollen die qualitativen Zusammenhänge und Einflüsse der vorhanden Größen beschreiben.

Ein Kausalschleifendiagramm besteht aus Variablen, die durch Pfeile miteinander verbunden sind, falls sie kausale Zusammenhänge aufweisen. Wichtig ist hier zu erwähnen, dass kausale Zusammenhänge nur die Struktur des Systems beschreiben und nicht das Verhalten der Variablen. Sie beschreiben was qualitativ passieren würde, falls sich die Variablen verändern. Weiters sind die wichtigen Rückkoppelungsschleifen (engl. feedback loops) im Kausalschleifendiagramm separat gekennzeichnet. Ein Beispiel hierfur ist in ¨ Abbildung 2.1 zu sehen.

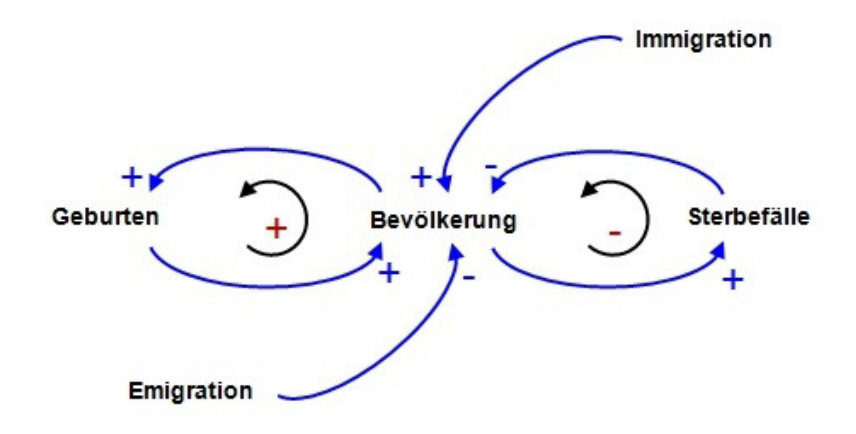

Abbildung 2.1: Beispiel eines Kausalschleifendiagramms der Bevölkerungsentwicklung mit eingezeichneten Rückkoppelungsschleifen (rotes Plus und Minus))

Die Variable Bevölkerung beeinflusst die Variable Geburten positiv, was be-

deutet: Wenn die Bevölkerung steigt, dann steigen auch die Geburten über das Maß, welches es gewesen wäre, wenn die Bevölkerung nicht gestiegen wäre. Aber auch die Variable Geburten beeinflusst die Variable Bevölkerung positiv: Steigen wiederum die Geburten, dann steigt auch die Bevölkerung uber das Maß, welches es gewesen wäre, wenn die Geburten nicht gestiegen wären. Diese beiden Zusammenhänge sind durch die beiden blauen Pfeile markiert, welche eine gewisse Polarität aufweisen. Aufgrund ihrer verstärkenden Wirkung ist diese positiv, symbolisiert durch ein Plus-Zeichen neben den Pfeilenden. Eine negative Polarität sieht man bei dem Einfluss, den die Sterbefälle auf die Bevölkerung haben: Je größer die Anzahl der Sterbefälle ist, desto kleiner wird die Anzahl der Bevölkerung, aber je größer die Bevölkerung, desto größer werden die Sterbefälle. Immigration hat eine positive Wirkung auf die Bevölkerung und Emigration hat eine negative Polarität zur Bevölkerung. Die genaue Definition möglicher kausaler Zusammenhänge ist in Tabelle 2.1 zu sehen.

Die schwarzen Pfeile innerhalb der blauen Kausalschleifen beschreiben die feedback loops, von denen es zwei Varianten gibt, welche ebenso in Tabelle 2.1 definiert sind.

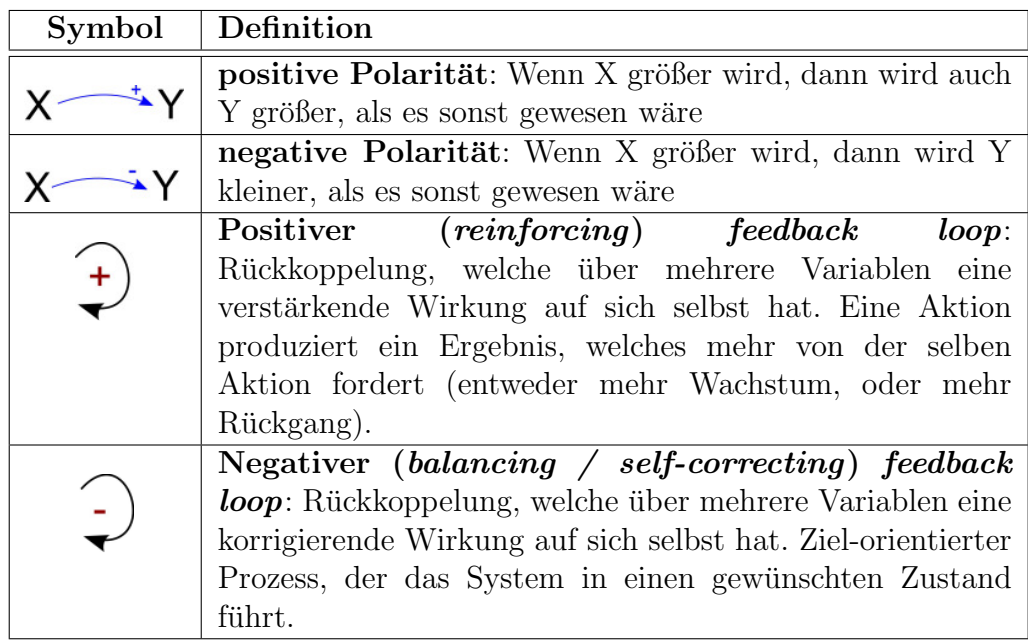

Tabelle 2.1: Beschreibung von Polarität und Feedback in Kausalschleifendiagrammen

Ein positiver feedback loop besteht dann, wenn die Anzahl der negativen kausalen Zusammenhänge, welche die Schleife bilden, gerade ist und ein negativer feedback loop besteht dann, wenn die Anzahl der negativen kausalen Zusammenhänge ungerade ist. Positive *feedback loops* verstärken die Veränderung der Variablen durch das System, während ein negativer feedback loop die Variable entgegen ihrer anfänglichen Veränderung beeinflusst, also selbst korrigiert. Negative *feedback loops* haben eine dämpfende Wirkung. In Kausalschleifendiagrammen wird allerdings bei den Variablen nicht unterschieden welcher Art diese dann im Computermodell sind. Eine Variable kann später im Modell entweder ein Fluss, eine Hilfsvariable, ein Parameter oder ein Zustand sein. Dies ist hier noch nicht ersichtlich.

Nachdem ein Kausalschleifendiagramm erstellt worden ist, kann man mit der tatsächlichen Implementierung beginnen. Hierzu benötigt man die folgenden Elemente von System Dynamics:

#### Zustandsgrößen - Levels - Stocks

Stocks sind Speichergrößen und beschreiben gemeinsam den Zustand des Systems. Sie bilden, durch die in ihnen gespeicherten Informationen Ent $s$ cheidungs- und Handlungsgrundlagen  $([35])$ . Beispiele für Stocks sind die Anzahl an Personen in einer Bevölkerung, oder die Füllmenge einer Badewanne, aber auch der Bestand einer Produktion. Sie werden durch Rechtecke repräsentiert und können nur durch Flüsse verändert werden.

#### Flüsse - Flows

Flüsse werden meistens als Pfeile mit Ventilen dargestellt und beschreiben die Veränderung der Stocks. Zuflüsse (engl. *inflows*) sind Pfeile, die in den Stock zeigen (sich zu dem Stock addieren) und Abflüsse (engl. *outflows*) sind Pfeile die von einem Stock wegfuhren (sich von einem Stock subtrahieren). ¨ Die Ventile regulieren die Stärke des Flusses. Befinden sich am Pfeilschaft, oder an der Pfeilspitze "Wolken", dann bezeichnen diese eine Quelle (aus der ein Fluss entspringt - außerhalb des Systems) oder eine Senke (in die ein Fluss terminiert - außerhalb des untersuchten Systems). Quellen und Senken haben eine unendliche Kapazität und sind für das zu modellierende System nicht weiter relevant, da sie nur die Ubergänge aus bzw. in das System beschreiben und somit die Modellgrenzen aufzeigen.

#### Parameter

Parameter sind Konstanten. Ein Beispiel hierfur ist eine konstante Gebur- ¨ tenrate oder Sterberate in einem Bevölkerungsmodell.

#### Hilfsvariablen

Hilfsvariablen dienen nur dem besseren Verständnis des Modells. Sie werden meist durch eine algebraische Gleichung aus anderen Modellgrößen gebildet. Ein Fluss ist eigentlich eine spezielle Hilfsvariable, die zwischen zwei Stocks oder einer Quelle/Senke und einem Stock modelliert werden.

In Abbildung 2.2 ist eine einfache Stock and Flow Struktur zu sehen.

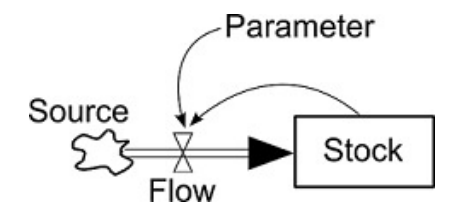

Abbildung 2.2: Einfache Struktur eines Stock und Flow Diagramms mit einem Stock, einem Zufluss (Flow) von einer Quelle (Source) und einem Parameter

Man kann sich dieses Beispiel als Teil eines Bevölkerungsmodells vorstellen. Der Stock ist die Bevölkerung, der Parameter bezeichnet die Geburtenrate und der Flow beschreibt die totalen Geburten. Hinter diesem einfachen graphischen Modell stecken zwei mögliche mathematische Gleichungen, wie in den Gleichungen 2.3 und 2.4 angegeben.

$$
Stock(t) = Flow(t)
$$
\n(2.3)

$$
Flow(t) = Stock(t) \cdot Parameter \qquad (2.4)
$$

Allein aus der graphischen Notation ist allerdings nicht ersichtlich wie der Parameter mit dem Stock in Gleichung 2.4 verknüpft ist. Genauso könnte der Flow durch Division des Stocks durch den Parameter beschrieben werden.

Die Veränderung des Stocks, als Differentialgleichung angegeben, ist gleich der Flow. Würde aus dem Stock auch ein Flow hinausführen, müsste man diesen bei der ersten Gleichung noch subtrahieren. Der (In-)Flow (also ein Fluss, der in einem Stock endet) berechnet sich hier aus dem Stock multipliziert mit einem Parameter. Auf diese Weise kann man sagen, dass die Menge von Material in einem Stock genau der Ansammlung der Veränderungen durch die Flows entspricht ([35]). Man kann dies verbal auch beschreiben als: Die Stocks akkumulieren oder integrieren ihre Flows, was zu einer anderen mathematischen Darstellung dieses Stock-and-Flow Diagramms fuhrt, ¨ wie durch die Gleichungen 2.5 und 2.6 ersichtlich:

$$
Stock(t) = \int_{t_0}^{t} Flow(t)dt + Stock(t_0)
$$
\n(2.5)

$$
Flow(t) = Stock(t) \cdot Parameter \qquad (2.6)
$$

Wenn man das Modell zu einem gewissen Zeitpunkt  $t$  anhalten würde, erhält man den Zustand des Systems durch die Stocks. Daher ist es auch nachvollziehbar, dass der Stock das Integral über alle Flows vom Anfangszeitpunkt  $t_0$  bis zum aktuellen Zeitpunkt t ist. Aus jedem Stock-and-Flow Diagramm kann man das zugehörige Integral- oder Differentialgleichungssystem (die beiden sind äquivalent) erhalten, genauso wie man ausgehend von jedem Integral- und Differentialgleichungssystem auch das entsprechende Stockand-Flow Diagramm zeichnen kann.

## 2.2 Bottom-Up Modellierungsansätze

Zuletzt sollen hier noch kurz die Bottom-Up Methoden beschrieben werden. Bei diesen werden einzelne Individuen betrachtet, um einen Blick auf das gesamte System zu bekommen ([1]). Der Vorteil hierbei besteht in der einfachen Modifikation einzelner Eigenschaften von Individuen. Werden zum Beispiel die Personen der Bevölkerung mit Eigenschaften wie Alter, Geschlecht, Körperhöhe und Gewicht betrachtet, können diese auf einfache Weise um eine zusätzliche Eigenschaft wie eine Erkrankung (Hypertonie, etc.) erweitert werden. Ebenso können andere (Verhaltens-)Regeln der Individuen eingeführt werden. Wenn solche Eigenschaften bei einem Top-Down Ansatz im Nachhinein hinzugefügt werden, müsste eventuell die Struktur geändert und zusätzliche Zustände eingeführt werden, was bei einer einzigen zusätzlichen Eigenschaft zu einer Verdoppelung der Anzahl der Zustände führen würde: Hätte man ein Modell in dem eine Population nach Geschlecht getrennt wird, also Männer und Frauen (2 Zustände), und würde man dies für kranke und nicht kranke Personen modellieren wollen, müsste jeder bestehende Zustand durch 2 weitere Zustände krank und nicht krank ersetzt werden (4 Zustände). Dadurch wären auch spätere Änderungen wesentlich schwieriger. Ein Beispiel eines Bottom-Up Ansatzes ist die agentenbasierte Modellierung  $(ABM).$ 

### 2.2.1 Agentenbasierte Modelle

Der Grundbaustein eines agentenbasierten Modells ist der Agent. Ein Agent kann eine Person, oder sogar eine ganze Organisation, zum Beispiel die Nahrungsmittelindustrie als Ganzes, repräsentieren. Er hat gewisse Eigenschaften, wie zum Beispiel Alter, Geschlecht, Körperhöhe und Körpergewicht, verhält sich nach gewissen Regeln, wie zum Beispiel Kinder, die immer mittags in der Schule und abends zuhause essen und verfolgt gewisse Ziele, wie zum Beispiel "Körpergewicht reduzieren", oder als Organisation "den größten Umsatz machen" ([13]). Laut der Definition von Macal ([21]) erfüllt ein Agent folgende Eigenschaften:

- Er ist eindeutig identifizierbar.
- Er lebt zusammen mit anderen Agenten in einer Umgebung und ist weiters dazu in der Lage mit den anderen Agenten zu kommunizieren.
- Er kann zielorientiert handeln.
- Er ist autonom und unabhängig.
- Er kann sein Verhalten ändern.

#### Vorteile agentenbasierter Modelle

Der Vorteil von agentenbasierter Modellierung liegt in der Vielfalt der einzelnen Agenten ([13]), da jedes Individuum repräsentiert wird und in der Möglichkeit der Integration geographischer Daten als Umgebung der Agenten.

#### Nachteile agentenbasierter Modelle

Bei der Modellierung des menschlichen Verhaltens braucht man Faktoren, wie potentiell irrationales Verhalten, subjektive Entscheidungen und komplexe Psychologie, was aber bei der Quantifizierung, Kalibrierung und Rechtfertigung des Modells die Entwicklung, die Implementierung und auch das Deuten des Outputs erschwert. Die Frage nach den Daten zur Quantifizierung der einzelnen Eigenschaften der unterschiedlichsten Agenten ist meistens nicht leicht zu beantworten. Zudem weisen agentenbasierte Modelle in manchen Fällen eine hohe Rechenzeit auf.

## 2.3 Wahl der Modellierungsmethode

Nachdem nun im Detail erörtert wurde, welche unterschiedlichen Modellierungsmethoden zur Verfügung stehen, wird an dieser Stelle diskutiert, welcher dieser Ansätze am Besten für das zu modellierende Problem geeignet ist.

Die Wahl fällt auf System Dynamics, da diese Methode anschaulich und daher auch für die Allgemeinheit nachvollziehbar ist. Im Vergleich zu agentenbasierten Modellen ist das SD Modell bezüglich der Laufzeit wesentlich effizienter, da bei agentenbasierter Modellierung das Verhalten des betrachteten Systems meist nur mit einer hohen Anzahl an Agenten abgebildet werden kann, welche wiederum viel Rechenzeit in Anspruch nehmen. In der Datenfrage ist System Dynamics ebenfalls leichter handzuhaben, da Parameterwerte nicht pro Individuum angegeben werden müssen, sondern aggregiert für ganze Klassen an Individuen.

# Kapitel 3 Modellentwurf

Das Modell sollte aufgrund der langen Simulationszeit, von 1999 bis ins Jahr 2050, die demographische Entwicklung von Osterreich beinhalten, da die ¨ Bevölkerung allein durch Migration, Geburten und Sterbefälle schon dynamisches Verhalten und starke Veränderungen in der Struktur aufweist. Darauf aufbauend wird ein Krankheitsmodell implementiert, welches die Prävalenz von Adipositas abbildet. Das gesamte Modell unterliegt einem sogenannten modularen Aufbau. Dies bedeutet, dass die Modellteile (Bevölkerungsmodell, Krankheitsmodell) separiert werden und über ein eigens dafür definiertes Interface miteinander kommunizieren ([12]), wie in Abbildung 3.1 dargestellt. Jedes der Teilmodelle kann Inputdaten erhalten, bzw. Output generieren.

Dies hat den Vorteil, dass weitere Modellteile zu einem späteren Zeitpunkt unabhängig von der jetzigen Implementierung daran gekoppelt werden können. So könnten zum Beispiel die durch Medikamente und Krankenhausaufenthalte entstehenden Kosten der adipösen Personen aus dem Krankheitsmodell in einem ökonomisches Modell integriert werden, welches an das Krankheitsmodell über ein hierfür eigens definiertes Interface (Interface 2 in Abbildung 3.1) gekoppelt wird. In der hier vorliegenden Arbeit wird der Aufbau des Bevölkerungsmodells, der Aufbau des Krankheitsmodells und die Definition des Interfaces zwischen Krankheits- und Bevölkerungsmodell vorgestellt und diskutiert. Das Kostenmodell ist eine der möglichen Erweiterungen des Modells, welches hier nicht implementiert, aber im Ausblick kurz erklärt wird.

Der Vorteil dieses Ansatzes ist, dass für spätere Projekte Teile dieses Modells wiederverwendet werden können, falls sie über eine gleiche Schnittstelle verfügen. Andernfalls müsste man das Interface adaptieren. Man kann zum Beispiel das Bevölkerungsmodell mit Daten eines anderen Landes para-

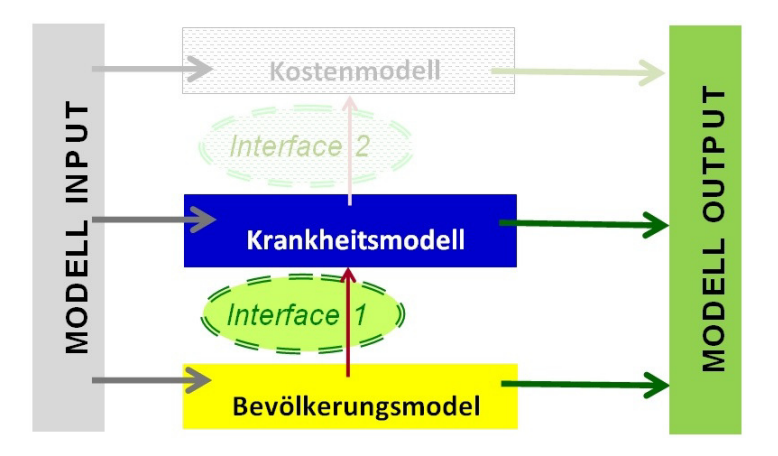

Abbildung 3.1: Modularer Aufbau. Grundlage ist ein Bevölkerungsmodell, darauf aufbauend das Krankheitsmodell und weiters könnte ein Kostenmodell implementiert werden. Die Interaktion der Modellteile erfolgt über eigens definierte Interfaces.

metrisieren und somit deren Problematik betrachten. Ebenso bietet es die Möglichkeit eine ganz andere Krankheit zu betrachten, da man das Bevölkerungsmodell von Österreich bereits implementiert hat und wiederverwenden kann. Weiters könnten auch andere Modellteile, welche beispielsweise Begleiterkrankungen abbilden und somit in Zusammenhang mit dem eigentlichen Krankheitsmodell stehen, daran gekoppelt werden, um eine genauere Abbildung des Krankheitsverlaufes zu erhalten. Die Ubergänge der einzelnen Teilmodelle müssen jeweils separat definiert werden.

## 3.1 Modellumgebung - Software

Zur Modellierung und Simulation wird die Simulationssoftware AnyLogic Version: University 6.8.1 von XJ Technologies, 1991-2012 verwendet ([39]). Sie bietet die Möglichkeit JAVA-Code direkt in das Simulationsmodell einzubinden. Durch eine große Anzahl an Präsentationsmöglichkeiten lassen sich die Modelle auf einfache Weise darstellen und allgemein veranschaulichen.

## 3.2 Das Bevölkerungsmodell

Da die Prävalenz der Krankheit in der Bevölkerung im Verlauf der Zeit modelliert wird und sich die demographische Struktur durch Alterung, Geburten, Migration und Sterbefälle verändert, kann in diesem Fall nicht auf die Implementierung eines Bevölkerungsmodells verzichtet werden. Gerade in

Österreich ist der Zuwachs der Bevölkerung stark von Immigration abhängig, da das Bevölkerungswachstum andernfalls wegen der durchschnittlichen Kinderzahl von  $1,44$  Kinder pro Frau (Jahr: 2010, [47]) zurückgehen würde. Die Haupteinflussfaktoren, die zur Veränderung der Bevölkerung in Österreich beitragen, sind in Abbildung 3.2 dargestellt.

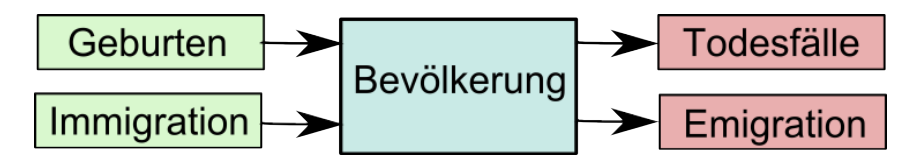

Abbildung 3.2: Bevölkerungswachstum entsteht durch Geburten und Immigration und eine Verminderung der Bevölkerung durch Todesfälle und Emigration

Die Zuwanderung von Personen nach Osterreich lag zum Beispiel 2005 bei ¨  $101.455$  Zuzügen, während nur  $47.480$  Menschen ausgewandert sind ([34]). Es gibt also deutlich mehr Zuzüge (Immigration) pro Jahr als Wegzüge (Emigration).

#### 3.2.1 Kausale Zusammenhänge

Die Einflüsse auf die Bevölkerungsveränderung sieht man als Kausalschleifendiagramm in Abbildung 3.3 dargestellt, welches bereits in Kapitel 2.1.2 genauer beschrieben wurde.

Hier erkennt man einen *balancing loop*: Je größer die Bevölkerung, desto mehr Sterbefälle gibt es und je mehr Sterbefälle es gibt, desto weniger wird die Bevölkerung (in Abbildung 3.3 als schwarzer Pfeil mit einem Minus in der Mitte gekennzeichnet). Ein reinforcing loop ist gegeben durch: Je größer die Bevölkerung, desto mehr Geburten gibt es und je mehr Geburten es gibt, desto größer wird die Bevölkerung (in Abbildung 3.3 als schwarzer Pfeil mit einem Plus in der Mitte gekennzeichnet). Immigration wirkt verstärkend auf die Bevölkerung und Emigration reduzierend.

### 3.2.2 Modell und Modellgleichungen

Im ersten Schritt wird eruiert, welche Größen (aus dem Kausalschleifendiagramm in Abbildung 3.3) Stocks sind. In diesem Fall ist es nur die Bevölkerung.

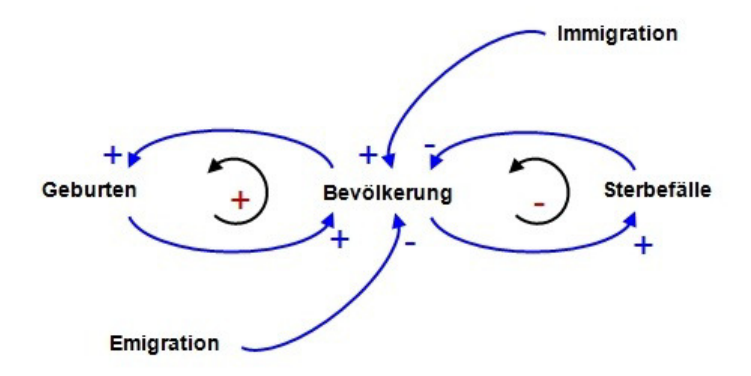

Abbildung 3.3: Kausalschleifendiagramm des Bevölkerungsmodells: Die Geburten haben eine verstärkende Wirkung auf die Bevölkerung. Dies bedeutet, dass die Bevölkerung wächst mit der Folge, dass es noch mehr Geburten gibt. Die Sterbefälle reduzieren die Bevölkerung, wodurch es in Folge zu weniger Sterbefällen kommt.

Aufgrund der Tatsache, dass für Männer und Frauen unterschiedliche Geburten- und Sterberaten existieren, muss das Modell fur diese getrennt be- ¨ trachtet werden. Um einerseits die Wiederverwendbarkeit für andere Krankheitsmodelle gewährleisten zu können und da andererseits im Krankheitsmodell auch der unterschiedliche (Energie-)Grundumsatz für Männer und Frauen getrennt und zusätzlich für unterschiedliche Altersklassen verwendet wird, soll die Bevölkerung hier auch in 1-Jahres Altersklassen unterteilt werden, wie in Abbildung 3.4 zu sehen ist. Zudem rechnet das Bevölkerungsmodell dadurch genauer als wenn ganze Altersklassen betrachtet würden. Der Aufwand für das Aufbereiten der Parameter wird reduziert, da beispielsweise für die Mortalitätsraten nur die einjährigen Sterbewahrscheinlichkeiten aus den Sterbetafeln in Raten umgerechnet werden müssen, wie später noch genauer erklärt wird. Andernfalls müssten die Sterberaten für gesamte Altersklassen gesondert berechnet werden.

Als nächstes werden die Übergänge (Flüsse) zwischen den Stocks festgelegt. Schematisch ist dies in Abbildung 3.5 dargestellt. Es kann in jeder Altersklasse und bei jedem Geschlecht Emigration und Immigration geben, dargestellt durch einen Fluss für Immigration in den jeweiligen Stock und einen Fluss für **Emigration** aus jedem Stock. Es wird hier angenommen, dass die Größen dieser Zu- bzw. Abflüsse unabhängig vom betreffenden Stock sind.

Weiters gibt es Flüsse, welche die **Alterung** der Bevölkerung darstellen.
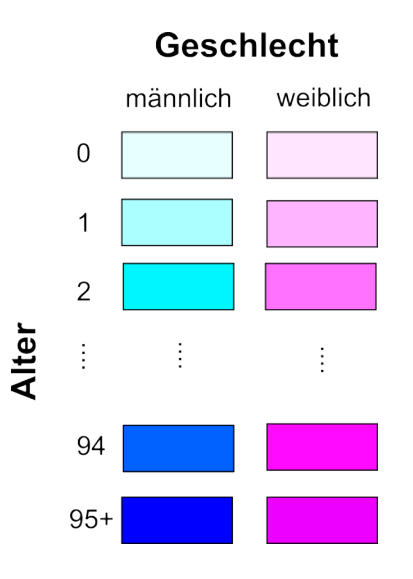

Abbildung 3.4: Aufteilung der Bevölkerung nach Geschlecht und in 96 Altersklassen, wobei die letzte Altersklasse alle Personen 95 Jahre oder älter umfasst.

Personen in einem Stock des Alters  $x$  können nur in den Stock (des selben Geschlechts) des Alters  $x+1$  übergehen. Die einzigen Ausnahmen bilden die beiden Stocks des Alters 95+. Hier befinden sich alle Menschen im Alter von 95 Jahren oder älter. Die Größe eines jeden Alterungsflusses ist abhängig von jenem Stock aus dem er wegfliesst, da nicht mehr Personen altern können, als vorhanden sind.

In jeder Altersklasse und in jedem Geschlecht kann jemand sterben, wodurch aus jedem Stock ein Fluss wegfliesst, der die Todesfälle abbildet. Hier ist die Größe des Flusses ebenfalls abhängig von dem jeweiligen Stock, da nicht mehr Personen sterben können als überhaupt noch leben. Die Flüsse der Geburten kommen für beide Geschlechter nur in der Altersklasse 0 hinzu, da jeder Mensch bei der Geburt das Alter 0 hat. Sie sind ebenfalls von der Größe der Bevölkerung abhängig. In welcher Form wird allerdings erst später beschrieben und ist aus Gründen der Ubersichtlichkeit in Abbildung 3.5 noch nicht dargestellt. Die Flüsse für Alterung und Todesfälle haben Parameter (Alterungsrate und Sterberate, dargestellt als schwarze Kreise), die mit dem jeweiligen Stock multipliziert werden müssen, um so die Größe des Flusses in Abh¨angigkeit des Stocks zu modellieren. Die Parameter fur die Alterung sind ¨ ident, da jede der Altersklassen einen Abschnitt von einem Jahr abdeckt. Jene für die Sterberaten sind für unterschiedliches Alter und Geschlecht anders, wie im Kapitel 3.2.3 noch beschrieben wird.

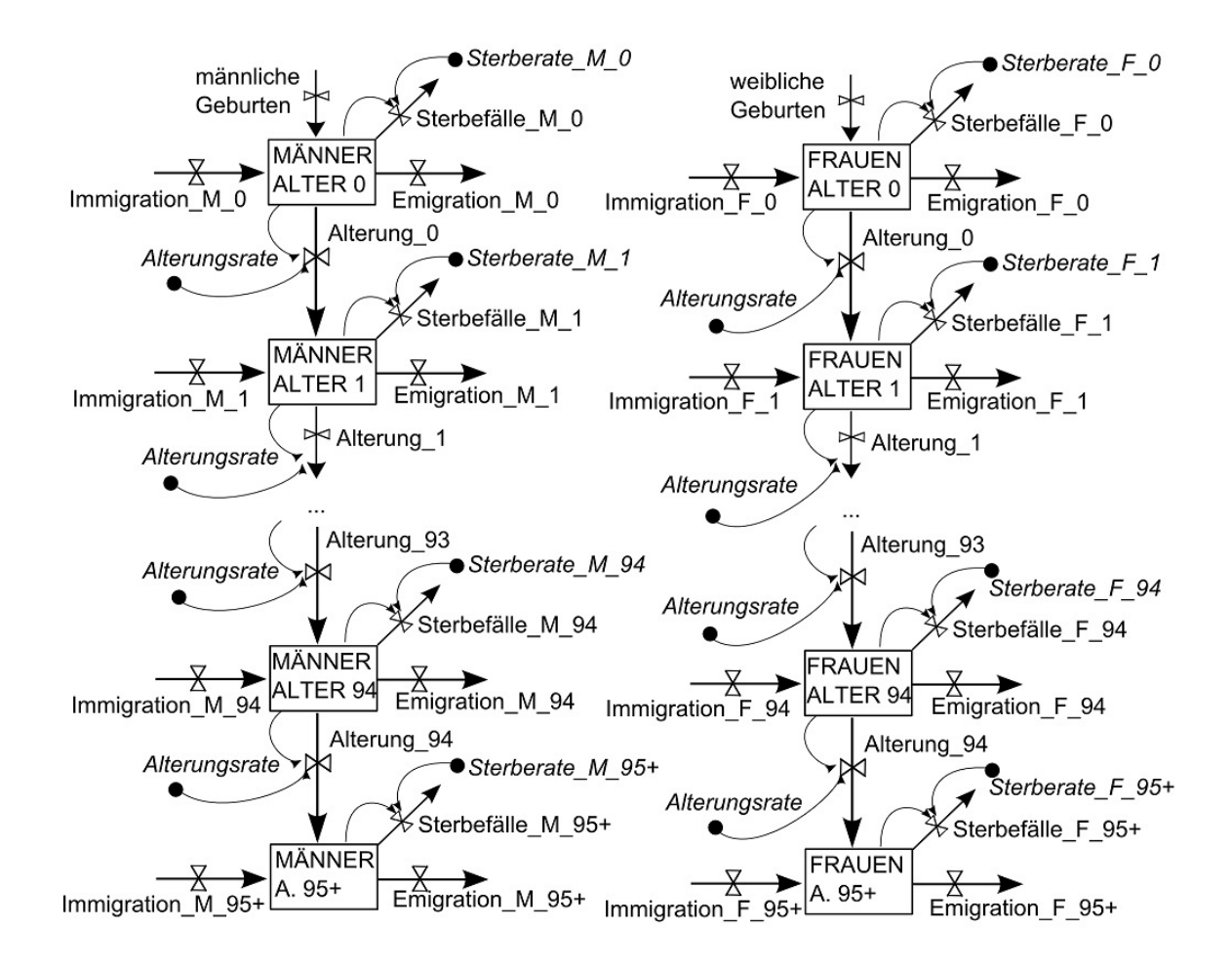

Abbildung 3.5: Darstellung der Grundstruktur des Bevölkerungsmodell. Die Bevölkerung ist auf 192 Stocks aufgeteilt, entsprechend der 96 Altersklassen und 2 Geschlechter. Flüsse, welche Immigration, Emigration, Alterung, Geburten und Sterbefälle darstellen, sind entsprechend als Pfeile mit Ventilen gekennzeichnet, wobei einige Flüsse von der Größe der jeweiligen Stocks abhängig sind (kleiner Pfeil von Stock auf Ventil zusammen mit einem Parameter, der die Größe des Ventils reguliert).

Die Flüsse für Immigration und Emigration in Abbildung 3.5 sind unterschiedlich groß, entsprechend den vorgegeben Daten für die jeweiligen Altersstufen und die beiden Geschlechter.

Diese Art der Struktur wird auch Aging Chain ([35]) genannt und befasst sich mit der Alterung gewisser Objekte in einem System, in diesem Fall Personen. Die Unterscheidung nach Alter ist deshalb wichtig, da die Größe gewisser Abflüsse vom Alter der Personen abhängig ist. Zum Beispiel ist die Anzahl der Verstorbenen in höherem Alter größer. Ein weiterer wichtiger Aspekt bei *Aging Chains* ist der *Delay*, also die Zeitverzögerung beim Durchfluss der Personen durch die Aging Chain. Personen des Alters x bewegen sich durch den Fluss der Alterung x in jenen Stock des Alters  $x+1$ mit einer gewissen Verzögerung. Normalerweise sind die Transitionen (hier: Alterungsflüsse) als *Delays* erster Ordnung modelliert, wie in Gleichung 3.1 angegeben.

$$
Alternag.x = \frac{Stock.x}{dVd.x}
$$
\n(3.1)

Die Größe des Flusses Alterung x berechnet sich aus dem Stock x der Personen im Alter x gebrochen durch die durchschnittlicher Verweildauer  $dVdx$ der Personen im Stock mit Alter x bevor sie heranreifen. In diesem Fall ist  $dVdx$  immer 12, da einerseits jeder Stock immer eine 1-Jahres Altersklasse bildet und andererseits die Zeiteinheit der Simulation Monate beträgt, woraus folgt, dass eine Person durchschnittlich 12 Monate in einer Altersstufe verweilt.

Die Modellstruktur bezüglich der Geburten ist in Abbildung 3.6 dargestellt. Aus Gründen der Ubersichtlichkeit ist dies nur ein Auszug der tatsächlichen Struktur, in dem die Stocks und deren Alterung abgebildet sind zusammen mit dem Prozess der Geburten. Die Flüsse der Sterbefälle sowie der Migration sind wie in Abbildung 3.5 ersichtlich vorhanden, aber hier nicht abgebildet.

Die fertilen Frauen (Auslagerung der Stocks in Hilfsvariablen, welche als Kreise dargestellt sind) im Alter 15-44 werden mit der altersspezifischen Geburtenrate (Parameter, auch *Fertilitätsrate* genannt) multipliziert um die Geburten der x-Jährigen zu generieren, also die Geburten in jeder Gruppe von fertilen Frauen. Diese werden anschließend aufsummiert, um alle Geburten in diesem Zeitschritt zu erhalten und in eine weitere Hilfsvariable gespeichert, welche dann auf die Flüsse der männlichen und weiblichen Geburten aufgeteilt wird. Die Auslagerung der 15-44-jährigen fertilen Frauen auf Hilfsvariablen ist zwar nicht notwendig, aber übersichtlicher.

Daraus kann man die ersten Gleichungen für die Stocks des Bevölkerungsmodells angeben.

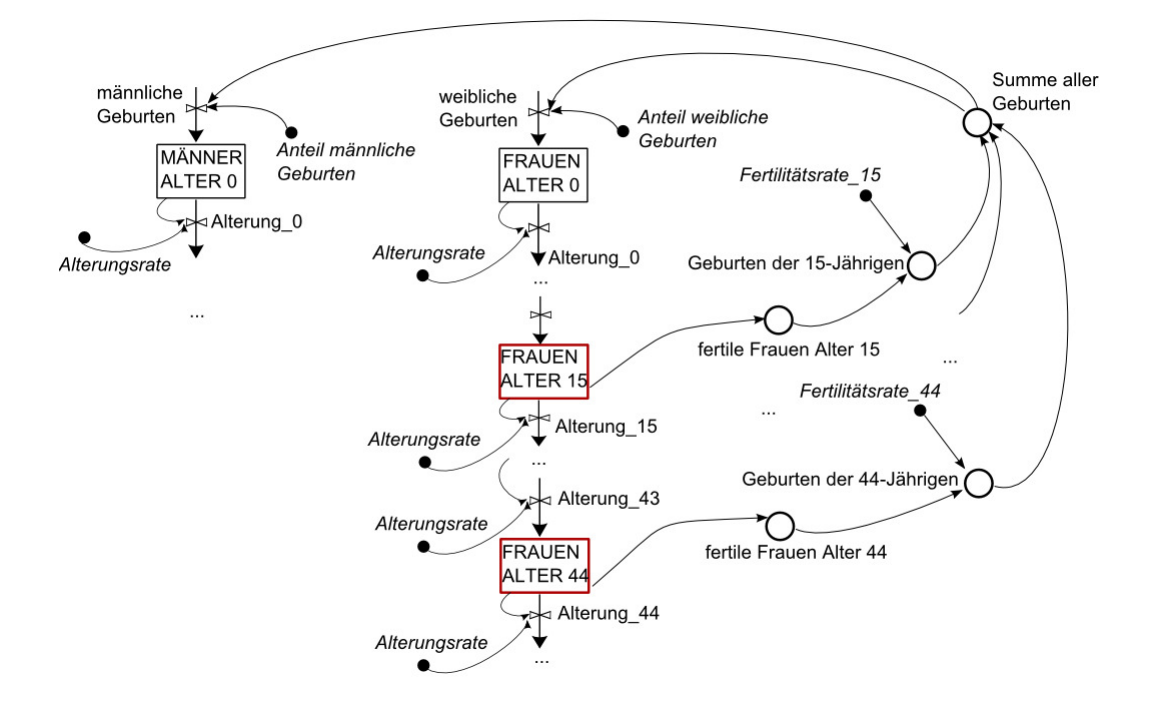

Abbildung 3.6: Schematische Darstellung der Implementierung der Geburten. Die fertilen Frauen (Alter 15 - 44) werden mit der altersspezifischen Fertilitätsrate multipliziert. Die Summe dieser Multiplikationen ergibt die Anzahl der totalen Geburten.

$$
\frac{d \text{ MAENNER\_ALTER\_0}}{dt} = -\text{Sterbefaelle\_M\_0}(t)
$$
\n+Immigration\\_M\_0(t) - Emigration\\_M\_0(t) (3.2)  
\n+maennliche Geburten(t) - Alterung\\_M\_0(t)

Gleichung 3.2 beschreibt den Stock der Männer im Alter 0, dessen Veränderung sich aus den männlichen Geburten und den männlichen 0-jährigen Immigranten, welche hinzukommen, berechnet abzüglich der männlichen 0-jährigen Emigranten, der Sterbefälle in diesem Alter und jener Personen, die um ein Jahr älter werden.

$$
\frac{d \text{ MAENNER\_ALTER} \cdot x}{dt} = -\text{Sterbefaelle} \cdot \text{M} \cdot x(t)
$$
\n
$$
+ \text{Immigration} \cdot \text{M} \cdot x(t) - \text{Emigration} \cdot \text{M} \cdot x(t) \tag{3.3}
$$
\n
$$
+ \text{Alterung} \cdot \text{M} \cdot x \cdot 1(t) - \text{Alterung} \cdot \text{M} \cdot x(t)
$$

Gleichung 3.3 stellt die Veränderungen der Stocks der männlichen 1-94jährigen Personen dar (x steht respektive für jede Altersstufe von 1-94). Hier gibt es allerdings keine Geburten, dafür kommen Personen aus der vorhergehenden Altersstufe durch Alterung hinzu.

$$
\frac{d \text{ MAENNER}\_ALTER}\_95+}{dt} = -\text{Sterbefaelle}\_M_95+(t)
$$
\n+**Immigration}\\_M\_95+(t) - \text{Emigration}\\_M\_95+(t)**\n(3.4)\n+**Altern**g\_94(t)

In Gleichung 3.4 wird die Veränderung des Stocks der Männer älter als 94 Jahre beschrieben, welche sich aus Immigration, Emigration und den Sterbefällen berechnet. Bei der Alterung kommen in diesem Stock nur mehr Personen aus der Altersklasse 94 hinzu, aber keine Personen verlassen diesen Stock durch Alterung. Analog lassen sich die Gleichungen für Frauen angeben.

Die Flüsse für die Sterbefälle sind schematisch für Frauen in Gleichung 3.5 dargestellt. Diese gilt für jede einzelne Altersklasse  $(y$  steht respektive für eine Altersstufe zwischen 0 und 95+) und beide Geschlechter. Sie berechnen sich aus dem jeweiligen Stock multipliziert mit der alters- und geschlechtsspezifischen Sterberate.

Sterbefaelle  $\mathbf{F} \cdot \mathbf{y}(t) = \mathbf{FRAUEN} \cdot \mathbf{ALTER} \cdot \mathbf{y}(t) \cdot \mathbf{Sterberate} \cdot \mathbf{F} \cdot \mathbf{y}$  (3.5)

Die Flüsse für die Alterung der Frauen sind in Gleichung 3.6 angegeben, wobei y diesmal für eine der Altersstufen 0-94 steht, da im Alter 95+ die Alterung ausgeschlossen wird. Diese Gleichung gilt analog auch für Männer..

**Alternag**<sub>**y**</sub>
$$
(t) = FRAUEN.ALTERy(t) Alternatively Alternatively  $(3.6)$
$$

Für die Geburten werden zuerst die fertilen Frauen, jene zwischen 15 und 44 Jahren, jeweils in eine Hilfsvariable fertile Frauen Alter z ausgelagert, wobei  $z$  für eine der Altersstufen zwischen 15 und 44 steht. Die Anzahl der Frauen in jeder Altersstufe wird dann mit dem Parameter Fertilitätsrate\_z multipliziert, wie in Gleichung 3.7 ersichtlich, woraus die Geburten der z-jährigen Frauen berechnet werden (ebenfalls in einer Hilfsvariablen gespeichert). Es wird angenommen, dass unter allen Geburten  $51\%$  männlich sind und  $49\%$ weiblich ([44]).

Gebutten-der\_z.Jährigen (t) = 
$$
(3.7)
$$
fertile Frauen Alter z (t) · *Fertilitaet*z

Anschließend werden die Geburten jeder Altersstufe additiv zusammengefasst zu der Hilfsvariablen Summe aller Geburten, welche dann auf die beiden Flüsse für männliche und weibliche Geburten aufgeteilt wird, wie in Gleichung 3.8 für den Fluss der weiblichen Neugeborenen angegeben. Analog lässt sich der Fluss der männlichen Geburten definieren.

## weibliche Geburten $(t)$  = (3.8)  $Summe_\text{aller}\text{.Geburten}(t) \cdot Anteil_\text{weibliche}\text{.Geburten}$

Es bestehen nun zwei M¨oglichkeiten dies in Anylogic zu implementieren: Einerseits kann man 2x96 (also 192) Stocks durch Drag and Drop auf die graphische Oberfläche ziehen und 192 Flüsse für Sterbefälle, 192 Flüsse je für Immigration und Migration und noch jene für Geburten hinzufügen. Andererseits bietet Anylogic 6.8.1 die Möglichkeit sogenannte Arrays zu implementieren. Dies sind mehrdimensionale Felder zur Speicherung von mehrdimensionalen Daten. Anstelle von 192 Stocks wird ein einziger Stock verwendet, welcher intern als Matrix gehandhabt wird. Die Dimension der Matrix ist 2 (Ge $s$ chlechter) x 96 (Altersstufen). Da das Bevölkerungsmodell notwendig, aber nicht der Hauptbestandteil des Modells ist, sind Arrays in diesem Fall von Vorteil, da das Modell dadurch übersichtlicher wird.

## 3.2.3 Daten und Datenaufbereitung

Statistik Austria ([44]) stellt teilweise kostenlose Daten zur Verfugung. Jene ¨ für das Bevölkerungsmodell sind in Tabelle 3.1 ersichtlich.

### Mortalitätsrate

Die Sterblichkeit wird in den Sterbetafeln durch die Sterbewahrscheinlich $keit$  angegeben. Diese ist für jedes Jahr, Geschlecht und jede Altersstufe  $x$ (einjährig) im Altersintervall x bis  $x+1$  für eine Kohorte von 100.000 Menschen mit  $x \in \{0, ..., 95\}$  aufgelistet. Für die Prognosejahre 2010-2050 stehen von der Statistik Austria ebenfalls Sterbetafeln zur Verfugung, welche hier ¨ auch verwendet werden, allerdings nicht frei zugänglich sind. Im Modell werden aber Sterberaten benötigt. Es herrscht immer wieder Verwirrung darüber was der eigentliche Unterschied zwischen Rate und Wahrscheinlichkeit ist. Elandt-Johnson ([5]) definiert eine Rate als: "A measure of change in one quantity y per unit of another quantity x on which y depends". In diesem Fall ist  $y$  die Anzahl der Personen der Bevölkerung und  $x$  entspricht der Zeit. Dies bedeutet, dass y von x abhängig ist, daher  $y=y(x)$  und die Veränderung

| <b>Im Modell</b>  | Daten                                      | Jahre     | Quelle                     |
|-------------------|--------------------------------------------|-----------|----------------------------|
| Mortalitätsrate   | Sterbetafeln<br>mit                        | 1999-2050 | Statistik Austria          |
|                   | einjährigen<br>Sterbe-                     |           | <i>(teilweise)</i><br>frei |
|                   | wahrscheinlichkeiten                       |           | zugänglich)                |
|                   | pro Geschlecht<br>und                      |           |                            |
|                   | Jahr                                       |           |                            |
| Geburtenrate      | einjährige<br>Ferti-                       | 1999-2010 | Statistik Austria          |
|                   | litätsziffern pro Jahr                     |           |                            |
|                   | (Lebendgeborene pro                        |           |                            |
|                   | $1.000$ Frauen),                           |           |                            |
|                   | Gesamtfertilitätsrate                      | 2011-2050 |                            |
|                   | durchschnittli-<br>und<br>$_{\text{ches}}$ |           |                            |
|                   | Fertilitätsalter                           |           |                            |
| Alterungsrate     | pro Jahr                                   | 1999-2050 | berechnet                  |
| Immigration       | 5-Jahres Altersklassen                     | 1999-2010 | Statistik Austria          |
|                   | für $m/w$ getrennt,                        |           |                            |
|                   | Ein Wert pro Jahr: Al-                     | 2011-2050 |                            |
|                   | ter und Geschlecht zu-                     |           |                            |
|                   | sammen                                     |           |                            |
| Emigration        | 5-Jahres Altersklassen                     | 1999-2010 | Statistik Austria          |
|                   | für $m/w$ getrennt,                        |           |                            |
|                   | Ein Wert pro Jahr: Al-                     | 2011-2050 |                            |
|                   | ter und Geschlecht zu-                     |           |                            |
|                   | sammen                                     |           |                            |
| Population        | Anzahl Frauen<br>und                       | 1999      | Statistik Austria          |
| Initialisierung   | Alter-<br>Männer<br>pro                    |           |                            |
|                   | sklasse                                    |           |                            |
| Population<br>zur | Anzahl<br>Frauen<br>und                    | 2050      | Statistik Austria          |
| Validierung       | Männer<br>Alter-<br>pro                    |           |                            |
|                   | sklasse                                    |           |                            |

Tabelle 3.1: Beschreibung vorhandener Daten der Statistik Austria für das Bevölkerungsmodell, wobei die Daten von 2011-2050 Prognosen der Statistik Austria sind.

von y entspricht  $\Delta y = y(x + \Delta x) - y(x)$ , wodurch sich die durchschnittliche Rate der Veränderung von y pro Einheit von x im Intervall  $(x, x + \Delta x)$  durch  $\Delta y$  orgibt. De  $\Delta y$  in den meisten Fällen mit  $\Delta x$  verjiert, berechnet sich die  $\frac{\Delta y}{\Delta x}$  ergibt. Da  $\frac{\Delta y}{\Delta x}$  in den meisten Fällen mit  $\Delta x$  variiert, berechnet sich die

laut ([5]) "...'echte' Rate..." pro Zeiteinheit zum momentanen Zeitpunkt x durch Formel 3.9.

$$
\lim_{\Delta x \to 0} \frac{\Delta y}{\Delta x} = \frac{dy}{dx} \tag{3.9}
$$

In den meisten Anwendungen wird allerdings nicht die absolute Veränderung gebraucht, sondern die relative, die man mittels Dividieren durch  $y(x)$  erhält. Im sprachlichen Gebrauch wird anstelle von relative Rate meistens Rate verwendet, obwohl die relative Rate gemeint ist. Da die Rate ein momentanes Potential darstellt ([23]) kann sie jeden nicht negativen Wert annehmen.

Die Wahrscheinlichkeit P hingegen beschreibt das Risiko einer Variablen y (hier Person) innerhalb eines vorgegebenen Zeitintervalls  $(x_0, x_t)$  ihren Zustand zu ändern, also zum Beispiel zu sterben, und wird durch Formel 3.10 berechnet.

$$
P(x_0, x_t) = \frac{y(x_0) - y(x_t)}{y(x_0)}
$$
\n(3.10)

Der Zähler beschreibt die Todesfälle (Anzahl lebender Personen zur Zeit  $x_0$  minus Anzahl lebender Personen zur Zeit  $x_t$ ) pro Zeiteinheit (z.B. pro Jahr). Der Nenner gibt die Anzahl der lebenden Personen zum Zeitpunkt  $x_0$ an. Die Wahrscheinlichkeit kann nur einen Wert zwischen 0 und 1 annehmen. Der Zusammenhang zwischen Rate und Wahrscheinlichkeit ist, dass die Wahrscheinlichkeit den akkumulierten Effekt der Rate über das gewählte Zeitintervall darstellt. Die Berechnung der Wahrscheinlichkeit laut Formel 3.10 gilt nur dann, wenn der Grund für die Veränderung von  $y(x_0)$  auf  $y(x_t)$ tats¨achlich das untersuchte Risiko darstellt. Wenn zum Beispiel bei einer Kohorte von 100 Personen 30 in einem Jahr sterben und 10 auswandern, dann darf man die Formel nicht für die Sterbewahrscheinlichkeit anwenden, da dies zu  $P_s = \frac{40}{100} = 0, 4$  führt, was wiederum bedeuten würde, dass in einem Jahr 40 Personen sterben (Widerspruch, da 30 Personen gestorben sind). Stattdessen müsste  $P_s = \frac{30}{100-10} = 0,33$  berechnet werden.

Um nun die Sterbewahrscheinlichkeit  $p_s$  in eine relative Sterberate  $r_s$  umzurechnen ist ein Zusammenhang der beiden gesucht. In Gleichung 3.11 ist die relative Sterberate in Abhängigkeit von der Zeit  $x$  angegeben. Aus Gründen der Konsistenz zu vorangegangener Definition einer Rate wird die Zeit hier weiterhin mit x bezeichnet. Die Veränderung der Personen  $y(x)$  nach der Zeit ist negativ, da Personen sterben, also  $y(x)$  reduziert wird.

$$
r_s = -\frac{dy(x)}{dx} \cdot \frac{1}{y(x)}\tag{3.11}
$$

Durch Umformen und Integrieren erhält man für Konstanten  $c_1, c_2 \in \mathbb{R}$ :

$$
-\frac{1}{y(x)}dy(x) = r_s dx
$$
  

$$
-\int \frac{1}{y(x)}dy(x) = \int r_s dx
$$
  

$$
-ln(y(x)) + c_1 = r_s \cdot x + c_2
$$

Für die Konstante  $c_2$  wird der Wert Null gewählt und nach anschließendem Anwenden der Exponentialfunktion und Umformen erhält man:

$$
y(x) = e^{-r_s x} \cdot \underbrace{e^{c_1}}_{=y(0)}
$$

Für  $e^{c_1}$  wird die Population zum Zeitpunkt 0 gewählt. Durch weiteres Umformen kann ein Zusammenhang zur Sterbewahrscheinlichkeit  $p_s$  im Intervall  $(x_0, x_t)$  wie folgt hergestellt werden:

$$
\frac{y(x_t)}{y(0)} = e^{-r_s x_t} \tag{3.12}
$$

$$
\!=\!\!\textrm{Wahrscheinlichkeit zu überleben}
$$

Die linke Seite der Gleichung 3.12 beschreibt genau die Wahrscheinlichkeit im vorgegebenen Intervall zu überleben. Hieraus ergibt sich über die Gegenwahrscheinlichkeit genau die Sterbewahrscheinlichkeit in diesem Intervall:

$$
p_s = 1 - \frac{y(x_t)}{y(0)} = 1 - e^{-r_s x_t}
$$

Wenn man dies nun nach  $r_s$  auflöst erhält man die Umrechnungsformel der Sterbewahrscheinlichkeit auf die Sterberate wie in Gleichung 3.13 angegeben, wobei beim Bevölkerungsmodell das Altersintervall der Sterbewahrscheinlichkeit immer  $(x, x + 1)$  ist, also 1-Jahres Altersklassen. Dadurch wird die Rate ebenfalls für ein Jahr berechnet, was bedeutet, dass  $x$  in Gleichung 3.13 gleich 1 ist.

$$
r_s = \frac{-\ln(1 - p_s)}{x} \tag{3.13}
$$

Die Zeiteinheit der Simulationszeit ist Monate. Daher wird jede Rate die in Jahren angegeben ist noch durch 12 dividiert um jene Rate für Monate zu erhalten.

#### Geburtenrate

Für die Berechnung der Geburtenrate stehen folgende Daten zur Verfügung:

- Für 1999-2010 gibt es die einjährigen Fertilitätsziffern, also die Anzahl der Lebendgeborenen pro 1.000 Frauen, fur die Altersstufen ¨ der 15-44-Jährigen, wie in Tabelle 3.2 für das Jahr 1999 und einige Altersstufen angegeben ist.
- Für die Prognosejahre 2011-2050 ist allerdings nur die Gesamtfertilitätsrate (GFR) und das durchschnittliche Fertiliätsalter (DFA) kostenlos erhältlich, wie in Tabelle 3.7 ersichtlich.

Laut dem Schnellbericht der Statistik Austria über Demographische Indikatoren 1961-2010 ([30]) gibt die GFR eines Kalenderjahres an, wie viele lebendgeborene Kinder eine Frau zur Welt bringen wurde, wenn im Laufe ihres ¨ Lebens dieselben altersspezifischen Fertilitätsverhältnisse herrschen würden wie in dem betreffenden Kalenderjahr (und wenn von der Sterblichkeit der Frau abgesehen würde). Sie berechnet sich aus der Summe der einjährigen Fertilitätsziffern, wie in Formel 3.14 ersichtlich.  $FZ(i)$  bezeichnet hierbei die Fertilitätsziffer in der Altersklasse i.

$$
GFR = \frac{\sum_{i=15}^{44} FZ(i)}{1.000}
$$
 (3.14)

Das durchschnittliche Fertilitätsalter ist laut ([30]) genau das arithmetische Mittel der Altersverteilung der Fertilitätsziffern für einjährige Altersgruppen.

Für die altersspezifischen Geburtenraten werden im Modell allerdings die einjährigen Fertilitätsziffern gebraucht, welche für die Prognosejahre nicht bekannt sind und aus der GFR und dem DFA wie folgt errechnet werden müssen.

| Alter | Lebendgeborene 1999 |
|-------|---------------------|
| 15    | 1,12                |
| 16    | 3,53                |
|       |                     |
| 26    | 96,30               |
| 27    | 97,50               |
| 28    | 95,27               |
| 29    | 91,78               |
|       |                     |
|       | 1,28                |

Tabelle 3.2: Einjährige Fertilitätsziffern von 1999. Lebendgeborene pro Jahr auf 1.000 Frauen.

|                          |       | $2011$   $2012$      $2049$   $2050$ |          |      |                   |
|--------------------------|-------|--------------------------------------|----------|------|-------------------|
| $\mathbf{GFR} \parallel$ | 1,43  | 1,43                                 | $\cdots$ | 1,53 | 1,53              |
| <b>DFA</b>               | 30,01 | 30,18                                |          |      | $32,93$   $32,95$ |

Tabelle 3.3: Auszug der Gesamtfertilitätsrate (GFR) und des durchschnittlichen Fertilitätsalters (DFA) der Prognosejahre 2011 - 2050.

Bei der Verteilung der Fertilitätsziffern in jedem bestehenden Kalenderjahr lässt sich erkennen, dass sie in etwa einer Gauss'schen Funktion (Glockenkurve) entspricht, deren Gleichung mit den zu fittenden Parametern a, b und  $c$  in Formel 3.15 zu sehen ist, wobei  $x$  die einzelnen Altersstufen angibt. Die Höhe der Spitze der Kurve wird durch a angegeben, b beschreibt die Position des Zentrums der Spitze und c kontrolliert die Breite der "Glocke".

$$
Gauss's che Funktion = a \cdot e^{-\left(\frac{x-b}{c}\right)^2} \tag{3.15}
$$

Der Fit dieser Funktion an die Daten von 1999 ist in Abbildung 3.7 zu sehen. Die Konfidenzintervalle für diesen Fit sind in Tabelle 3.4 ersichtlich und man erkennt, dass der Fit gut ist, da auch der  $R^2$ -Wert 0,9875 beträgt, also nahezu 100%. Ahnlich gut werden die Daten der Fertilitätsziffern der Jahre 2000-2010 mit einer Gauss'schen Funktion gefittet, deren Kurven hier aber nicht explizit angeführt werden. Die Fits wurden in MATLAB mit dem *cftool* gemacht. Nun lassen sich für jedes bestehende Jahr (1999 - 2010) Parameterwerte für  $a, b$ und c angeben, wie in Tabelle 3.5 ersichtlich.

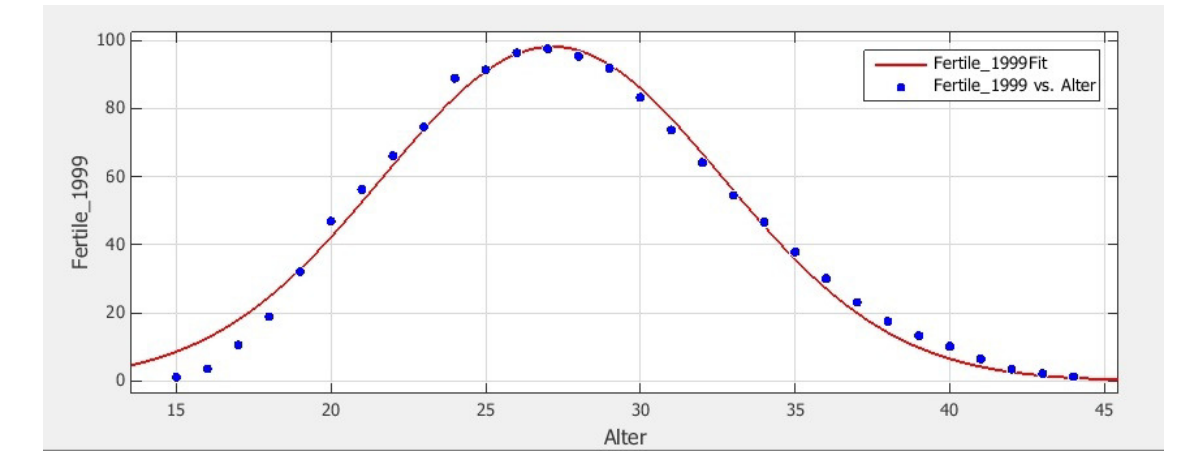

Abbildung 3.7: Screenshot des Fits einer Gauss'schen Funktion an die Fertilitätsziffern von 1999. Auf der x-Achse ist das Alter der fertilen Frauen ersichtlich und die y-Achse gibt die altersspezifischen Fertilitätsziffern an.

|   |       | Parameter   Wert   95% - Konfidenzintervall |
|---|-------|---------------------------------------------|
| a |       | $98,12 \mid (95 \; ; \; 101,2)$             |
|   | 27.16 | (26,96; 27,36)                              |
|   | 7.797 | $\mid$ (7,505; 8,088)                       |

Tabelle 3.4: Parametrisierung des Fits der Fertilitätsziffern von 1999 an eine Gauss'sche Funktion mit Angabe der Konfidenzintervalle.

Wenn man die Gauss'sche Funktion normiert erhält man die Dichtefunktion einer Normalverteilung  $f(x; \mu, \sigma)$  ([18]), welche in Gleichung 3.16 angegeben ist, die bis auf einen Skalierungsfaktor mit der Gauss'schen Funktion aus Gleichung 3.15 übereinstimmt.

$$
f(x; \mu, \sigma) = \frac{1}{\sigma \sqrt{2\pi}} \cdot e^{-\frac{(x-\mu)^2}{2\sigma^2}}
$$
(3.16)

Die beiden Funktionen würden also genau dann überein stimmen, wenn man  $b = \mu$ , also dem Erwartungswert,  $c^2 = 2\sigma^2$ , also zwei mal der Varianz und  $a = \frac{1}{\pi}$  $\frac{1}{\sigma\sqrt{2\pi}}$  wählen würde. Nun unterscheidet sich die gefittete Funktion der Fertilitätsziffern von der Dichtefunktion der Normalverteilung nur im Faktor a, wodurch für b tatsächlich der Erwartungswert der Normalverteilung gewählt werden kann. Dieser ist für die Prognosejahre aber schon gegeben, nämlich durch das durchschnittliche Fertilitätsalter, da dies über

|      | Parameter a | Parameter b | Parameter c |
|------|-------------|-------------|-------------|
| 1999 | 98,12       | 27,16       | 7,797       |
| 2000 | 100,10      | 27,29       | 7,782       |
| 2001 | 95,99       | 27,54       | 7,919       |
| 2002 | 100,20      | 27,77       | 7,964       |
| 2003 | 98,55       | 28,01       | 7,987       |
| 2004 | 100,90      | 28,13       | 8,059       |
| 2005 | 99,72       | 28,36       | 8,095       |
| 2006 | 99,56       | 28,60       | 8,103       |
| 2007 | 97,07       | 28,79       | 8,178       |
| 2008 | 98,45       | 28,93       | 8,235       |
| 2009 | 96,78       | 29,17       | 8,249       |
| 2010 | 100,4       | 29,35       | 8,219       |

Tabelle 3.5: Gefittete Parameterwerte der Jahre 1999 - 2010 der einjährigen altersspezifischen Fertilitätsziffern an die Gauss'sche Funktion.

das arithmetische Mittel definiert ist und das arithmetische Mittel ein geeigneter Schätzer für den Erwartungswert einer stetigen Verteilung ist  $([17])$ . Ziel ist es fur jedes Prognosejahr (2011-2050) unter Verwendung der GFR ¨ und des mittleren Fertilitätsalters die Fertilitätsziffern zu errechnen, indem sie entsprechend einer Gauss'schen Funktion verteilt werden. Den Parameter  $c$  kann man sich für jedes Kalenderjahr aufgrund des ansteigenden Verhaltens des Parameters in den vorhergehenden Jahren (siehe Tabelle 3.5) durch lineare Extrapolation errechnen (wieder mit dem *cftool* von MATLAB). Für die Berechnung des Parameters a geht man wie folgt vor: Da die Gesamtfertilitätsrate der Prognosejahre gegeben ist und diese sich, wie in Gleichung 3.14 angegeben, aus der Summe der Fertilitätsziffern berechnet und die Parameter b und  $c$  für die Prognosejahre bereits bekannt bzw. geschätzt sind, kann  $a$  für jedes Prognosejahr aus folgendem Zusammenhang errechnen werden, der in Gleichung 3.17 ersichtlich ist.

$$
GFR = \frac{\sum_{i=15}^{44} a \cdot e^{-\frac{(i-b)^2}{c^2}}}{1.000}
$$
 (3.17)

Der Teil innerhalb der Summe ist wieder die Gauss'sche Funktion, welche eine Approximation der Fertilitätsziffern ist, wobei aber  $b$  und  $c$  für die Prognosejahre bekannt sind und der Index i gibt das Alter an. Die Summe über die einzelnen Altersjahre soll genau die Gesamtfertilitätsrate sein,

jeweils pro 1.000 Frauen, weshalb noch durch 1.000 zu dividieren ist. Fur ¨ jedes Prognosejahr (für jede GFR) erhält man hieraus einen anderen Parameterwert für a, wodurch die Fitfunktionen für die einzelnen Prognosejahre vollständig wären. Hieraus werden für die Altersstufen 15-44, welche die Eingabewerte bilden, die Fertilitätsziffern (Funktionswerte) für jedes der Jahre 2011-2050 errechnet. Anzumerken ist noch, dass bei den Fertilitätsziffern die Angaben des Alters der Frauen in vollendeten Jahren ist, aber zum Beispiel eine 28-Jährige nicht genau 28,00 Jahre alt ist, sondern zwischen 28,00 und 28,99. Dieser Fehler wird beim Alter mit einer Gleichverteilung innerhalb der Altersstufe korrigiert, indem 0,5 vom durchschnittlichen Fertilitätsalter subtrahiert wird. Dadurch ergibt sich zum Beispiel im Jahr 2011 anstelle von DFA 30,01 Jahre nur mehr 29,51 Jahre.

Die so errechneten Parameterwerte für die Gauss'schen Funktionen gefittet an die Fertilitätsziffern der Prognosejahre sind teilweise in Tabelle 3.6 angegeben.

|      | Parameter a | Parameter b | Parameter c |
|------|-------------|-------------|-------------|
| 2011 | 97,87       | 29,51       | 8,333       |
| 2012 | 97,40       | 29,68       | 8,377       |
| 2013 | 96,94       | 29,83       | 8,421       |
| 2014 | 97,18       | 29,99       | 8,464       |
| 2015 | 96,74       | 30,13       | 8,508       |
|      |             |             |             |
| 2045 | 91,44       | 32,36       | 9,820       |
| 2046 | 91,74       | 32,38       | 9,864       |
| 2047 | 91,43       | 32,40       | 9,908       |
| 2048 | 91,13       | 32,42       | 9,952       |
| 2049 | 90,83       | 32,43       | 9,995       |
| 2050 | 90,54       | 32,45       | 10,039      |

Tabelle 3.6: Auszug der berechneten Parameterwerte der Gauss'schen Funktionen, welche die einjährigen altersspezifischen Fertilitätsziffern für die Prognosejahre 2011 - 2050 approximieren.

Ein Auszug der Fertilitätsziffern, welche über die Gauss'schen Funktionen (Parameter aus Tabelle 3.6) weiter berechnet wurden, sind in Tabelle 3.7 ersichtlich.

| Alter | FZ 2011 | FZ 2012 |          | FZ 2049  | FZ 2050 |
|-------|---------|---------|----------|----------|---------|
| 15    | 4,72    | 4,51    | .        | 4,34     | 4,41    |
| 16    | 7,06    | 6,76    | .        | 6,09     | 6,17    |
| .     | .       | .       | $\cdots$ | $\cdots$ | .       |
| 26    | 81,96   | 80,31   | .        | 60,05    | 59,92   |
| 27    | 89,38   | 87,92   | .        | 67,62    | 67,43   |
| 28    | 94,70   | 93,56   | .        | 74,63    | 74,39   |
| 29    | 97,50   | 96,76   | .        | 80,74    | 80,45   |
| .     | .       | .       | $\cdots$ | $\cdots$ | .       |
| 44    | 4,76    | 5,24    | .        | 23,78    | 24,10   |

Tabelle 3.7: Auszug der einjährigen Fertilitätsziffern (FZ) von 2011- 2050. Lebendgeborene pro Jahr auf 1.000 Frauen.

Die gegebenen und geschätzten Fertilitätsziffern müssen noch durch 1.000 (da Lebendgeborene auf 1.000 Frauen) und durch 12 (da 12 Monate) dividiert werden, um die altersspezifische monatliche Fertilitätsrate für jedes Monat zu erhalten.

### Alterungsrate

Die Alterungsraten (in Monaten angegeben) für jede Altersstufe (und Geschlechtsklasse) außer jener der  $95+$ -Jährigen sind bereits in Gleichung 3.1 anhand von Aging Chains erklärt und angegeben. Die relative Alterungsrate beträgt somit  $\frac{1}{12} = 0,08\dot{3}$  für jede Altersstufe. Die durchschnittliche Verweildauer einer Person in einer Altersstufe beträgt 12 Monate.

#### Daten für Immigration/Emigration

Daten für die Jahre 1999-2010, nach Geschlecht getrennt und für jeweils 5-Jahres-Altersklassen, stehen bei der Statistik Austria jeweils für die Wegzüge und die Zuzüge kostenlos zur Verfügung. Für die Prognosejahre 2011-2050 gibt es allerdings nur aggregierte Prognosewerte für die Gesamtbevölkerung, also weder nach Alter noch nach Geschlecht getrennt. Diese Gesamtwerte werden nun entsprechend der gemittelten Verteilung in den Jahren davor aufgeteilt, wie in Gleichung 3.18 fur die Emigration schematisch dargestellt, ¨ wobei  $i \in \{0, ..., 94, 95+\}$  und  $j \in \{m\ddot{a}n\}$ , weiblich $\}$ . Die Berechnung der Immigration erfolgt analog.

Emigration Prognosejahr $[Alter_i, Geschlecht_i] =$  (3.18) Emigration Prognosejahr $[gesamt]$  $\sum$ 1999−2010  $E<sub>m</sub>$ igration $[Alter_i, Geschlecht_j]$  $\sum$ 1999−2010 Emigration[*gesamt*]

Mit gesamt wird der Gesamtwert bezeichnet, also die Summe über alle Altersklassen und die beiden Geschlechter. Da hier nur die 5-Jahres Altersklassen angegeben sind, müssen diese noch in 1-Jahres Altersklassen umgerechnet werden. Die Personen in den 5-Jahres Altersklassen werden als gleichverteilt angenommen, wodurch jeder Eintrag durch die Gruppengröße (je 5 Altersstufen einer Klasse), also 5, dividiert wird. Dies, auf Monatsraten umgerechnet, wird weiter noch durch 12 dividiert. Im nächsten Kapitel werden die Struktur des Krankheitsmodells und das Interface zum Bevölkerungsmodell erklärt.

# 3.3 Das Krankheitsmodell

Für das Krankheitsmodell wird die Bevölkerung ebenfalls in Altersklassen und nach Geschlecht aufgeteilt. Hier ist aber keine Aufteilung nach 1-jährigen Altersklassen von Nöten, da einerseits zehn aggregierte Klassen zum Veranschaulichen des Krankheitsverlaufes ausreichen und andererseits die später untersuchten Einflussfaktoren, wie das Verhalten zur Gewichtsreduktion bei 25-Jährigen nicht signifikant anders sein wird als jenes eines 26-Jährigen. Ziel der Arbeit ist es, einen Überblick über die Entwicklung von Adipositas in der ¨osterreichischen Bev¨olkerung zu bekommen, wodurch eine zu feine Aufteilung der Altersklassen nicht notwendig ist. Da man im Weiteren wissen möchte wie sich der adipöse bzw. übergewichtige Teil der Bevölkerung im Laufe der Zeit entwickelt ist eine Unterteilung nach den 4 Schweregraden der Krankheit, wie in Tabelle 1.3 aus Kapitel 1.2.1 angegeben, erforderlich. Im Weiteren werden die 4 BMI-Kategorien "untergewichtig", "normalgewichtig", "übergewichtig" und "adipös" als *Schweregrade* von Adipositas bezeichnet. Anschaulich wird die Bevölkerung nun in  $2(Geschlecht)x 4(Schweregrad)x 10(Altersklassen)$ Stocks unterteilt, wie in Abbildung 3.8 ersichtlich.

Die Aufteilung der erwachsenen Bevölkerung in genau diese Altersklassen (z.B.: 35-44, 45-54, 55-64, 65-74) erfolgt aufgrund der verwendeten Daten zur Verteilung des BMI der Statistik Austria. Die Klassen 19-34 und 75+ werden wie im Paper von Homer et al. ([15]) auf diesem Aggregationslevel gew¨ahlt, mit dem einzigen Unterschied, dass dort die Klasse 20-34 Jahre

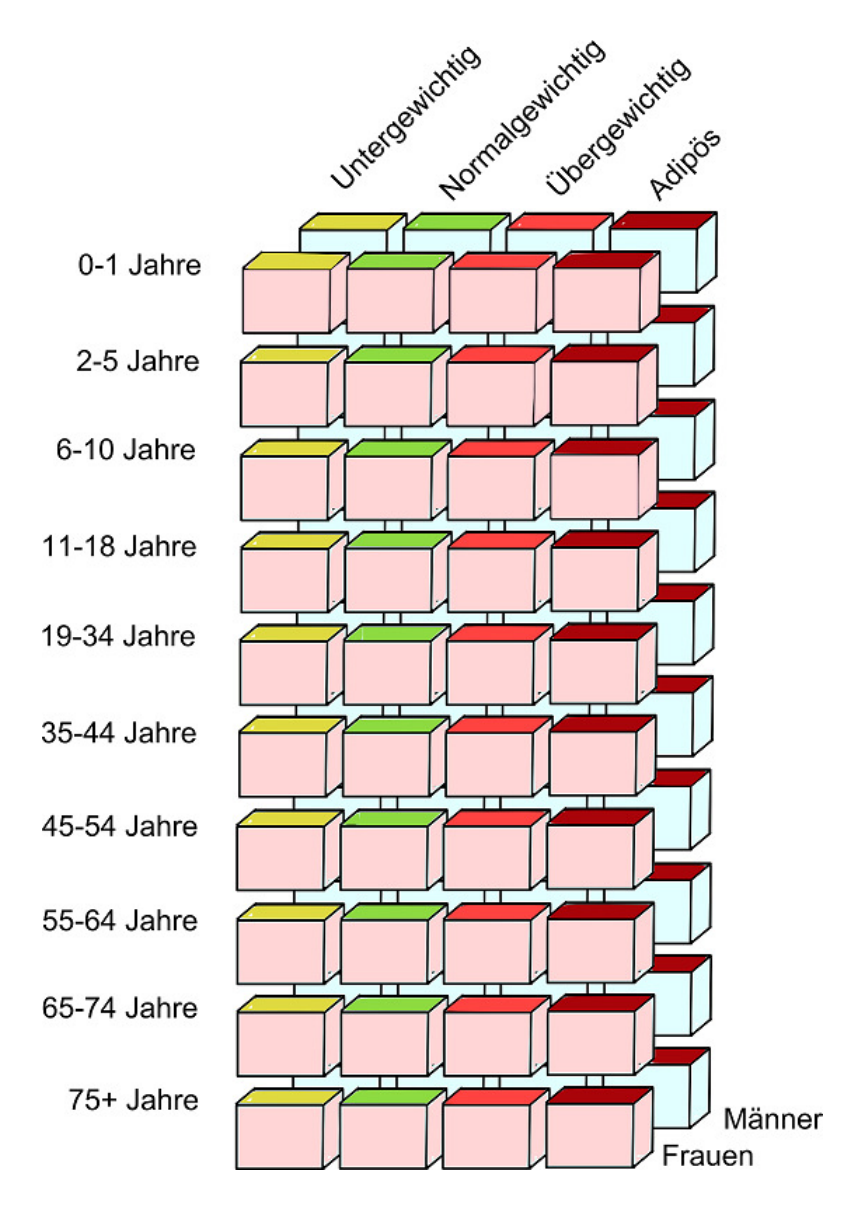

Abbildung 3.8: Schematische Unterteilung der Bevölkerung im Krankheitsmodell nach 2 Geschlechtern, 10 Altersklassen und 4 Schweregraden. Jedes Kästchen entspricht einem Zustand (Stock) im Modell.

abgebildet wird und in der vorliegenden Arbeit die Klasse 19-34 Jahre genommen wird, da einerseits laut Erstem österreichischem Adipositasbericht  $([25])$  Daten für Lehrlinge im Alter von 15-18 vorliegen und somit die 19. Altersstufe nicht mehr in diese Kategorie fällt und andererseits eventuell Daten aus Schulen existieren könnten, in der die 19. Altersstufe auch nicht mehr berücksichtigt wird. Die Aufteilung der Altersstufen von Kindern und Jugendlichen hat die Uberlegung als Hintergrund, dass die Klasse 6-10 das ¨ Volksschulalter überdeckt und die Klasse 2-5 das Vorschulalter, wodurch noch die 0-1-Jährigen offen bleiben und zusammengefasst werden.

Im Krankheitsmodell sind innerhalb einer Altersklasse und eines Geschlechts Flows von einem Schweregrad zu einem benachbarten Schweregrad möglich, wie in Abbildung 3.9 ersichtlich.

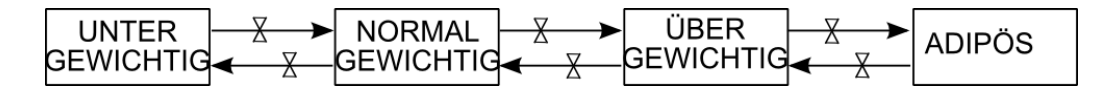

Abbildung 3.9: Flows zwischen den Schweregraden von Adipositas. Ubergänge sind innerhalb einer Altersklasse und eines Geschlechts nur zu dem nächst niedrigeren oder nächst höheren Schweregrad möglich.

Da die Prozesse der Alterung, Migration, Sterbefälle und Geburten bereits im Bevölkerungsmodell abgebildet sind, werden sie im Krankheitsmodell nicht explizit modelliert. Ebenso wird der Ubergang von beispielsweise "männlich, normalgewichtig, Alter 19-34" auf "männlich, übergewichtig, Alter 35-44" entweder nur über den Stock "männlich, übergewichtig, Alter 19-34" oder den Stock "männlich, normalgewichtig, Alter 35-44" ermöglicht. Der Verzicht auf die Ubergänge, welche Alterung und Wechsel von Schweregrad beschreiben, ist auch dahingehend begründet, dass in der Realität ein Wechsel des Schweregrades genau am Geburtstag vermutlich selten vorkommt. In Abbildung 3.10 ist dieser Sachverhalt zusammen mit den bereits vom Bevölkerungsmodell abgebildeten Flüssen der Alterung (gelb) nochmals schematisch dargestellt, wobei die rot eingezeichneten Flusse im Modell nicht ¨ vorkommen, diese direkten Ubergänge also nicht erlaubt sind.

Diese Modellannahme, dass beim Prozess der Alterung kein Schweregrad gewechselt wird, dient der Vereinfachung der Modellstruktur, da andernfalls 108 weitere Flows (genau die roten Flüsse in Abbildung 3.10) mit 108 zusätzlichen Parametern angegeben werden müssten. Aufgrund unzureichend vorhandener Daten wurde ein Kalibrieren dieser Parameter erforderlich sein, ¨ was den zeitlichen Aufwand in Relation zum daraus resultierenden Nutzen in keinster Weise rechtfertigt. Bevor die weitere Struktur des Modells genauer erläutert wird, kann an dieser Stelle bereits das Interface zwischen dem Bevölkerungsmodell und dem Krankheitsmodell beschrieben werden, zusammen mit den daraus resultierenden Modellannahmen.

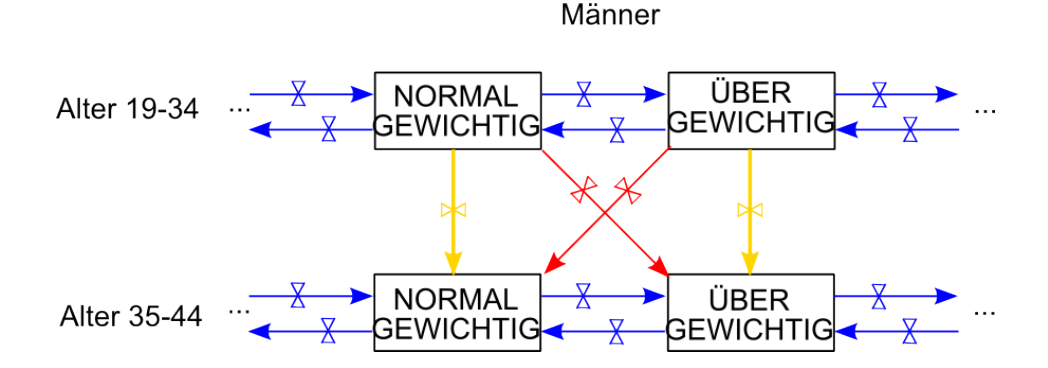

Abbildung 3.10: *Direkte* Übergänge von einer Altersklasse in einem Schweregrad zu einer anderen Altersklasse und einem anderen Schweregrad sind nicht explizit modelliert (rote Flüsse). Flüsse zwischen benachbarten Schweregraden werden im Krankheitsmodell abgebildet (blaue Flüsse) und die Flüsse der Alterung (gelb) werden bereits im Bevölkerungsmodell umgesetzt. Migration, Sterbefälle und Geburten sind hier aus Gründen der Übersicht nicht eingezeichnet, sind aber ebenfalls in der Kategorie der gelben Flüsse, also im Bevölkerungsmodell, abgebildet.

# 3.3.1 Schnittstelle zwischen dem Bevölkerungsmodell und dem Krankheitsmodell

Wie später bei der Datenaufbereitung des Krankheitsmodells noch genauer erklärt wird, ist die Anzahl der Personen im Bevölkerungsmodell zu jedem Zeitpunkt gleich der Anzahl der Personen im Krankheitsmodell. Aus diesem Grund werden nur die absoluten Veränderungen in den Stocks des Bevölkerungsmodells, also die Flüsse für Migration, Geburten, Sterbefälle und Alterung dem Krankheitsmodell ubergeben. Hierzu sind die beiden Mo- ¨ delle über ein Interface miteinander gekoppelt. Da sich die Struktur der beiden Modelle hinsichtlich der Altersaufteilung und der Tatsache, dass im Krankheitsmodell die Bevölkerung zusätzlich noch in Schweregrade von Adipositas aufgeteilt wird, unterscheidet, müssen die Flüsse, welche in jeden Stock des Bevölkerungsmodells hinein bzw. aus dem Stock hinausgehen für die entsprechenden Altersstufen addiert werden, wie in Abbildung 3.11 fur ¨ Männer schematisch dargestellt ist.

In System Dynamics wird hierzu eine Hilfsvariable (blauer Kreis) eingeführt, welche alle Flüsse der entsprechenden Stocks, nämlich für die relevanten Altersstufen des jeweiligen Geschlechts, addiert. Veränderung Männer 0-1 gibt somit die Anzahl der 0- oder 1-jährigen Männer an, welche die Stocks Männer

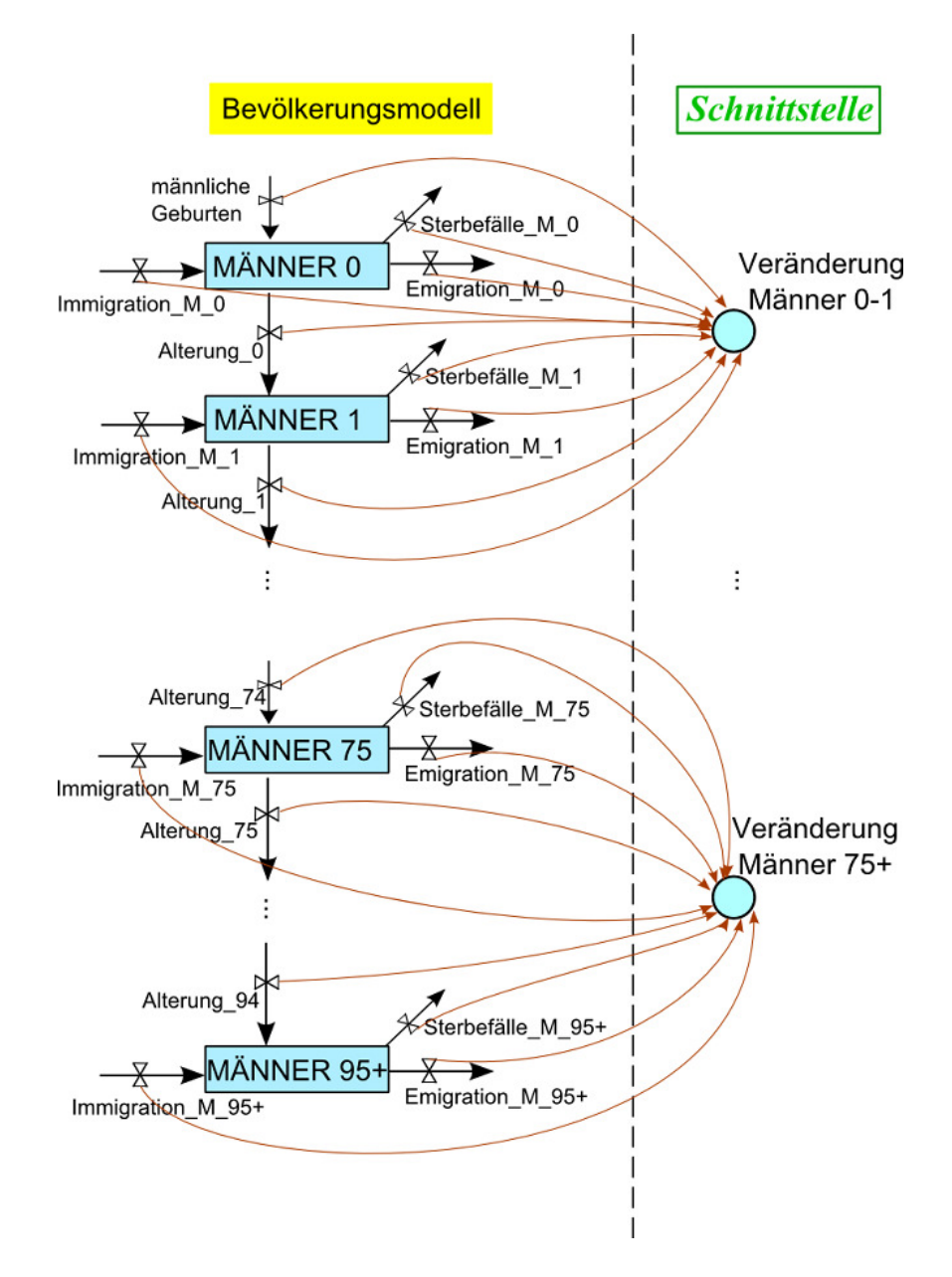

Abbildung 3.11: Schnittstelle zwischen dem Bevölkerungsmodell und dem Krankheitsmodell. Die 10 Hilfsvariablen Veränderung Männer 0-1 bis Veränderung Männer  $75+$  übernehmen die Veränderungen der Stocks der entsprechenden Altersklassen aus dem Bevölkerungsmodell und übergeben den momentanen aggregierten Wert an das Krankheitsmodell. Hierbei ist das Aggregationslevel der Altersklassen bereits so gewählt, dass es jenem im Krankheitsmodell entspricht.

0 und Männer 1 verändern, also hinzukommen bzw. weggehen. Diese Summe kann auch negativ sein, was bedeutet, dass insgesamt mehr Personen die Altersklasse verlassen als hinzukommen, unabhängig ob davon, ob dies durch Tod, Alterung oder Emigration geschieht. Die Aufteilung der Hilfsvariablen entspricht bereits der Altersaufteilung (10 Klassen) im Krankheitsmodell. Analoges gilt für Frauen. Die Gleichungen für die Hilfsvariablen in der Schnittstelle Veränderung Männer 0-1, Veränderung Männer i-j und Veränderung Männer  $75+$  sind in Gleichungen 3.19, 3.20 und 3.21 angegeben. Die Altersklassen {2-5, 6-10, 11-18,19-34, 35-44, 45-54, 55-64, 65-74} werden durch  $i-j$  dargestellt und t gibt die Zeit an. Die Gleichungen für Frauen sind analog.

```
Veränderung_Männer_0-1(t) = (3.19)
= männliche Geburten(t) – Sterbefälle M_0(t)
+ Immigration M_0(t) – Emigration M_0(t)
- Sterbefälle_M_1(t) – Alterung_1(t)
+ Immigration M _1(t) – Emigration M _1(t)Veränderung Männer i-j(t) = (3.20)
= -\text{Sterbefälle}\_M(i) + \text{Alterng}_i(i)+ Immigration M i(t) – Emigration M i(t)
...
− Sterbef¨alle M j(t) − Alterung j(t)
+ Immigration M<sub>-</sub>j(t) – Emigration M<sub>-j</sub>(t)
```

```
Veränderung_Männer_75+(t) = (3.21)
= -\text{Sterbefälle\_M}_75(t) + \text{Alterng}_74(t)+ Immigration M_75(t) – Emigration M_75(t)
...
- Sterbefälle M_95+(t)+ Immigration M_0 95+(t) – Emigration M_0 95+(t)
```
Es werden drei unterschiedliche Gleichungen benötigt, da in Gleichung 3.19 die Geburten fur die Altersklasse 0 einfließen und in Gleichung 3.20 sowohl ¨ Alterung aus vorhergehenden Altersklassen sowie Alterung in nachfolgende Altersklassen fur die Altersstufen 1-94 enthalten sind. In der letzten Glei- ¨

chung wird für die Altersstufe  $95+$  nur mehr die Alterung aus der vorhergehenden Altersstufe berücksichtigt. Zuletzt müssen die Hilfsvariablen aus der Schnittstelle auf die Schweregrade von Adipositas in der entsprechenden Altersklasse und dem entsprechenden Geschlecht im Krankheitsmodell geeignet aufgeteilt werden. Dies ist in Abbildung 3.12 für Männer genauer ersichtlich. In der Struktur des Krankheitsmodells wird zu jedem Stock der Schweregrade (für jede Altersklasse und jedes Geschlecht) ein zusätzlicher Zufluss gezeichnet, der die Veränderungen aus der entsprechenden Hilfsvariable aus der Schnittstelle übernimmt, wie in Abbildung 3.13 schematisch für Männer im Alter von 0 - 1 Jahren dargestellt. Analog werden die anderen Hilfsvariablen auf die entsprechenden Stocks im Krankheitsmodell verteilt.

UNTER MÄNNER 0-1, NORMAL MÄNNER 0-1, ÜBER MÄNNER 0-1 und ADIPÖS MÄNNER 0-1 bezeichnen die Anzahl der 0-1 -jährigen untergewichtigen Männer, respektive normalgewichtigen, übergewichtigen und adipösen Männer. Veränderung Männer 0-1 ist die Hilfsvariable aus Abbildung 3.11, welche die gesamte Anderung der Anzahl der Männer aus den Stocks  $M\AA NNER$  0 und  $M\AA NNER$  1 des Bevölkerungsmodells angibt. Die Aufteilung auf die Schweregrade erfolgt so, dass die Verteilung von Ver- ¨anderung M¨anner 0-1 entsprechend der aktuellen, bzw. bei Zeit 0 der initialen, Verteilung der Schweregrade gemacht wird. Wenn zum Beispiel die Verteilung der Schweregrade in der 0-1-jährigen männlichen Bevölkerung  $10\%$  Untergewichtige,  $70\%$  Normalgewichtige,  $15\%$  Übergewichtige und  $5\%$ Adipöse beträgt, dann werden 10% des Wertes der Hilfsvariablen Veränderung Männer  $0-1$  in den Stock der  $0-1$ -jährigen männlichen Untergewichtigen kommen (bzw. falls die Hilfsvariable negativ war, dann weggehen), 70% zu den Normalgewichtigen,  $15\%$  zu den Übergewichtigen und  $5\%$  zu den Adipösen. In den Gleichungen 3.22, 3.23, 3.24 und 3.25 ist diese Aufteilung der Hilfsvariablen Veränderung Männer 0-1 auf die Flüsse der Veränderungen der Schweregrade wiedergegeben. Für die restlichen Altersklassen der Männer und Frauen des Krankheitsmodells funktioniert dies analog.

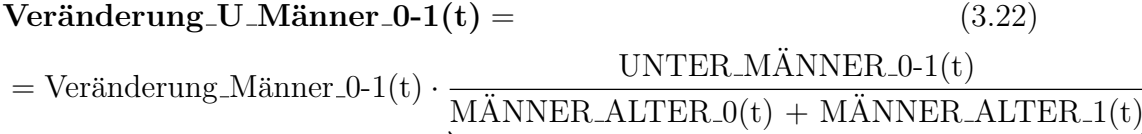

| {z } Anteil der Untergewichtigen zur Zeit t

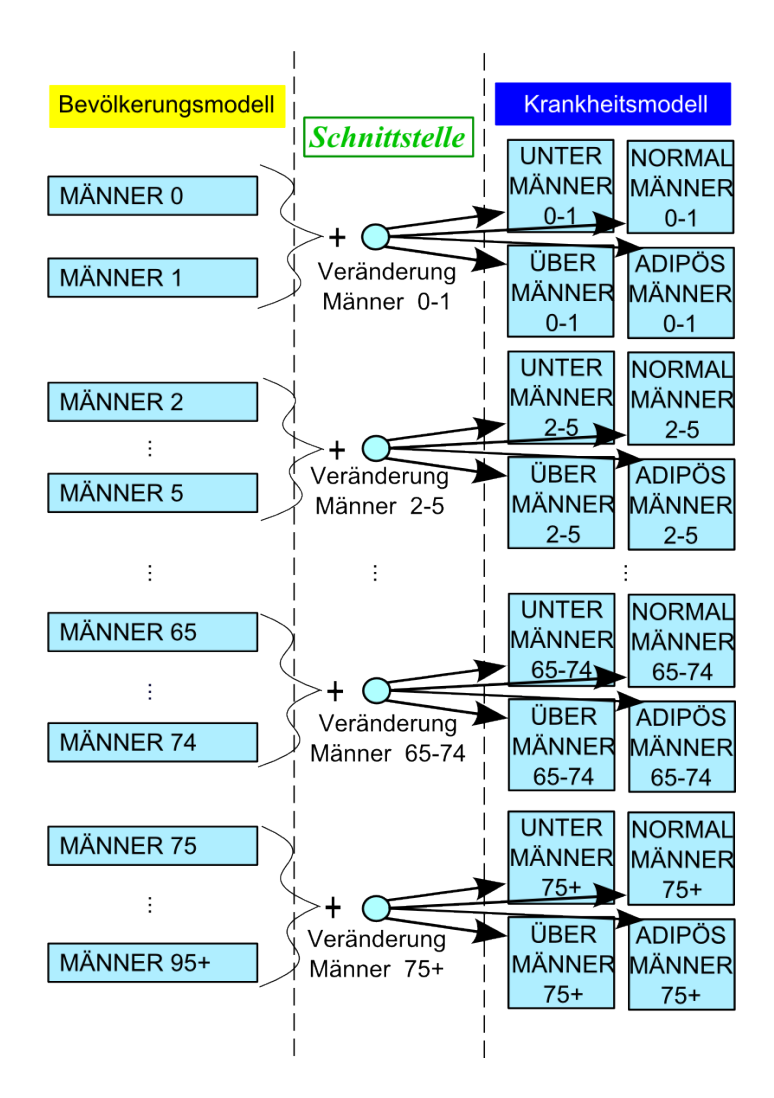

Abbildung 3.12: Aufteilung der Hilfsvariablen der Schnittstelle auf die vier Schweregrade von Adipositas im Krankheitsmodell.

 $Veränderung_N_Männer_0-1(t) =$  (3.23)  $=$  Veränderung Männer 0-1(t)  $NORMAL_MÄNNER_0-1(t)$  $\overline{\text{MÄNNER\_ALTER}\_0(t) + \text{MÄNNER\_ALTER}\_1(t)}$ 

 $Veränderung _U$ <sup>T</sup>\_Männer\_0-1(t) = (3.24)  $=$  Veränderung Männer 0-1(t)  $\cdot$  $ÜBER_MÄNNER_0-1(t)$  $\overline{\text{MÄNNER\_ALTER}\_0(\text{t}) + \text{MÄNNER\_ALTER}\_1(\text{t})}$ 

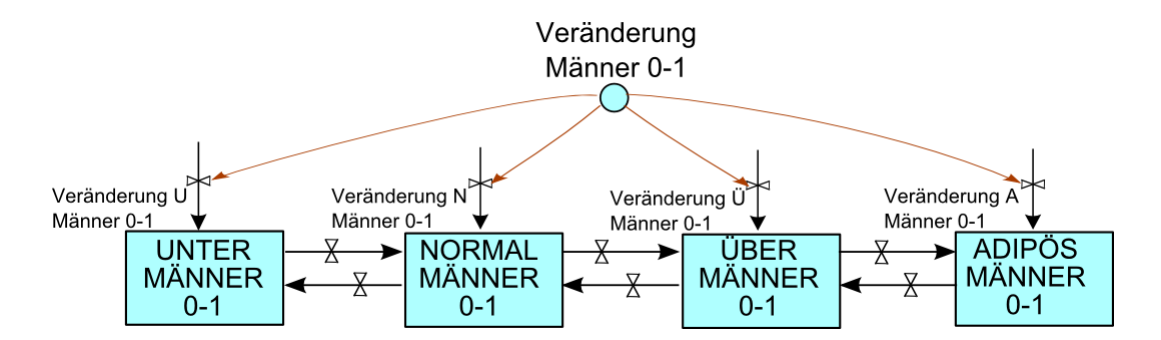

Abbildung 3.13: Zusätzliche Flows in die Stocks der Schweregrade von Adipositas. Hier schematisch für die Klasse der 0-1-jährigen Männer dargestellt.

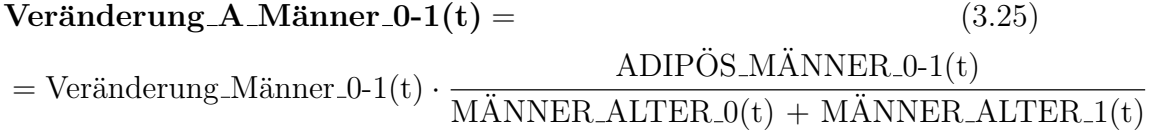

Die anfangs in Kapitel 3 erwähnten Vorteile des modularen Aufbaus ziehen auch Restriktionen mit sich, wie im Folgenden unter den daraus resultierenden Modellannahmen kurz erläutert wird.

### Resultierende Modellannahmen:

- Bei der Schnittstelle wird, nachdem die Flüsse in der jeweiligen Hilfsvariablen zusammengefasst werden, im weiteren Verlauf nicht mehr unterschieden aus welchem Grund eine Person aus dem System ausscheidet oder hinzukommt. Die Veränderung der Bevölkerung wird rein durch das Bevölkerungsmodell abgedeckt, wodurch im Krankheitsmodell nur mehr die Veränderung in den Schweregraden untersucht wird.
- Bei den Migrationen existieren keine Daten zur Aufteilung nach BMI-Kategorien, somit wird angenommen, dass sie entsprechend der aktuellen Bevölkerungsstruktur verteilt sind. Dies bedeutet, dass, wenn es zum Beispiel 80% normalgewichtige Menschen in Osterreich gibt, auch 80% der Migranten normalgewichtig sind.
- Die Sterbefälle werden nur im Bevölkerungsmodell berechnet, was bedeutet, dass krankheitsbedingte Sterbefälle hier nicht berücksichtigt werden. Adipöse Personen sterben also mit der gleichen Rate wie etwa normalgewichtige Personen.

## 3.3.2 Schnittstellen innerhalb des Krankheitsmodells

Nachdem, wie in den letzten Kapiteln besprochen, Geburten, Sterbefälle, Alterung und Migration im Bevölkerungsmodell abgebildet werden, und die Systemstruktur des Krankheitsmodell festgelegt ist, bleiben hier noch die Veränderungen zwischen den Schweregraden innerhalb einer Altersklasse und eines Geschlechts zu modellieren, sowie deren Einflüsse darauf. Hierzu werden zwei Fragestellungen behandelt: Einerseits soll die Energiebilanz einen Einfluss auf die Zustandsänderungen der Schweregrade haben, wie in Abbildung 3.14 durch "?a" gekennzeichnet, und andererseits gibt es Einflüsse auf den Kalorienverbrauch und die Kalorienzufuhr, welche wiederum die Energiebilanz beeinflussen (gekennzeichnet durch "?b"). Genauer gesagt werden hier zwei Fragen behandelt:

- Wie kann man die Energiebilanz (speziell die Veränderung der Energiebilanz) auf die Zustandsänderungen der Systemstruktur umrechnen? (siehe Kapitel 3.3.3)
- Welche Einflüsse auf die Energiebilanz, über Kalorienverbrauch und -zufuhr, ergeben sich aus dem aktuellen Systemzustand? Adipositas selbst ist aus medizinischer Sicht nicht "ansteckend", aber im vorliegenden Modell wird ein Zusammenhang der Energiebilanzen zwischen Kindern und Erwachsenen hergestellt und getestet. Die Hypothese, dass Eltern einen Einfluss auf das Ess- und Bewegungsverhalten ihrer Kinder haben, soll ebenfalls untersucht werden. (siehe Kapitel 3.3.6)

# 3.3.3 Die Energiebilanz und ihre Umrechnung auf die Zustandsänderungen der Systemstruktur

Die Veränderung des Körpergewichts und somit des BMI ist in erster Linie von der Energiebilanz eines jeden Individuums abhängig ([25]). Die Energiebilanz berechnet sich wiederum aus Energiezufuhr und Energieverbrauch, wobei neben der aktiv (durch Bewegung) verbrauchten Energie und dem alters-, geschlechts-, körpergrößen- und gewichtsabhängigen Grundumsatz auch der thermische Effekt von Nahrung zu der verbrauchten Energie zählt, wie in Abbildung 3.15 schematisch dargestellt. Diese Darstellung ist fur jedes ¨ Individuum gultig. Da man mit System Dynamics aber nicht individuenba- ¨ siert rechnet, sondern mit aggregierten Größen, werden für die Werte des Energieverbrauchs, der Energiezufuhr, des Körpergewichts, der Körpergröße und des Alters Durchschnittswerte verwendet, wodurch es zur Berechnung einer durchschnittlichen Energiebilanz für jede einzelne Gruppe an Personen

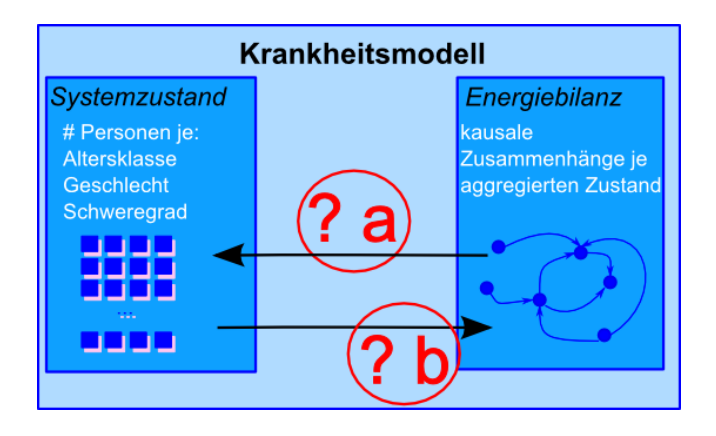

Abbildung 3.14: Behandelte Fragestellungen zu den Zusammenh¨angen im Krankheitsmodell. Einerseits muss eruiert werden wie sich die Energiebilanz auf den Systemzustand auswirkt (? a) und andererseits sollen die Einflüsse auf die Energiebilanz selbst modelliert werden (? b).

(Stocks im Krankheitsmodell) kommt.

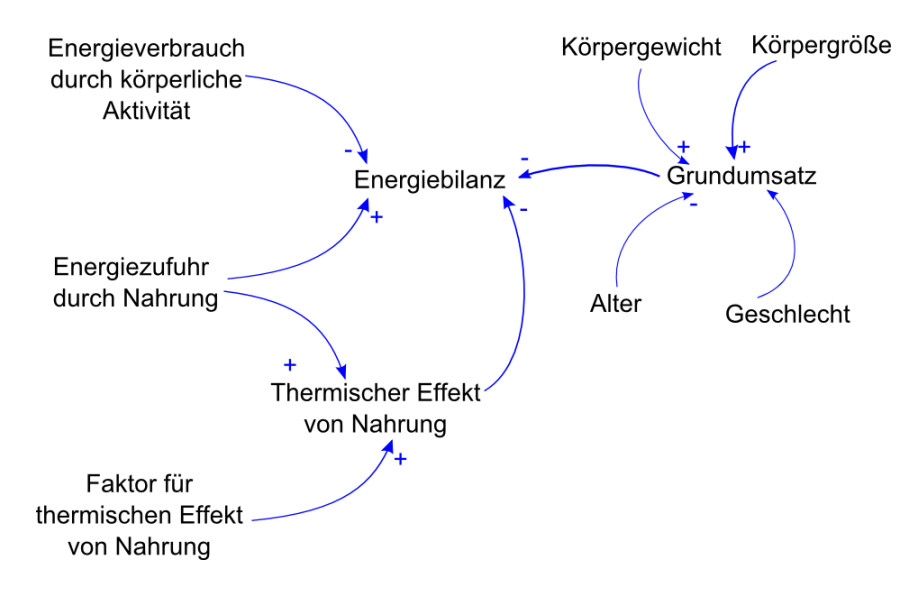

Abbildung 3.15: Kausalschleifendiagramm der Einflussfaktoren auf die Ener $giebilanz$  (gültig für je einen Stock im Krankheitsmodell).

Der Energieverbrauch durch körperliche Aktivität (angegeben in Kilokalorien) reduziert die Energiebilanz, welche bereits im Kapitel 1.2.3 in Gleichung 1.2 angegeben und erklärt ist. Die Energiezufuhr durch Nahrung (ebenfalls in Kilokalorien) hingegen erhöht die Energiebilanz. Weiters erhöht die Energiezufuhr durch Nahrung auch den Thermischen Effekt von Nahrung TEF (ebenfalls in Kapitel 1.2.3 definiert), welcher allerdings die Energiebilanz reduziert. Der Thermische Effekt von Nahrung wird durch einen Faktor, welcher mit der Energiezufuhr multipliziert wird, bestimmt. Dieser gibt den Anteil der zugeführten Energie an, welche für die Verdauung benötigt wird ([14]). Der Grundumsatz, welcher die Energiebilanz reduziert, hingegen berechnet sich aus dem Alter, dem Geschlecht, der Körpergröße und dem aktuellen Körpergewicht einer Person. Da, wie schon erwähnt, diese kausalen Zusammenhänge auf aggregiertem Level gelten, und die Inputgrößen Durchschnittswerte sind, fällt ein bestimmter kausaler Zusammenhang hier weg, nämlich jener, der den Einfluss einer veränderten Energiebilanz auf das Körpergewicht darstellt. Würde sich (für ein Individuum) das Gewicht erhöhen, dann wäre auch der Grundumsatz erhöht. Der erhöhte Grundumsatz wiederum würde aber das Körpergewicht reduzieren. Da im vorliegenden Modell allerdings für jede Altersklasse, jedes Geschlecht und jeden Schweregrad ein fest vorgegebener Durchschnittswert für Körpergewicht, Körpergröße und somit BMI angegeben ist, fällt der Effekt von Energiebilanz auf Körpergewicht zum Teil weg. Natürlich ist der errechnete Grundumsatz für geringere Schweregrade kleiner, aber dennoch nur als Durchschnittswert angegeben.

Die Veränderung der Energiebilanz muss nun in geeigneter Form auf eine Veränderung der Raten, welche die Flüsse zwischen den Schweregraden regulieren, umgerechnet werden. In Abbildung 3.16 ist dieser Vorgang schematisch dargestellt.

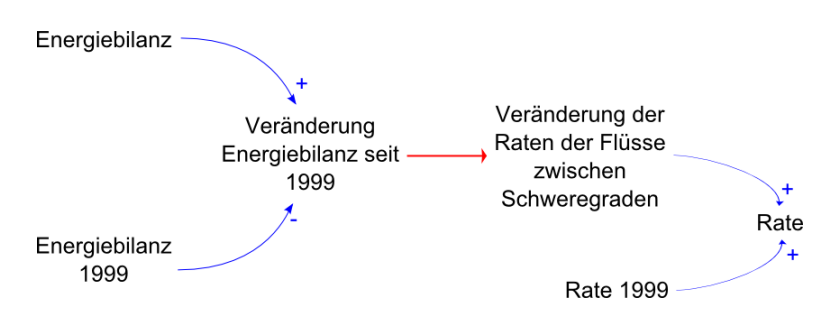

Abbildung 3.16: Die Veränderung der Energiebilanz in Relation zu der Energiebilanz zum Simulationsstart (1999) wird auf die Flüsse zwischen den Schweregraden umgerechnet ([15]).

Die Theorie dahinter basiert auf Homer et al. ([15]). Hierzu wird die Energiebilanz 1999 zum Simulationsstart herangezogen, um zusammen mit der aktuellen Energiebilanz die Veränderung der Energiebilanz seit 1999 zu berechnen. Die Umrechnung, symbolisiert durch den roten Pfeil, auf die Veränderung

der Raten der Flüsse zwischen den Schweregraden wird später noch genauer erklärt. Die Rate 1999 zusammen mit der Veränderung der Raten der Flüsse zwischen den Schweregraden ergibt dann die aktuelle Rate der Flüsse zwischen den Schweregraden.

Um die Veränderung der Raten zwischen den Schweregraden darstellen zu können, muss die Struktur des Krankheitsmodells um Hilfsvariablen und entsprechende Parameter erweitert werden. Dies ist in Abbildung 3.17 anhand der 19-34-jährigen Frauen dargestellt.

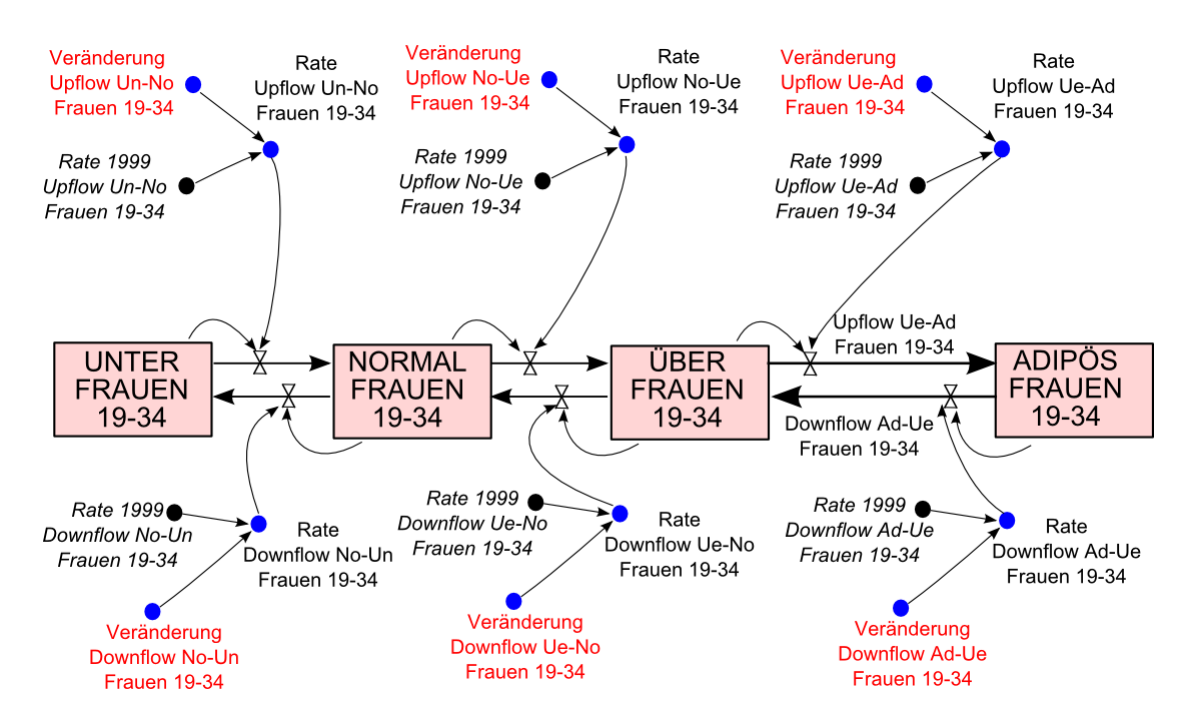

Abbildung 3.17: Erweiterte Struktur des Krankheitsmodells einer Altersklasse und eines Geschlechts, dargestellt anhand der 19-34-jährigen Frauen. Die Rate zu Simulationsbeginn (jeweils Rate 1999...) gibt den Basiswert der jeweiligen Rate an. Ausgehend von der Veränderung der Energiebilanz (für die jeweilige Personenklasse) kann sich diese Rate verändern, indem in eine Hilfsvariable (jeweils Veränderung...) ein Wert übergeben wird, welcher sich zur Basisrate addiert.

Die Raten werden in zwei Kategorien eingeteilt, die *Downflow-Raten*, welche jene Flüsse (*Downflows*) aller BMI-Kategorie-reduzierenden Personen steuern und die  $Upflow-Raten$ , welche die Stärke der Flüsse ( $Upflows$ ) aller BMI-Kategorie-erhöhenden Personen beschreiben. Da sich aus der Veränderung der Energiebilanz die Veränderung der entsprechenden Rate berechnet, wird

sowohl jeweils ein Parameter für den Wert der Rate zu Simulationsstart benötigt (in Abbildung 3.17: Rate 1999), als auch ein Parameter Veränderung (rot gekennzeichnet), welche die Veränderung der Rate 1999 zu jeder Zeit angibt. Der aktuelle Wert der Rate zum Zeitpunkt t wird aus dem Anfangswert und der Veränderung zum Zeitpunkt  $t$  gebildet. Aus Gründen der Ubersichtlichkeit ist hier nur die Bezeichnung der  $Up$ - und  $Downflows$  zwischen übergewichtigen und adipösen Personen abgebildet. Die anderen Flüsse werden in analoger Weise bezeichnet, wobei im Folgenden jene Abkurzungen ¨ verwendet werden:

- Un ... Untergewichtige
- No ... Normalgewichtige
- Ue ... Übergewichtige
- Ad ... Adipöse

# 3.3.4 Modellgleichungen, Energiebilanz und ihre Umrechnung

Die in Abbildung 3.17 dargestellte Struktur kann durch Differentialgleichungen für die Stocks und algebraische Gleichungen für die Flüsse und Hilfsvariablen dargestellt werden. In den folgenden Gleichungen ist der Sachverhalt nur für 19-34-jährigen Frauen angegeben. Analoges gilt für die anderen Altersklassen und das andere Geschlecht. Die Gleichungen 3.26, 3.27, 3.28 und 3.29 beschreiben die Stocks der untergewichtigen, normalgewichtigen, übergewichtigen und adipösen Frauen im Alter von 19-34, welche sich jeweils aus den angrenzenden Downflows und Upflows berechnen, sowie aus den jeweiligen Veränderungen, welche aus dem Interface durch das Bevölkerungsmodell entstehen.

$$
\frac{d \quad \text{UNTER\_FRAUEN\_19-34}(t)}{dt} = \qquad (3.26)
$$
\n
$$
+ \quad \text{Downflow\_No-Un\_Frame\_19-34}(t) - \text{Upflow\_Un-No\_Frame\_19-34}(t) + \text{Veränderung U Frauen\_19-34}(t)
$$

# $d$  NORMAL FRAUEN\_19-34 $\left(t\right)$  $\frac{1}{dt}$  = (3.27)

$$
(3.27)
$$

- $+$  Downflow\_Ue-No\_Frauen\_19-34 $(t)$
- $-$  Downflow\_No-Un\_Frauen\_19-34 $(t)$
- $+$  Upflow\_Un-No\_Frauen\_19-34 $(t)$
- $-$  Upflow\_No-Ue\_Frauen\_19-34 $(t)$
- + Veränderung N Frauen 19-34 $(t)$

d ÜBER\_FRAUEN\_19-34 $(t)$  $\frac{d}{dt} =$  (3.28)  $+$  Downflow\_Ad-Ue\_Frauen\_19-34 $(t)$  $-$  Downflow\_Ue-No\_Frauen\_19-34 $(t)$  $+$  Upflow\_No-Ue\_Frauen\_19-34 $(t)$  $-$  Upflow\_Ue-Ad\_Frauen\_19-34 $(t)$ + Veränderung UE Frauen 19-34 $(t)$ 

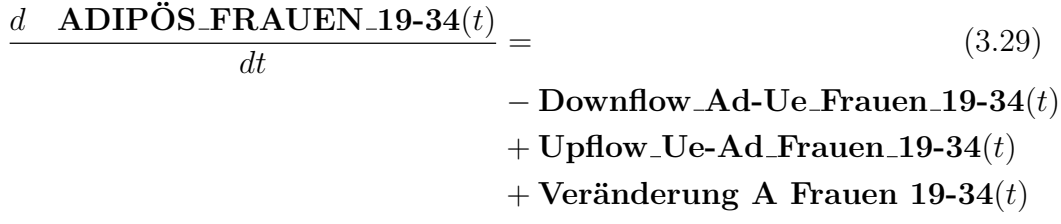

Die Gleichungen 3.30, 3.31 und 3.32 beschreiben die Upflows und 3.33, 3.34 und 3.35 beschreiben die Downflows der 19-34-jährigen Frauen.

 $Downflow\_Ad-Ve\_Frame\_19-34(t) =$  (3.30)  $Rate\_Downflow\_Ad-Ve_Frauen_19-34(t) \cdot ADIPOS_FRAUEN_19-34(t)$ 

 $Downflow\_Ve-No_Frauen_19-34(t) =$  (3.31)  $Rate\_Downflow\_Ve-No_Frauen_19-34(t) \cdot ÜBER_FRAUEN_19-34(t)$ 

 $Downflow_No-Un_Frauen_19-34(t) =$  (3.32) Rate Downflow No-Un Frauen 19-34(t) · NORMAL FRAUEN 19-34(t)

Upflow Un-No Frauen 19-34 $(t)$  = (3.33)  $Rate\_Upflow\_Un-No_Frauen_19-34(t) \cdot UNTER\_FRAUEN_19-34(t)$ 

Upflow No-Ue Frauen 19-34 $(t)$  = (3.34) Rate Upflow No-Ue Frauen 19-34(t) · NORMAL FRAUEN 19-34(t)

Upflow\_Ue-Ad\_Frauen\_19-34 $(t)$  = (3.35)  $Rate\_Upflow\_Ve-Ad_Frauen_19-34(t) \cdot ÜBER_FRAUEN_19-34(t)$ 

Hier sind allerdings  $Rate\_Downflow_x$ -y\_Frauen\_19-34 resp. Rate\_Upflow\_st Frauen 19-34 Hilfsvariablen, die sich, wie in den Gleichungen 3.36 und 3.37 symbolisch für *Down*- und Upflows angegeben, aus den Parametern Ra $te1999_x-y_Frauen_19-34$  resp.  $Rate1999_s-t_Frauen_19-34$  und den Parametern Veränderung  $x-y$  Frauen 19-34 resp. Veränderung s-t Frauen 19-34 berechnen.  $x-y$  ist hierbei aus {Ad-Ue, Ue-No, No-Un} und  $s-t$  ist aus {Un-No, No-Ue, Ue-Ad}.

> Rate Downflow  $x-y$  Frauen 19-34(t) = (3.36)  $+$  Veränderung Downflow  $x-y$  Frauen 19-34(t)  $+ Rate1999_Downflow_x-y_Frauen_19-34(t)$

Rate Upflow s-t Frauen 19-34(t) = (3.37) + Ver¨anderung Upflow s-t Frauen 19-34(t) + Rate1999 Upflow s-t Frauen 19-34(t)

Woher die Parameter Veränderung.... jeweils ihren Wert beziehen wird bei der Datenaufbereitung und nach Einfuhrung der Umrechnungsformel noch ¨ beschrieben. Als nächstes werden die Gleichungen der kausalen Zusammenhänge aus Abbildung 3.15 näher erklärt.

#### Energiebilanz

Die Energiebilanz berechnet sich aus Energieverbrauch und Energiezufuhr, wie in Gleichung 3.38 ersichtlich. Der Verbrauch durch Grundumsatz und der Verbrauch durch thermischen Effekt von Nahrung werden im Anschluss noch genauer beschrieben.

$$
Energiebilanz [kcal] = (3.38)
$$

- + Energiezufuhr durch Nahrung [kcal]
- − Energieverbrauch durch körperliche Aktivität [kcal]
- − Energieverbrauch durch Thermische Effekt von Nahrung [kcal]
- − Energieverbrauch durch Grundumsatz [kcal]

Die entsprechende Modellgleichung zur Berechnung der Veränderung der Energiebilanz seit 1999 (siehe Abbildung 3.16) ist in Gleichung 3.39 ersichtlich und wird sowohl für Männer als auch für Frauen, jede der Altersklassen (des Krankheitsmodells) und die vier Schweregrade berechnet. Die Einheit der Energiebilanz ist Kilokalorien (kcal).

Ver¨anderung Energiebilanz seit 1999 [kcal] = (3.39) = Energiebilanz [kcal] − Energiebilanz 1999 [kcal]

### Umrechnung der Veränderung der Energiebilanz auf die Veränderung der Raten der Flüsse zwischen den Schweregraden

Die Energiebilanz muss nun geeignet auf die Flusse zwischen den Schweregra- ¨ den umgerechnet werden, um die Entwicklung der Prävalenz von Adipositas in der österreichischen Bevölkerung beschreiben zu können. Die Veränderung der Energiebilanz  $\Delta K$  (in kcal pro Tag), die hierfür ausschlaggebend ist, wird für jedes Geschlecht und jede Altersklasse des Krankheitsmodells immer wieder neu berechnet. Als Schätzung der Veränderung der entsprechenden Rate  $\Delta F$  (pro Monat) wird Formel 3.40 laut Homer et al. ([15]) herangezogen.

$$
\Delta F = MAX\{0, 0.5 \cdot \frac{\Delta K}{(b_c - b_m) \cdot (h_m)^2 \cdot k} \cdot \frac{365}{12}\}
$$
(3.40)

Für den Parameter  $k$  wird eine empirische Schätzung von 8.050 kcal/kg laut Forbes genommen ([8]). Er bezeichnet die durchschnittliche Anzahl an Kilokalorien pro Kilogramm Körpergewichtsveränderung.  $b_c$  beschreibt den BMI-Schnittpunkt zwischen den Schweregraden. Beispielsweise ist der Schnittpunkt zwischen normalgewichtig und übergewichtig mit BMI 25 festgesetzt, da man bis BMI 25 normalgewichtig ist und ab BMI 25 übergewichtig.  $b_m$  gibt den mittleren BMI in jedem Schweregrad an und  $h<sub>m</sub>$  die mittlere Körpergröße in dieser Klasse. Die Veränderung der Kilokalorien bezieht sich auf Tage, weswegen in der Formel von Homer et al. eine Multiplikation mit 356 erfolgt, um die Veränderung der Raten in Jahren angeben zu können. In dem hier vorliegenden Modell werden die Parameter allerdings in Monaten dargestellt, weshalb noch durch 12 dividiert werden muss.

Ein weiterer wichtiger Aspekt, den es hier zu beachten gilt, ist die Frage, welche Flüsse durch eine solche Veränderung der Energiebilanz beeinflusst werden. Ausgehend vom jeweiligen Stock, in dem die Veränderung der Energiebilanz hinsichtlich der Energiebilanz zu Simulationsstart berechnet wird, gibt es folgende Möglichkeiten:

- Ist die Energiebilanz positiv (d.h. mehr Kalorien werden eingenommen als verbraucht), dann könnten:
	- einerseits die Upflowrates beeinflusst werden ⇒ mehr Personen erhöhen ihr Gewicht (außer man befindet sich bereits im Level  $\alpha$ *dipös*, dann ändert sich nichts)
	- andererseits die Downflowrates beeinflusst werden ⇒ weniger Personen reduzieren ihr Gewicht (außer man befindet sich bereits im Level *untergewichtig*, dann ändert sich nichts)
- Ist die Energiebilanz negativ (d.h. mehr Kalorien werden verbraucht als eingenommen), dann könnten:
	- die Upflowrates beeinflusst werden ⇒ weniger Personen erhöhen ihr Gewicht (außer man befindet sich bereits im Level *adipös*, dann ¨andert sich nichts)
	- die Downflowrates beeinflusst werden ⇒ mehr Personen reduzieren ihr Gewicht (außer man befindet sich bereits im Level unter $qewichtiq$ , dann ändert sich nichts)

Das vorliegende Modell unterliegt der Annahme, dass bei Gewichtserhöhung bzw. positiver Energiebilanz immer die Upflowrates betroffen sind und bei

Gewichtsreduktion ausschließlich die *Downflowrates*. Es wäre natürlich möglich die Einflüsse anteilig aufzuspalten, aber auch hier gibt es keine genauen Daten in welcher Form dies (wenn überhaupt) geschieht. Aus diesem Grund werden bei der Umrechnung auf die Up- oder Downflows diese jeweils nie unter den initialen Wert fallen können. Auch wenn dies in der realen Welt so vielleicht nicht stimmt, wird es einerseits aufgrund mangelnder Daten testweise so umgesetzt und andererseits unterliegt dies der Annahme, dass zu Simulationsstart die jeweiligen Raten bereits einen minimalen Wert annehmen, dessen Maß prinzipiell nicht mehr unterschritten werden kann.

#### Grundumsatz

Als Gleichung für den Grundumsatz, welche Geschlecht, Körpergewicht und Körpergröße berücksichtigt, werden die Revised Harris-Benedict Formeln herangezogen, wie in Gleichung 3.41 für Männer und in Gleichung 3.42 für Frauen ersichtlich ist  $(26)$ . Der Grundumsatz, auch **basale Stoffwech**selrate (engl. basal metabolic rate, BMR) genannt, ist jene Energiemenge, die der Körper pro Tag, bei Indifferenztemperatur (28 Grad Celsius) und nüchtern (d.h. mit leerem Magen) zur Aufrechterhaltung seiner Funktionen benötigt.

 $Grundumsatz$  Männer =  $(3.41)$  $= 88, 362kcal + (13, 397kcal/kg \cdot$  Gewicht  $[kg]) + (4, 799kcal/cm \cdot$  Größe  $[cm])$  $-$  (5,677 $kcal/Jahr \cdot$  Alter [Jahre])

Grundumsatz Frauen  $=$  (3.42)  $= 447, 593kcal + (9, 247kcal/kg \cdot$  Gewicht  $[kg]) + (3, 098kcal/cm \cdot$  Größe [cm])  $-(4, 330kcal/Jahr \cdot$  Alter [Jahre])

Ursprünglich wurden die Harris-Benedict Formeln 1919 von J.A. Harris und F.G. Benedict entwickelt und wurden bisher auch in der Ernährungsmedizin als allgemein akzeptierte, gute Näherung des gemessenen Grundumsatzes herangezogen. 1984 wurden die beiden Formeln mit neuen Daten verglichen und von A. Roza und M. Shizgal reevaluiert, wodurch die Formeln in 3.41 und 3.42 unter dem Namen Revised Harris-Benedict Formelen entstanden sind, welche den ursprünglichen Gleichungen bis auf gewisse Faktoren ähnlich sind. Der auffällige Unterschied im ersten Summanden bei Frauen und Männern begründet sich daraus, dass der Grundumsatz bei Männern stärker von der Körperstatur und der davon abhängigen Muskelmasse bestimmt wird.

#### Thermischer Effekt von Nahrung

Im Modell wird der thermische Effekt von Nahrung (TEF, engl. thermic effect of foods), welcher die Energiebilanz verringert, ebenfalls berücksichtigt. Diese Energie, die bei der Nahrungsaufnahme und -verwertung benötigt wird, ist direkt abhängig von der zugeführten Energie (durch Nahrung) und wird mit 10% der zugeführten Kilokalorien geschätzt ([14]), wie in Gleichung 3.43 ersichtlich. Der Parameter Faktor für TEF ist hierbei 0,1.

Thermischer Effekt von Nahrung  $[kcal]$  = (3.43)  $=$  Energiezufuhr durch Nahrung [kcal] · Faktor für TEF dimensionslos]

## 3.3.5 Daten und Datenaufbereitung

Die Daten für das Krankheitsmodell sind weitaus schwieriger zu erheben, da beispielsweise Daten zur Verteilung des BMI bei Kindern und Jugendlichen von der Statistik Austria nicht erfasst werden. Hierzu werden, wie im Folgenden noch genauer erklärt wird, Schätzungen herangezogen. In den Tabellen 3.8 und 3.9 ist eine Ubersicht über die verwendeten Datenquellen angegeben.

### Initiale Werte der Stocks

Für die österreichische Bevölkerung ab 20 Jahren wird für 1999 von der Statistik Austria die Verteilung des BMI nach Altersklassen und Geschlecht zur Verfügung gestellt ([31]). Für Kinder und Jugendliche werden Daten aus dem Ersten österreichischen Adipositasbericht herangezogen ([25]). Diese beziehen sich allerdings auf den *Österreichischen Ernährungsbericht 2003* ([7]) und werden aufgrund fehlender Daten für 1999 als Schätzung der tatsächlichen Verteilung von 1999 verwendet. Für Neugeborene wird der Wiener Kindergesundheitsbericht  $2000$  ([3], S.79) als Schätzung für Osterreich gebraucht. Eine Auflistung der vorhandenen Daten ist in Tabelle 3.10 ersichtlich. Da sich das Aggregationslevel der Altersklassen von den vorhanden Daten zu jenen im Modell unterscheidet, müssen sie entsprechend umgerechnet werden. Hierzu werden die prozentualen Verteilungen in den jeweiligen Altersstufen als gleich angenommen, was bedeutet, dass, wenn die Klasse der 3-5-jährigen Buben 5% Untergewichtige enthält, angenommen wird, dass sowohl die 3als auch die 4- und 5-jährigen Buben jeweils 5% Untergewichtige enthalten, um anschließend auf die entsprechenden Altersklassen im Modell wieder zu aggregieren. Diese Gleichheit der prozentualen Verteilung ist eine von mehreren möglichen Annahmen und wird aufgrund fehlender Daten zu 1-Jahres

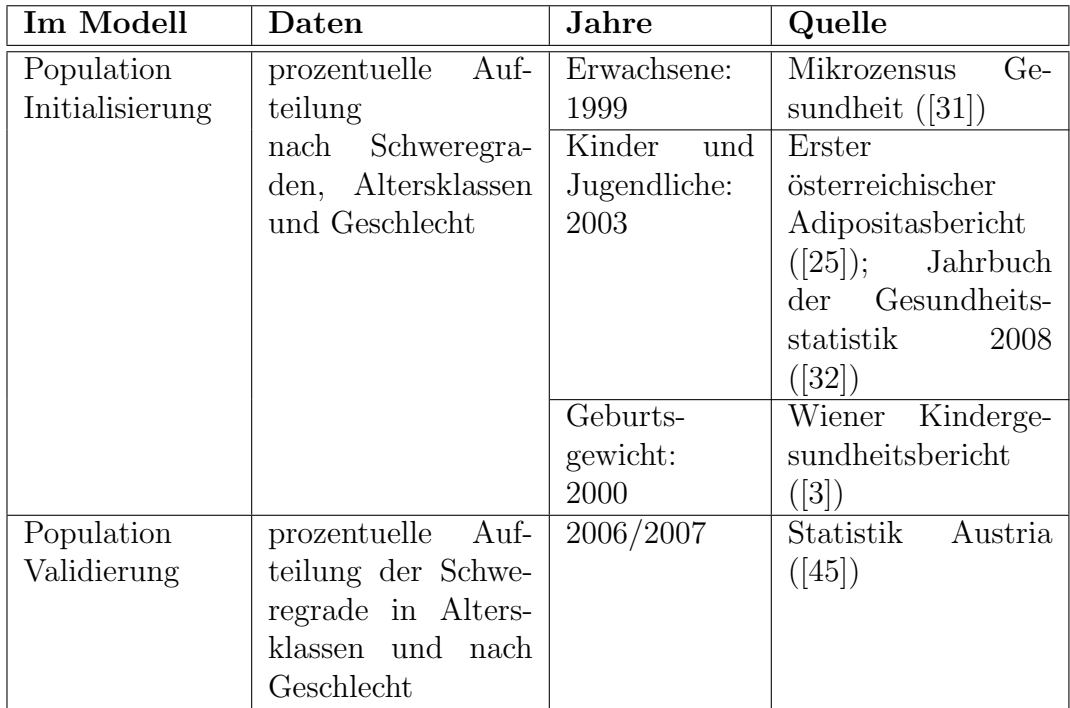

Tabelle 3.8: Beschreibung der Datenquellen für das Krankheitsmodell (1).

Altersstufen herangezogen.

Bei der Datenaufbereitung werden die Verteilungen in den fehlenden Altersstufen (beispielsweise die der 1-2-Jährigen und jene der 6-Jährigen) geschätzt und anschließend zu den erforderlichen Aggregationsleveln gemittelt zusammengefasst, woraus sich die initialen Verteilungen, wie in Tabelle 3.11 dargestellt, ergeben.

### Faktoren zur Anwendung der Umrechnungsformel

Für die Formel 3.40 zur Schätzung der Veränderung der Raten aufgrund der Veränderung der Energiebilanz werden folgende Parameter für die BMI-Schnittstellen bei Erwachsenen  $(b<sub>c</sub>)$  benötigt:

- Untergewichtig zu Normalgewichtig:  $b_c = 18, 5$
- Normalgewichtig zu Übergewichtig:  $b_c = 25, 0$
- Übergewichtig zu Adipös:  $b_c = 30, 0$
| Im Modell     | Daten                 | Jahre                        | Quelle               |
|---------------|-----------------------|------------------------------|----------------------|
| mittleres     | Körpergewicht pro     | theoretisch                  | NAHNES -<br>$Na-$    |
| Körpergewicht | Person (pro Alter     | ab<br>$\overline{0}$<br>Jah- | tional Health and    |
| $(in \; kg)$  | und Geschlecht)       | aber<br>ren,                 | Nutrition<br>Exami-  |
|               |                       | immer wieder                 | nation<br>Survey     |
|               |                       | NAN-Werte                    | (USA)([42])          |
|               |                       | Erwachsene:                  | Mikrozensus<br>Ge-   |
|               |                       | 1999                         | sundheit $([31])$    |
| mittlere      | Körpergröße in cm     | $\overline{7, 10, 11, 13,}$  | Erster               |
| Körpergröße   | für Männer<br>und     | 14,<br>$15 -$                | österreichischer     |
| $h_m$ (in cm) | Frauen                | Jährige: 2001                | Adipositasbericht    |
|               |                       |                              | ([25])               |
| für<br>Faktor | Kilokalorien<br>pro   |                              | Obesity Population   |
| Thermischen   | Ge-<br>Kilogramm      |                              | Dynamics by Ho-      |
| Effekt<br>von | wichtsveränderung     |                              | mer et al. $([15]);$ |
| Nahrung       |                       |                              | Forbes $([8])$       |
| Energiezufuhr | Mittelwert<br>und     | 1990                         | Österreichischer     |
|               | Standardabwei-        |                              | Ernährungsbericht    |
|               | chung (in Mj) für     |                              | 1998 [6];            |
|               | Altersstufen, $(m/w)$ |                              |                      |
|               | getrennt);            |                              |                      |
|               | Relation der Zu-      | 2006                         | Erster               |
|               | fuhr bei Adipösen     |                              | österreichischer     |
|               | zu Normalgewichti-    |                              | Adipositasbericht    |
|               | gen in kcal $(m/w)$   |                              | ([25])               |

Tabelle 3.9: Beschreibung der Datenquellen für das Krankheitsmodell (2).

Bei Kindern und Jugendlichen ergeben sich aufgrund der Referenzkurven und den Perzentilen (siehe Abbildungen 1.3 und 1.4 in Kapitel 1.2.1) andere BMI-Schnittstellen wie in Tabelle 3.12 ersichtlich. Weiters ist der Para**meter k** laut Forbes ([8]) empirischer Schätzung gleich 8.050 kcal/kg. Die durchschnittliche Körpergröße  $h_m$  und der durchschnittliche BMI  $b_m$  werden, ebenso wie in Homers Modell ([15]), als über die Zeit konstant angenommen. Die Auflistung der durchschnittlichen Körpergrößen ist in Tabelle 3.13 ersichtlich. Die Werte sind zum Teil Realdaten (siehe Tabelle 3.9). Nicht vorhandene Daten wurden linear interpoliert. Vor allem die Körpergrößen bei Kindern werden größtenteils geeignet geschätzt.

| Männer        |         |                     |                     |                    |  |  |
|---------------|---------|---------------------|---------------------|--------------------|--|--|
| Alter         | Unter-  | Normal-             | Übergewicht         | Adipositas         |  |  |
| $0$ Jahre     | 5,8%    | $92,5\%$            | 1,7%                | $0,0\%$            |  |  |
| 3-5 Jahre     | $5,0\%$ | 79,0%               | 10,0%               | $6,0\%$            |  |  |
| $7-10$ Jahre  | $9,0\%$ | $75,0\%$            | $11,0\%$            | $5,\overline{0\%}$ |  |  |
| $15-18$ Jahre | $4,0\%$ | 72,0%               | $13,0\%$            | 11,0%              |  |  |
| $20-24$ Jahre | 2,1%    | 55,8%               | 39,4%               | 2,7%               |  |  |
| $25-34$ Jahre | $0,9\%$ | 45,4%               | $\overline{48,5\%}$ | $5,2\%$            |  |  |
| $35-44$ Jahre | $0,6\%$ | 36,8%               | 54,1%               | 8,4%               |  |  |
| $45-54$ Jahre | 0,7%    | $\overline{26,6\%}$ | $\overline{59,6\%}$ | $13,1\%$           |  |  |
| $55-64$ Jahre | $0,5\%$ | 25,2%               | 60,7%               | $13,6\%$           |  |  |
| $65-74$ Jahre | 0,7%    | $\overline{27,3\%}$ | $\overline{59,3\%}$ | 12,7%              |  |  |
| $75-84$ Jahre | 1,7%    | 33,3%               | $\overline{57,6\%}$ | 7,4%               |  |  |
| $85+$ Jahre   | 2,3%    | 43,7%               | $\overline{50,3\%}$ | 3,7%               |  |  |
| Frauen        |         |                     |                     |                    |  |  |
|               |         |                     |                     |                    |  |  |
| Alter         | Unter-  | Normal-             | Übergewicht         | Adipositas         |  |  |
| $0$ Jahre     | 7,0%    | 92,3%               | 0,7%                | $0,0\%$            |  |  |
| 3-5 Jahre     | 7,0%    | 80,0%               | $10,0\%$            | 3,0%               |  |  |
| $7-10$ Jahre  | 9,0%    | 77,0%               | 10,0%               | $4,0\%$            |  |  |
| $15-18$ Jahre | $6,0\%$ | 84,0%               | $6,0\%$             | 4,0%               |  |  |
| $20-24$ Jahre | $6,9\%$ | $83,2\%$            | 7,4%                | 2,5%               |  |  |
| $25-34$ Jahre | 5,4%    | 77,9%               | $11,7\%$            | 5,1%               |  |  |
| $35-44$ Jahre | $3,3\%$ | $\overline{73,1\%}$ | $17,1\%$            | $6,6\%$            |  |  |
| $45-54$ Jahre | $2,0\%$ | $61,3\%$            | $\overline{25,8\%}$ | $10,9\%$           |  |  |
| $55-64$ Jahre | $1,1\%$ | 54,3%               | 30,0%               | 14,6%              |  |  |
| $65-74$ Jahre | 1,7%    | 51,4%               | 31,4%               | 15,5%              |  |  |
| 75-84 Jahre   | 2,6%    | $\overline{58,6\%}$ | $\overline{29,5\%}$ | 9,3%               |  |  |

Tabelle 3.10: Vorhandene Daten zur prozentualen Verteilung des BMI in der österreichischen Bevölkerung nach Altersklassen und Geschlecht ([31], [25], [3], [32]).

Die Auflistung des durchschnittlichen Körpergewichts ist in den Tabellen 3.14 und 3.15 für Frauen und Männer je nach Altersklasse und Schweregrad ersichtlich. Diese Werte sind zum Teil Realdaten (siehe Tabelle 3.9). Leider sind diese Daten aus den USA, da keine österreichischen Daten hierfür zur Verfügung stehen. Nicht vorhandene Daten, da teilweise auch bei den

| <b>Männer</b>                  |                |                  |                  |                    |  |
|--------------------------------|----------------|------------------|------------------|--------------------|--|
| Alter                          | Unter-         | Normal-          | Ubergewicht      | Adipositas         |  |
| $0-1$ Jahre                    | 5,51%          | 90,30%           | 3,19%            | 1,00%              |  |
| $2-5$ Jahre                    | $5,15\%$       | 80,03%           | 9,32%            | 5,50%              |  |
| $6-10 \overline{\text{Jahre}}$ | 8,20%          | 75,80%           | 10,80%           | 5,2%               |  |
| $11-18$ Jahre                  | $5,25\%$       | 72,75%           | 12,50%           | 9,50%              |  |
| 19-34 Jahre                    | 1,40%          | 49,79%           | 44,28%           | 4,54%              |  |
| $35-44$ Jahre                  | $0,65\%$       | $36,85\%$        | 54,08%           | 8,42%              |  |
| $45-54$ Jahre                  | 0,70%          | 26,62%           | 59,60%           | 13,08%             |  |
| $55-64$ Jahre                  | $0,52\%$       | $25,24\%$        | 60,67%           | 13,57%             |  |
| $65-74$ Jahre                  | $0,73\%$       | 27,33%           | 59,28%           | 12,66%             |  |
| $75+$ Jahre                    | 2,02%          | 38,72%           | 53,78%           | 5,48%              |  |
|                                |                | Frauen           |                  |                    |  |
| Alter                          | Unter-         | Normal-          | Übergewicht      | Adipositas         |  |
| $0-1$ Jahre                    | 7,00%          | 90,25%           | 2,25\%           | $0,50\%$           |  |
| $2-5$ Jahre                    | 7,00%          | 81,02%           | 9,23%            | 2,75%              |  |
| $6-10$ Jahre                   | 8,60%          |                  |                  |                    |  |
|                                |                | 77,60%           | 10,00%           | 3,80%              |  |
| $11-18$ Jahre                  | $6,75\%$       | $82,25\%$        | $7,00\%$         | 4,00%              |  |
| $19-34$ Jahre                  | 5,90%          | 79,90%           | 10,03%           | 4,17%              |  |
| $35-44$ Jahre                  | $3,29\%$       | 73,06%           | 17,06%           | $6,58\%$           |  |
| $45-54$ Jahre                  | 1,99%          | $61,34\%$        | $25,80\%$        | 10,87%             |  |
| $55-64$ Jahre                  | 1,15%          | 54,26%           | 30,03%           | 14,56%             |  |
| $65-74$ Jahre                  | 1,73%<br>5,03% | 51,36%<br>64,52% | 31,39%<br>23,41% | 15,52%<br>$7,04\%$ |  |

Tabelle 3.11: Aufbereitete Daten zur initialen prozentualen Verteilung des BMI in der österreichischen Bevölkerung nach Altersklassen und Geschlecht  $(1999)$ , zum Teil angepasst und geschätzt.

amerikanischen Daten einige Werte fehlen, werden, wie auch schon bei der Initialisierung der Stocks, linear interpoliert und geeignet geschätzt.

Es soll an dieser Stelle nochmals explizit darauf hingewiesen werden, dass die Angaben dieser Werte aus der amerikanischen NHANES Studie von 1999 stammen und zusätzlich für die Laufzeit der Simulation als Durchschnittswerte des Körpergewichts pro Altersklasse, Geschlecht und Schweregrad und konstant angenommen werden. Diese Daten können die Ergebnisse, da hier österreichische Verhältnisse simuliert werden, verfälschen.

| Altersklassen | <b>BMI-Schnittstelle</b> | <b>Buben</b>    | Mädchen |      |
|---------------|--------------------------|-----------------|---------|------|
|               | von                      | zu              |         |      |
| $0-1$ Jahre   | untergewichtig           | normalgewichtig | 14,5    | 13,5 |
|               | normalgewichtig          | übergewichtig   | 18,5    | 17,0 |
|               | übergewichtig            | adipös          | 20,0    | 18,5 |
| $2-5$ Jahre   | untergewichtig           | normalgewichtig | 13,5    | 13,0 |
|               | normalgewichtig          | übergewichtig   | 18,0    | 17,0 |
|               | übergewichtig            | adipös          | 19,0    | 18,5 |
| 6-10 Jahre    | untergewichtig           | normalgewichtig | 13,5    | 13,0 |
|               | normalgewichtig          | übergewichtig   | 19,0    | 19,0 |
|               | übergewichtig            | adipös          | 21,0    | 21,0 |
| $11-18$ Jahre | untergewichtig           | normalgewichtig | 15,5    | 15,5 |
|               | normalgewichtig          | übergewichtig   | 23,0    | 22,5 |
|               | übergewichtig            | adipös          | 27,0    | 26,0 |

Tabelle 3.12: BMI-Schnittstellen zwischen den Schweregraden bei Kindern und Jugendlichen)

| Altersklassen | Körpergröße $h_m$   | Körpergröße $h_m$   |
|---------------|---------------------|---------------------|
|               | im Mittel Männer    | im Mittel Frauen    |
| $0-1$ Jahre   | $67,00 \text{ cm}$  | $67,00 \text{ cm}$  |
| $2-5$ Jahre   | $130,00 \text{ cm}$ | $130,00 \text{ cm}$ |
| 6-10 Jahre    | $160,00 \text{ cm}$ | $150,00 \text{ cm}$ |
| $11-18$ Jahre | $170,00 \text{ cm}$ | $165,00 \text{ cm}$ |
| $19-34$ Jahre | 177,45 cm           | $165.30 \text{ cm}$ |
| $35-44$ Jahre | $176,70 \text{ cm}$ | $164.60 \text{ cm}$ |
| $45-54$ Jahre | $175,20 \text{ cm}$ | 163.90 cm           |
| $55-64$ Jahre | $173,90 \text{ cm}$ | $163.40 \text{ cm}$ |
| $65-74$ Jahre | $172,60$ cm         | $161.90 \text{ cm}$ |
| $75+$ Jahre   | 171,81 cm           | $160.60$ cm         |

Tabelle 3.13: Parameter zur mittleren Körpergröße pro Altersklasse und Geschlecht ([25], [33]) . Bei den Kindern (0-18 Jahre) werden geeignete Schätzungen verwendet.

Der mittlere BMI pro Altersklasse, Geschlecht und Schweregrad wird durch das mittlere Körpergewicht und die mittlere Körpergröße berechnet. Für die Kinder sind allerdings andere BMI Schnittstellen zwischen den Schweregra-

den zu beachten, wie in Tabelle 3.12 angegeben. Die Angaben des Körpergewichts und der Körpergröße sind in der Form adaptiert, sodass der mittlere BMI tatsächlich innerhalb der BMI Schnittstellen liegt.

| Männer        |                    |                    |                    |                     |
|---------------|--------------------|--------------------|--------------------|---------------------|
| Alter         | unter-             | normal-            | über-              | adipös              |
|               | gewichtig          | gewichtig          | gewichtig          |                     |
| $0-1$ Jahre   | $4,00 \text{ kg}$  | $6.90 \text{ kg}$  | $8,70 \text{ kg}$  | $11,00 \text{ kg}$  |
| $2-5$ Jahre   | $19,00 \text{ kg}$ | $24,60 \text{ kg}$ | $32,00 \text{ kg}$ | $44,28 \text{ kg}$  |
| 6-10 Jahre    | $33,00 \text{ kg}$ | $42,30 \text{ kg}$ | $49,56 \text{ kg}$ | 77,56 kg            |
| $11-18$ Jahre | $41,00 \text{ kg}$ | $60,00 \text{ kg}$ | $70,00 \text{ kg}$ | $110,84 \text{ kg}$ |
| $19-34$ Jahre | $52,66 \text{ kg}$ | $69,05 \text{ kg}$ | $83,86$ kg         | $106,42 \text{ kg}$ |
| $35-44$ Jahre | $49,69$ kg         | $71,74 \text{ kg}$ | $84,37 \text{ kg}$ | $107,25 \text{ kg}$ |
| $45-54$ Jahre | $46,72 \text{ kg}$ | $70,56$ kg         | $82,53$ kg         | $105,45 \text{ kg}$ |
| $55-64$ Jahre | $50,04 \text{ kg}$ | $69,75 \text{ kg}$ | $83,44 \text{ kg}$ | $104,28$ kg         |
| $65-74$ Jahre | $48,35 \text{ kg}$ | $70,12 \text{ kg}$ | 82,85 kg           | $103,05 \text{ kg}$ |
| $75+$ Jahre   | $56,77 \text{ kg}$ | $69,57 \text{ kg}$ | $80,19 \text{ kg}$ | 99,32 kg            |

Tabelle 3.14: Parameter des mittleren Körpergewichts pro Altersklasse und Schweregrad für Männer

| Frauen        |                    |                    |                    |                    |
|---------------|--------------------|--------------------|--------------------|--------------------|
| Alter         | unter-             | normal-            | über-              | adipös             |
|               | gewichtig          | gewichtig          | gewichtig          |                    |
| $0-1$ Jahre   | $4,20 \text{ kg}$  | $6,40 \text{ kg}$  | $8,00 \text{ kg}$  | $10,00 \text{ kg}$ |
| $2-5$ Jahre   | $18,00 \text{ kg}$ | $24,00 \text{ kg}$ | $30,00 \text{ kg}$ | $37,62 \text{ kg}$ |
| 6-10 Jahre    | $29,00 \text{ kg}$ | $39,97$ kg         | $46,66 \text{ kg}$ | $65,25$ kg         |
| $11-18$ Jahre | $40,00 \text{ kg}$ | $56,75 \text{ kg}$ | $66,00 \text{ kg}$ | $92,88$ kg         |
| $19-34$ Jahre | $47,44 \text{ kg}$ | $59,11 \text{ kg}$ | $71,97$ kg         | 94,34 kg           |
| $35-44$ Jahre | $46,83$ kg         | $59,92 \text{ kg}$ | $71,70$ kg         | $96,09 \text{ kg}$ |
| $45-54$ Jahre | $47,12 \text{ kg}$ | $58,75 \text{ kg}$ | $72,33 \text{ kg}$ | $95,02 \text{ kg}$ |
| $55-64$ Jahre | $42,86$ kg         | $59,48$ kg         | $72,26$ kg         | $92,23 \text{ kg}$ |
| $65-74$ Jahre | $40,31 \text{ kg}$ | $58,69$ kg         | $71,13 \text{ kg}$ | $86,47$ kg         |
| $75+$ Jahre   | $44,65 \text{ kg}$ | $56,66 \text{ kg}$ | $69,15 \text{ kg}$ | 84,27 kg           |

Tabelle 3.15: Parameter des mittleren Körpergewichts pro Altersklasse und Schweregrad für Frauen

#### Grundumsatz

Der mittlere Grundumsatz wird für jede Altersklasse berechnet. Für die dafür benötigten Werte des mittleren Körpergewichts und der mittleren Körpergröße werden die Schätzungen aus den Tabellen 3.13, 3.14 und 3.15 verwendet.

#### Referenzwerte für Energiebilanz zu Simulationsstart

An dieser Stelle werden die Werte für die Energiebilanzen für 1999 (siehe Abbildung 3.16) benötigt, da sie zur Berechnung der Veränderung der Raten zwischen den Schweregraden auf die Veränderung der Energiebilanz verwendet werden. Letztere ergibt sich aus der Energiebilanz zum jeweiligen Zeitpunkt abzüglich der Energiebilanz 1999 zu Simulationsstart. Die Energiebilanz zu Simulationsstart berechnet sich wiederum, wie in Abbildung 3.15 ersichtlich, neben thermischen Effekt von Nahrung und Grundumsatz, aus der durchschnittlichen Kalorienzufuhr und dem durchschnittlichen Kalorienverbrauch von 1999.

Die Datenlage in Osterreich ist hierfür ebenfalls sehr lückenhaft. Einerseits gibt es für einige Altersklassen, getrennt nach Geschlecht, aber aggregiert nach Schweregrade, Durchschnittswerte (samt Angabe von Standardabweichung) zu Kalorienzufuhr in Megajoule (Mj) aus dem  $\ddot{O}$ sterreichischen Er $n\ddot{a}hrungsbericht$  1998 ([6]), ersichtlich in Tabelle 3.16. Andererseits gibt es eine Angabe zu der Relation von zugeführten Kalorien bei adipösen zu zugeführten Kalorien bei normalgewichtigen Personen  $(25)$ , ersichtlich in Tabelle 3.17. Die Angaben in Megajoule müssen noch in Kilokalorien umgerechnet werden, wobei ein Megajoule gleich 239,006 Kilokalorien sind. Zu beachten ist, dass es sich bei diesen Angaben um aggregierte Werte handelt und, dass die Werte in 3.16 und 3.17 aus unterschiedlichen Jahren sind.

Aus den Angaben aus Tabelle 3.17 wird das Verhältnis zwischen Kalorienzufuhr Normalgewichtiger und Kalorienzufuhr Adipöser ermittelt (1,30 bei den Männern und 1,51 bei den Frauen) welcher dann auf die Mittelwerte der Tabelle 3.16, welche als Referenzwerte für Normalgewichtige dienen, angewandt wird. Fehlende Daten werden interpoliert. Somit können, unter Berücksichtigung dieser Werte, folgende geschätzte Angaben zu der durchschnittlichen Kalorienzufuhr (in Kilokalorien pro Tag) gemacht werden, ersichtlich in den Tabellen 3.18 und 3.19.

| Alter         | Männer  | Männer    | Frauen  | Frauen    |
|---------------|---------|-----------|---------|-----------|
|               | Mittel- | Standard- | Mittel- | Standard- |
|               | wert    | abwei-    | wert    | abwei-    |
|               |         | chung     |         | chung     |
| 6 Jahre       | 1460,32 | 215,10    | 1350,38 | 215,10    |
|               | Mj/Tag  | Mj/Tag    | Mj/Tag  | Mj/Tag    |
| 7-9 Jahre     | 1938,33 | 310,70    | 1785,37 | 262,90    |
|               | Mj/Tag  | Mj/Tag    | Mj/Tag  | Mj/Tag    |
| $10-12$ Jahre | 2177,34 | 406,31    | 1871,41 | 310,70    |
|               | Mj/Tag  | Mj/Tag    | Mj/Tag  | Mj/Tag    |
| $13-14$ Jahre | 2349,42 | 454,11    | 2038,72 | 478,01    |
|               | Mj/Tag  | Mj/Tag    | Mj/Tag  | Mj/Tag    |
| $15-18$ Jahre | 2402,01 | 764,81    | 2105,64 | 382,40    |
|               | Mj/Tag  | Mj/Tag    | Mj/Tag  | Mj/Tag    |
| bis 25 Jahre  | 2652,96 | 1266,73   | 1912,04 | 645,31    |
|               | Mj/Tag  | Mj/Tag    | Mj/Tag  | Mj/Tag    |
| $26-35$ Jahre | 2390,06 | 932,12    | 1912,04 | 764,812   |
|               | Mj/Tag  | Mj/Tag    | Mj/Tag  | Mj/Tag    |
| $36-45$ Jahre | 2222,75 | 908,22    | 1840,34 | 669,21    |
|               | Mj/Tag  | Mj/Tag    | Mj/Tag  | Mj/Tag    |
| $46-55$ Jahre | 2222,75 | 764,81    | 1768,64 | 621,41    |
|               | Mj/Tag  | Mj/Tag    | Mj/Tag  | Mj/Tag    |
| $56+$ Jahre   | 2079,35 | 717,01    | 1792,54 | 573,61    |
|               | Mj/Tag  | Mj/Tag    | Mj/Tag  | Mj/Tag    |

Tabelle 3.16: Durchschnittlich zugeführte Megajoule pro Tag zusammen mit der Standardabweichung, getrennt nach Frauen und Männer.

| adipöse<br>Männer | normal-<br>gewichtige<br>Männer | adipöse<br>Frauen | normal-<br>gewichtige<br>Frauen |
|-------------------|---------------------------------|-------------------|---------------------------------|
|                   |                                 |                   |                                 |

Tabelle 3.17: Die zugefuhrten Kilokalorien pro Tag laut Erstem ¨ ¨osterreichischem Adipositasbericht von 2006.

Zu Kalorienverbrauch stehen leider keine Daten zur Verfügung, dadurch werden folgende Werte geschätzt, wobei hier zu beachten ist, dass sich diese Angaben auf zusätzlich zum Grundumsatz verbrauchte Kilokalorien pro Tag

| Männer        |                |                |                |                |  |
|---------------|----------------|----------------|----------------|----------------|--|
| Alter         | unter-         | normal-        | über-          | adipös         |  |
|               | gewichtig      | gewichtig      | gewichtig      |                |  |
| $0-1$ Jahre   | 585,64 kcal    | 633,33 kcal    | 728,70 kcal    | $824,07$ kcal  |  |
| $2-5$ Jahre   | $1078,51$ kcal | 1166,33 kcal   | 1341,96 kcal   | $1517,59$ kcal |  |
| 6-10 Jahre    | $1571,38$ kcal | $1699.33$ kcal | $1955,22$ kcal | $2211,11$ kcal |  |
| $11-18$ Jahre | 2135,69 kcal   | 2309,59 kcal   | 2657,38 kcal   | 3005,17 kcal   |  |
| $19-34$ Jahre | $2331,66$ kcal | $2521,51$ kcal | $2901,21$ kcal | 3280,91 kcal   |  |
| $35-44$ Jahre | 2055,39 kcal   | 2222,75 kcal   | 2557,46 kcal   | 2892,18 kcal   |  |
| $45-54$ Jahre | $2055,39$ kcal | $2222,75$ kcal | 2557,46 kcal   | 2892,18 kcal   |  |
| $55-64$ Jahre | 1989,09 kcal   | $2151,05$ kcal | 2474,97 kcal   | 2798,88 kcal   |  |
| $65-74$ Jahre | 1922,79 kcal   | $2079.35$ kcal | 2392,47 kcal   | 2705,58 kcal   |  |
| $75+$ Jahre   | 1856,48 kcal   | $2007,65$ kcal | 2309,97 kcal   | $2612,29$ kcal |  |

Tabelle 3.18: Parameter für die mittlere Kalorienzufuhr pro Altersklasse und Schweregrad für Männer

| Frauen        |                |                |                |                |
|---------------|----------------|----------------|----------------|----------------|
| Alter         | unter-         | normal-        | über-          | adipös         |
|               | gewichtig      | gewichtig      | gewichtig      |                |
| $0-1$ Jahre   | $536,92$ kcal  | $616,66$ kcal  | 776,14 kcal    | 935,63 kcal    |
| $2-5$ Jahre   | $951,03$ kcal  | $1092,27$ kcal | 1374,75 kcal   | $1657,24$ kcal |
| 6-10 Jahre    | 1365,13 kcal   | 1567,87 kcal   | 1973,36 kcal   | $2378,85$ kcal |
| $11-18$ Jahre | $1745,95$ kcal | $2005,26$ kcal | 2523,86 kcal   | 3042,46 kcal   |
| $19-34$ Jahre | $1664,80$ kcal | 1912,04 kcal   | $2406,54$ kcal | $2901,03$ kcal |
| $35-44$ Jahre | 1602,37 kcal   | 1840,34 kcal   | 2316,29 kcal   | 2792,24 kcal   |
| $45-54$ Jahre | 1539,94 kcal   | $1768,64$ kcal | $2226,05$ kcal | $2683,46$ kcal |
| $55-64$ Jahre | $1550,34$ kcal | 1780,59 kcal   | $2241,09$ kcal | $2701,59$ kcal |
| $65-74$ Jahre | 1560,75 kcal   | 1792,54 kcal   | $2256,13$ kcal | 2719,72 kcal   |
| $75+$ Jahre   | 1550,34 kcal   | 1780,59 kcal   | $2241,09$ kcal | $2701,59$ kcal |

Tabelle 3.19: Parameter für die mittlere Kalorienzufuhr pro Altersklasse und Schweregrad für Frauen

beziehen. Weiter wird angenommen, dass Frauen um ca. 20 kcal weniger verbrauchen als Männer und in den "jungen" Jahren, sowie in den "älteren" Jahren ebenso weniger verbraucht wird, als in den "mittleren" Jahren:

- Untergewichtige verbrauchen je nach Altersstufe  $300$   $350$  kcal zusätzlich am Tag.
- Normalgewichtige verbrauchen je nach Altersstufe  $400 450$  kcal zusätzlich am Tag.
- Übergewichtige verbrauchen je nach Altersstufe  $200$   $300$  kcal zusätzlich am Tag.
- Adipöse verbrauchen je nach Altersstufe 100 200 kcal zusätzlich am Tag.

Bei der Angabe des Kalorienverbrauchs und der Kalorienzufuhr werden bezüglich der Berechnung des Grundumsatzes keine Unterscheidungen getroffen. Falls es unterschiedliche Bewertungen (aus medizinischer Sicht) des Verbrauchs und der Zufuhr geben sollte, wird dies nicht berücksichtigt. Dies bedeutet, dass im Modell eine Reduktion der Zufuhr um 50 kcal bei gleichbleibendem Verbrauch gleichwertig ist zu einem erhöhten Verbrauch um 50 kcal bei gleichbleibender Zufuhr.

# 3.3.6 Elterliche Einflusse auf die Kalorienzufuhr und ¨ den Kalorienverbrauch

Die initialen Werte der Energiebilanz wurden im vorhergehenden Abschnitt bereits besprochen. Die Energiebilanz kann sich im Laufe der Zeit verändern, wodurch es zu einer Veränderung der Raten zwischen den Schweregraden kommt. Es wird hier angenommen, dass es einen Zusammenhang zwischen Kalorienzufuhr und -verbrauch von Eltern zu ihren Kindern gibt. In einer Dissertation von 2002 an der Universität Trier ([20], S37 ff) werden familiäre Einflussfaktoren auf das Essverhalten der Kinder diskutiert: "Beispielsweise lernt das Kind durch den Befehl der Eltern 'Iß den Teller leer', sich nach dem externen Hinweisreiz 'Menge der Nahrung' zu richten, anstatt sich ausschließlich an seinem Sättigungsgefühl zu orientieren, wie es dies ohne elterliche Kontrolle tun würde." Weiter wird hier auch auf die Wichtigkeit des Einbezugs der Eltern hingewisen ([20], S37 ff): "...die Bedeutsamkeit des Einbezugs der Eltern heraus: Eine Ein-Jahres-Katamnese nach einer Interventionsmaßnahme ergab, dass 40 % der Kinder, die ohne Eltern behandelt wurden, sowie 60 % der Kontrollgruppe noch übergewichtig waren. Hingegen waren nur 30 % der Kind/Eltern-Gruppe übergewichtig. Dieses Ergebnis weist auf die Wichtigkeit der Motivation innerhalb der gesamten Familie hin, welche sich in der aktiven Teilnahme der Eltern ausdrückt."

Aus diesem Grund wird im Modell ein Zusammenhang zwischen der Energiezufuhr (und auch des Energieverbrauchs) zwischen Eltern und Kindern modelliert. Die Auswirkungen dieses Ansatzes und auch die Implementierung werden in diesem Abschnitt näher besprochen.

#### Energiezufuhr und Energieverbrauch bei Kindern

Die Generation der Eltern wird als jene der 19-64-Jährigen angenommen und als Kinder werden alle 0-18-Jährigen bezeichnet, da diese großteils noch unter dem familiären Einfluss stehen. Es wird zunächst von der gesamten Elterngeneration, also allen 19-64-Jährigen, sowohl die mittlere Kalorienzufuhr, als auch der mittlere Kalorienverbrauch berechnet: Dies ist der gewichtete Durchschnitt über alle Schweregrade und alle Eltern-Altersklassen. Das bedeutet, dass der Einfluss einiger Altersklassen schwerer wiegt als jener anderer Altersklassen. Die Gewichtung ist geschätzt, sodass die 19-44-Jährigen einen Anteil von 5 haben, die der 45-54-Jährigen eine Gewichtung von 4 und die der 55-64-Jährigen nur eine Gewichtung von 3. Dies unterliegt der Annahme, dass der Einfluss im Kleinkindalter, hier unter der Annahme, dass jüngere Eltern noch kleinere Kinder haben, höher ist, als jener im jugendlichen Alter, bei welchen die Eltern bereits betagter sind. Die Ermittlung des Durchschnitts über alle Schweregrade und alle Altersklassen der Elterngenerationen erfolgt deshalb, da keine Angaben zu Anteilen an Erwachsenen, welche überhaupt Kinder haben, zur Verfügung stehen. Dadurch ergibt sich ein Wert für die Kalorienzufuhr, welcher mit dem initialen Wert der mittleren Kalorienzufuhr der Eltern verglichen wird. Steigt die mittlere Kalorienzufuhr um einen gewissen *Prozentsatz*, dann erhöht sich dementsprechend (um den gleichen Prozentsatz) auch die Kalorienzufuhr der Kinder. Analog wird der Wert des Kalorienverbrauchs berechnet. Auf die reale Welt bezogen bedeutet dies, dass Eltern das Ess- und Bewegungsverhalten der Kinder beeinflussen und bestimmen. Im Modell sind die Parameter der Kalorienzufuhr und des Verbrauchs der Eltern variabel einstellbar, um so gewisse Maßnahmen testen zu können.

#### Limitationen

• Zu diesem Zeitpunkt ist nicht bekannt wie viele unter-, normal, übergewichtige und adipöse Eltern es im Vergleich zu kinderlosen Personen gleichen Alters oder Geschlechts gibt. Weiter gibt es keine frei verfügbaren Daten wie alt ihre Kinder sind. Dies wäre relevant für die Bemessung der Gewichtung: Der Einfluss auf ein Kleinkind ist größer als jener auf einen Jugendlichen. Aus diesem Grund wird der Gesamtdurchschnittswert der Kalorienzufuhr und des Kalorienverbrauchs ermittelt, um zumindest einen Ansatz für die Simulation zu liefern.

• Es ist weiter nicht bekannt, wie der Anteil an unter-, normal, übergewichtigen und adipösen Kindern bezogen auf unter-, normal, übergewichtige und adipöse Eltern ist. Dadurch wird im Modell nur ein prozentualer Zusammenhang hergestellt, der in den Generationen der Kinder als gleich angenommen wird.

# 3.3.7 Berechnung und Kalibrierung der Downflow- und Upflowraten

Die initialen Werte der Downflow-Raten zwischen den Schweregraden (in Abbildung 3.17 für die 19-34 - jährigen Frauen bezeichnet als Rate 1999 Downflow ...), ebenso wie die der Upflow-Raten müssen entweder durch aufbereitete Rohdaten oder (wie in diesem Fall) durch Kalibrieren vorgegeben werden. Da die Verteilung des BMI in der Bevölkerung zu zwei Zeitpunkten  $(1999 \text{ und } 2006/07)$  bekannt ist, ist es möglich einige dieser Werte zu kalibrieren. Dafür müssen allerdings entweder die Upflow-Raten oder die Downflow-Raten bereits bekannt sein, da es andernfalls mehrdeutige Lösungen für die diversen Raten gibt, wie symbolisch in Abbildung 3.18 dargestellt.

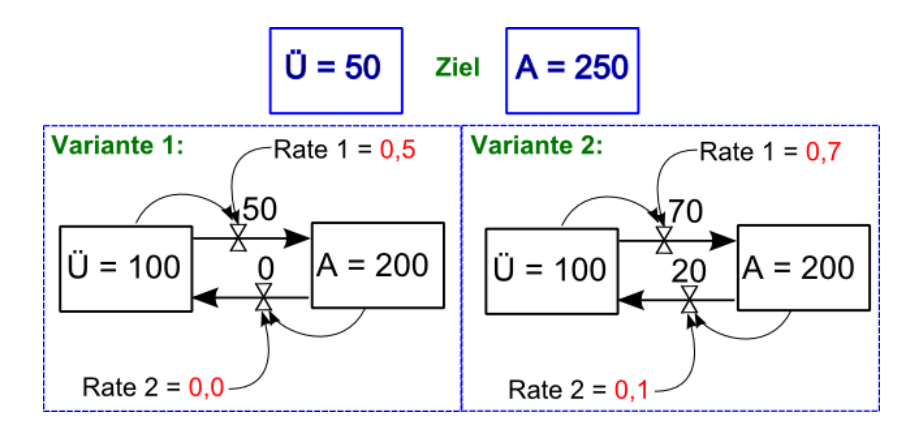

Abbildung 3.18: Beispiel für die Problematik bei der Parametrisierung der Up- und Downflow-Raten.

Wenn zum Zeitpunkt 0 der Stock der Übergewichtigen 100 Personen umfasst und jener der Adipösen 200 Personen und man zum Zeitpunkt 1 50 Ubergewichtige und 250 Adipose haben soll, dann ergeben sich für die  $Up$ und *Downflows* mehrere Möglichkeiten, wobei in Abbildung 3.18 nur zwei

Varianten dargestellt sind: Entweder es fließen 50 Personen zum Stock der Adipösen und 0 zurück, was zu den Raten Rate  $1 = 0.5$  und Rate  $2 = 0.0$ führt oder es fließen 70 Personen zu den Adipösen und dafür 20 Personen zurück zu den Übergewichtigen, was bedeutet, dass Rate  $1 = 0.7$  und Rate  $2 = 0.1$  ist.

#### Berechnung: Rate bei BMI-Reduktion - Rate 1999 Downflow

Aus diesem Grund muss ein Set von Parametern zu Simulationsbeginn vorgegeben werden und wie im Paper von Homer et al. ([15]) werden es ebenfalls die Parameter der Downflow-Raten sein. Da keine Daten zu Gewichtsreduktion der österreichischen Bevölkerung frei zur Verfügung stehen (genauso wenig wie zu Gewichtserhöhung), werden hierfür ebenso die Daten der NHA-NES National Health and Nutrition Examination Survey des CDC (Centers for Disease Control and Prevention) herangezogen ([42]). Diese Daten der Bevölkerung der USA sind aufgrund der unterschiedlichen Lebensweisen (Osterreich im Vergleich zu USA) kein guter Ersatz, aber wegen mangelnder Daten werden sie zumindest als Schätzung herangezogen.

Die Rohdaten der NHANES Studie umfassen pseudonymisierte personenbezogene Angaben zu Alter, Geschlecht, Gewicht, geschätztes Gewicht vor einem Jahr und Körpergröße aus den Jahren 1999, 2001, 2003, 2005 und 2007. Diese Datensätze wurden um die nicht brauchbaren Datentupel (Datensätze mit NAN-Angaben) reduziert. Hieraus konnten die alters-, geschlechts- und schweregradbezogenen Raten für die BMI-Reduktion errechnet werden. Leider fehlen in diesen Datens¨atzen die Angaben zu Kindern, wodurch die Raten für die Altersklassen 0-1, 2-5 und 6-10 wieder geschätzt werden mussten. Die Personen, welche ihre BMI-Kategorie reduziert haben, wurden nach Alter, Geschlecht und Schweregrad zusammengefasst und anschließend durch die Gesamtanzahl der Personen in dieser Alters-, Geschlechts- und Schweregradklasse dividiert, wie in Gleichung 3.44 für die Downflow-Rate von den übergewichtigen 19-34-jährigen Frauen zu den normalgewichtigen 19-34-jährigen Frauen ersichtlich ist.

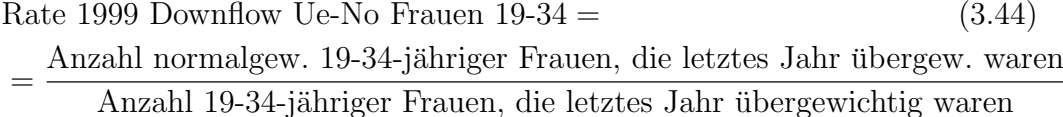

Die Angaben mussten zudem noch von Pfund in Kilogramm umgerechnet werden, wobei ein Pfund 0,453 Kilogramm sind. Für die Berechnung des BMI (für die BMI-Kategorie) wurde die Körpergröße von Inches in Meter

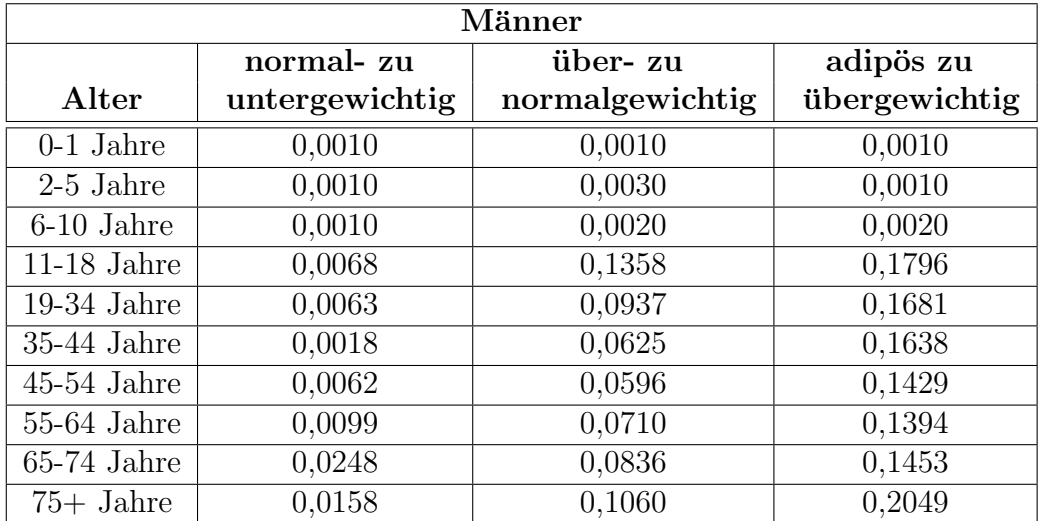

umgerechnet, wobei ein Inch 2,54 cm sind. Die initialen Werte der Downflow-Raten sind in den Tabellen 3.20 und 3.21 ersichtlich.

Tabelle 3.20: Initiale Werte der Raten der Downflows für Männer, berechnet aus den NAHNES Rohdaten bzw. für das Kindesalter geschätzt.

| Frauen        |                |                 |               |  |  |
|---------------|----------------|-----------------|---------------|--|--|
|               | normal-zu      | über- zu        | adipös zu     |  |  |
| Alter         | untergewichtig | normalgewichtig | übergewichtig |  |  |
| $0-1$ Jahre   | 0,0010         | 0,0010          | 0,0010        |  |  |
| $2-5$ Jahre   | 0,0010         | 0,0010          | 0,0010        |  |  |
| 6-10 Jahre    | 0,0020         | 0,0020          | 0,0020        |  |  |
| $11-18$ Jahre | 0,0131         | 0,2116          | 0,1516        |  |  |
| $19-34$ Jahre | 0,0077         | 0,1426          | 0,1280        |  |  |
| $35-44$ Jahre | 0,0081         | 0,1644          | 0,1281        |  |  |
| $45-54$ Jahre | 0,0106         | 0,1174          | 0,1110        |  |  |
| $55-64$ Jahre | 0,0118         | 0,1285          | 0,1217        |  |  |
| $65-74$ Jahre | 0,0151         | 0,1223          | 0,1455        |  |  |
| $75+$ Jahre   | 0,0420         | 0,1333          | 0,1740        |  |  |

Tabelle 3.21: Initiale Werte der Raten der Downflows für Frauen, berechnet aus den NAHNES Rohdaten bzw. für das Kindesalter geschätzt.

Mit den hier vorliegenden Parameterwerten kann ein Kalibrierungsprozess

gestartet werden, in dem die initialen Werte der Upflow-Raten kalibriert werden.

#### Kalibrierung: Rate bei BMI-Steigerung - Rate 1999 Upflow

Es werden für 10 Altersklassen, 2 Geschlechter und 3 Downflows in Summe 60 Parameter kalibriert, die mit 500 Iterationen variiert werden. Das Ziel des Kalibrierens ist es, die Bevölkerungsverteilung im Jahr 2006 optimal, also den historischen Daten so nahe wie möglich, wiederzugeben. Dies bedeutet, dass es zum Vergleich genau einen Datensatz für 2006 gibt. Die Zielfunktion minimiert die kleinsten Fehlerquadrate, wobei es zu einem indexweisen Vergleich der Datenpaare kommt. Randbedingungen für die Parameter gibt es nicht, allerdings wird der mögliche Wertebereich der Parameter eingeschränkt auf einen Bereich zwischen 0 und 1. Die Lösung der Differentialgleichungen in der Simulation erfolgt mit dem Verfahren von Runge-Kutta 4. Grades. Die algebraischen Gleichungen werden mit dem klassischen Newtonverfahren gelöst. Die Genauigkeit wird mit 0,000001 festgesetzt. Die historischen Daten, welche zum Vergleich für 2006 verwendet werden sind in Tabelle 3.22 aufgelistet. Diese wurden aus den Daten der Gesundheitsbefragung ([33]) von 2006 aufbereitet, in der Art und Weise wie bereits die Daten von 1999 für die initialen Werte der Stocks (siehe Kapitel 3.3.5 "Initiale Werte der Stocks").

Die Qualität der automatischen Kalibrierung ist in Abbildung 3.19 zu sehen. Die Optimierung wurde in AnyLogic mit OptQuest ([43]) durchgefuhrt. Hier- ¨ bei sind für jeweils Männer  $(M)$  und Frauen  $(F)$  zu jedem der Schweregrade  $(unter, normal, über, adpös)$  die Datenpunkte für die jeweiligen Altersklassen (10 Datenpunkte entlang der x-Achse), sowohl die simulierten (Sim) als auch die historischen Daten der Statistik Austria (StatAus) ersichtlich. Auf der y-Achse ist die prozentuale Verteilung der Schweregrade in der Bevölkerung ersichtlich, bezogen auf eine Altersklasse und ein Geschlecht, wodurch die Summe über die Schweregrade je einer Altersklasse und eines Geschlechts immer 100% ist. Verglichen wird hierbei der Systemzustand im Jahr 2006, da nur diese Daten vorhanden sind. Bei den normalgewichtigen und adipösen Männern und Frauen ist in der Altersklasse der 2-5-Jährigen eine deutliche Diskrepanz zu sehen, welche bei den adipösen 2-5-Jährigen bei beiden Geschlechtern sogar annähernd  $100\%$  beträgt. Dies würde für die Simulation bedeuten, dass alle 2-5-Jährigen adipös sind. In den höheren Altersklassen ist die Ubereinstimmung auch nicht gegeben. In der Simulation gibt es 2006 zu viele untergewichtige Männer älter als 55 (ab Altersklasse 7 in Abbildung 3.19) und zu viele untergewichtige Frauen ¨alter als 45 (ab Altersklasse 6 in Abbildung 3.19). Weiter gibt es in der Simulation zu wenige ubergewichtige ¨

| <b>Männer</b> |                |                  |                  |                 |  |  |
|---------------|----------------|------------------|------------------|-----------------|--|--|
| Alter         | Unter-         | Normal-          | Übergewicht      | Adipositas      |  |  |
| $0-1$ Jahre   | 6,32%          | 90,94%           | $2,31\%$         | $0,41\%$        |  |  |
| $2-5$ Jahre   | 5,40%          | 86,31%           | 5,99%            | 2,29%           |  |  |
| $6-10$ Jahre  | 4,82%          | 75,90%           | 10,24%           | 9,04%           |  |  |
| $11-18$ Jahre | 4,07%          | 72,94%           | 16,42%           | $6,55\%$        |  |  |
| $19-34$ Jahre | 2,70%          | 63,00%           | 28,00%           | 6,40%           |  |  |
| $35-44$ Jahre | $0,50\%$       | 44,60%           | 44,00%           | 10,8%           |  |  |
| $45-54$ Jahre | $0,40\%$       | 30,20%           | 52,20%           | 17,20%          |  |  |
| $55-64$ Jahre | $0,40\%$       | 29,10%           | 52,50%           | 17,90%          |  |  |
| $65-74$ Jahre | $0,50\%$       | 28,10%           | 52,50%           | 17,90%          |  |  |
| $75+$ Jahre   | 2,40%          | 37,90%           | 51,50%           | 8,10%           |  |  |
|               |                | Frauen           |                  |                 |  |  |
| Alter         | Unter-         | Normal-          | Übergewicht      | Adipositas      |  |  |
| $0-1$ Jahre   | 6,70%          | 90,60%           | 2,30%            | $0,40\%$        |  |  |
| $2-5$ Jahre   | $6,10\%$       | 87,01%           | $9,23\%$         | 2,75%           |  |  |
| $6-10$ Jahre  | 8,60%          | 77,60%           | 10,00%           | 3,80%           |  |  |
| $11-18$ Jahre | $6,75\%$       | $82,25\%$        | $7,00\%$         | 4,00%           |  |  |
| $19-34$ Jahre | 5,90%          | 79,90%           | 10,03%           | 4,17%           |  |  |
| $35-44$ Jahre | $3,29\%$       | 73,06%           | 17,06%           | $6,58\%$        |  |  |
| $45-54$ Jahre | 1,99%          | 61,34%           | $25,80\%$        | 10,87%          |  |  |
| $55-64$ Jahre | 1,15%          | 54,26%           | 30,03%           | 14,56%          |  |  |
|               |                |                  |                  |                 |  |  |
| $65-74$ Jahre | 1,73%<br>5,03% | 51,36%<br>64,52% | 31,39%<br>23,41% | 15,52%<br>7,04% |  |  |

Tabelle 3.22: Aufbereitete historische Daten des BMI in der österreichischen Bevölkerung von 2006, verwendet für die Kalibrierung der Upflowraten, zum Teil angepasst und geschätzt  $([33])$ .

Männer älter als 35 (ab Altersklasse 5 in Abbildung 3.19) mit Ausnahme der 55-64-Jährigen (Altersklasse 7), welche eine gute Übereinstimmung mit den historischen Daten aufweist. Das Ergebnis der Kalibrierung, die 60 Parameterwerte der initialen Upflow-Raten, sind in den Tabellen 3.23 für Männer und 3.24 für Frauen zu sehen. Der Parameterraum hat 60 Dimensionen, wodurch eine Kalibrierung mit einer durchführbaren Anzahl an Iterationen keine guten Ergebnisse erwarten lässt. Aus diesem Grund wurde nicht noch einmal eine Kalibrierung mit anderen Startwerten für die Downflow-Raten gemacht. Die so errechneten Parameterwerte für Down- und Upflow-Raten wurden als Basiswerte herangezogen und händisch weiter variiert, wobei die zuvor gegebene Zielfunktion optimiert wurde. Dies führte zu besseren Ergebnissen, wie in Abbildung 3.20 ersichtlich.

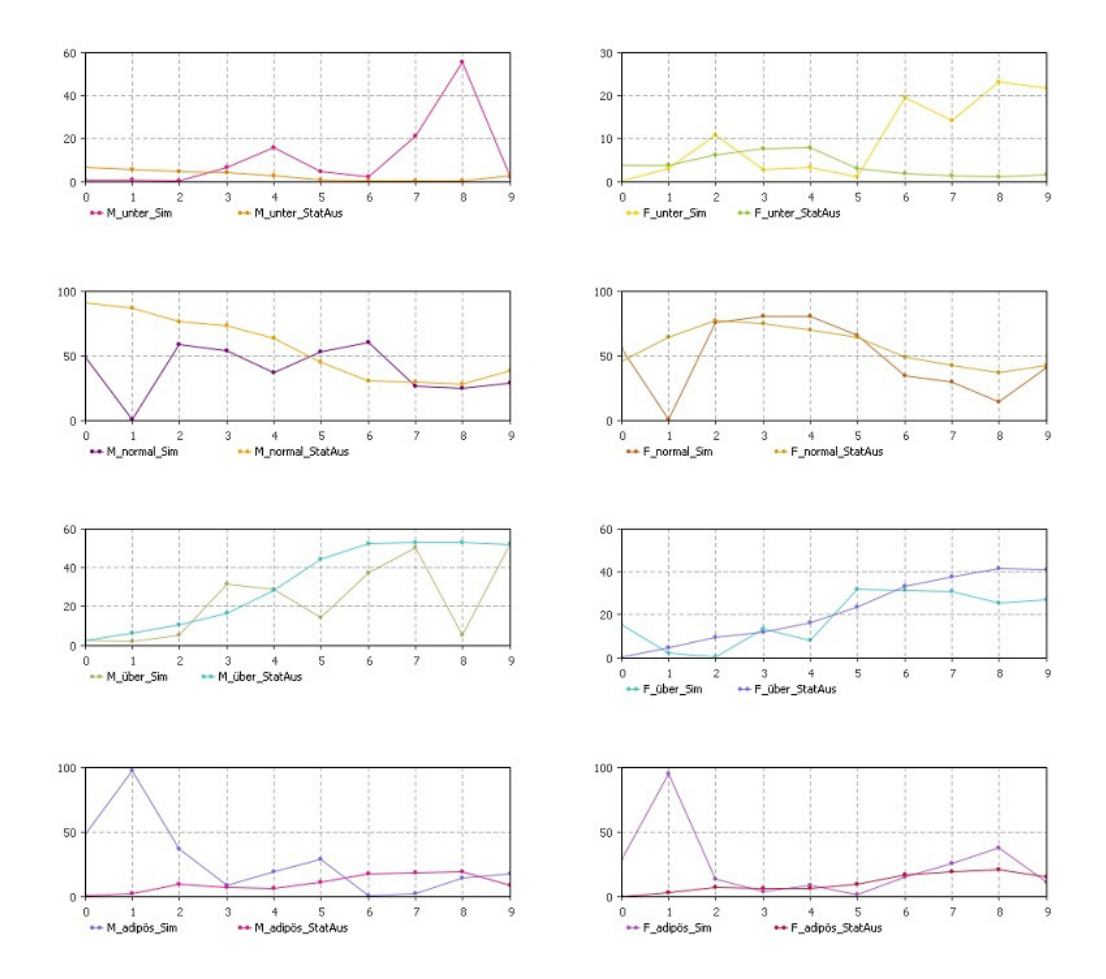

Abbildung 3.19: Ergebnis der Kalibrierung. Für Männer  $(M)$  und Frauen  $(F)$  sind jeweils fur Untergewichtige (*unter*), Normalgewichtige (*normal*),  $Übergewichtige (über) und Adipöse (adipös) die simulten Datenpunkte$ (Sim) in den jeweiligen Altersklassen (x-Achse) und die entsprechenden historischen Daten (StatAus) ersichtlich. Auf der y-Achse ist die prozentuale Verteilung in der Bevölkerung ersichtlich, für jede Altersklasse und jedes Geschlecht.

Die händisch nachbearbeiteten Parameterwerte der initialen Down- und Upflow-Raten, welche bei Simulation nun verwendet werden, sind in Tabelle 3.25 für Männer und in Tabelle 3.26 für Frauen ersichtlich.

| Männer                                   |                 |               |           |  |  |  |
|------------------------------------------|-----------------|---------------|-----------|--|--|--|
| übergewichtig<br>normal- zu<br>unter- zu |                 |               |           |  |  |  |
| Alter                                    | normalgewichtig | übergewichtig | zu adipös |  |  |  |
| $0-1$ Jahre                              | 0,087           | 0,007         | 0,159     |  |  |  |
| $2-5$ Jahre                              | 0,024           | 0,190         | 0,071     |  |  |  |
| 6-10 Jahre                               | 0,257           | 0,004         | 0,059     |  |  |  |
| $11-18$ Jahre                            | 0,056           | 0,080         | 0,047     |  |  |  |
| $19-34$ Jahre                            | 0,010           | 0,072         | 0,111     |  |  |  |
| $35-44$ Jahre                            | 0,016           | 0,016         | 0,328     |  |  |  |
| $45-54$ Jahre                            | 0,194           | 0,037         | 0,002     |  |  |  |
| $55-64$ Jahre                            | 0,006           | 0,131         | 0,006     |  |  |  |
| $65-74$ Jahre                            | 0,006           | 0,010         | 0,375     |  |  |  |
| $75+$ Jahre                              | 0,230           | 0,193         | 0,069     |  |  |  |

Tabelle 3.23: Kalibrierte initiale Werte der Raten der Upflows für Männer.

| Frauen                                   |                 |               |           |  |  |  |  |
|------------------------------------------|-----------------|---------------|-----------|--|--|--|--|
| übergewichtig<br>normal- zu<br>unter- zu |                 |               |           |  |  |  |  |
| Alter                                    | normalgewichtig | übergewichtig | zu adipös |  |  |  |  |
| $0-1$ Jahre                              | 0,278           | 0,006         | 0,024     |  |  |  |  |
| $2-5$ Jahre                              | 0,009           | 0,291         | 0,062     |  |  |  |  |
| 6-10 Jahre                               | 0,013           | 0,000         | 0,062     |  |  |  |  |
| $11-18$ Jahre                            | 0,394           | 0,035         | 0,039     |  |  |  |  |
| $19-34$ Jahre                            | 0,192           | 0,014         | 0,136     |  |  |  |  |
| $35-44$ Jahre                            | 0,470           | 0,079         | 0,006     |  |  |  |  |
| $45-54$ Jahre                            | 0,016           | 0,106         | 0,053     |  |  |  |  |
| $55-64$ Jahre                            | 0,023           | 0,132         | 0,101     |  |  |  |  |
| $65-74$ Jahre                            | 0,003           | 0,207         | 0,211     |  |  |  |  |
| $75+$ Jahre                              | 0,079           | 0,089         | 0,070     |  |  |  |  |

Tabelle 3.24: Kalibrierte initiale Werte der Raten der Upflows für Frauen.

Das hier ausgehend von der Kalibrierung und den errechneten Downflow-Raten angepasste Parametersetting wurde dahingehend adaptiert, dass der Abstand der historischen Daten zu den simulierten Daten minimal ist. Wie zu Beginn dieses Abschnitts bereits diskutiert, gibt es immer zwei Möglichkeiten die Parameter variieren zu lassen: entweder wird die entsprechende Downflow-Rate geändert, oder die entsprechende Upflow-Rate. In dem hier

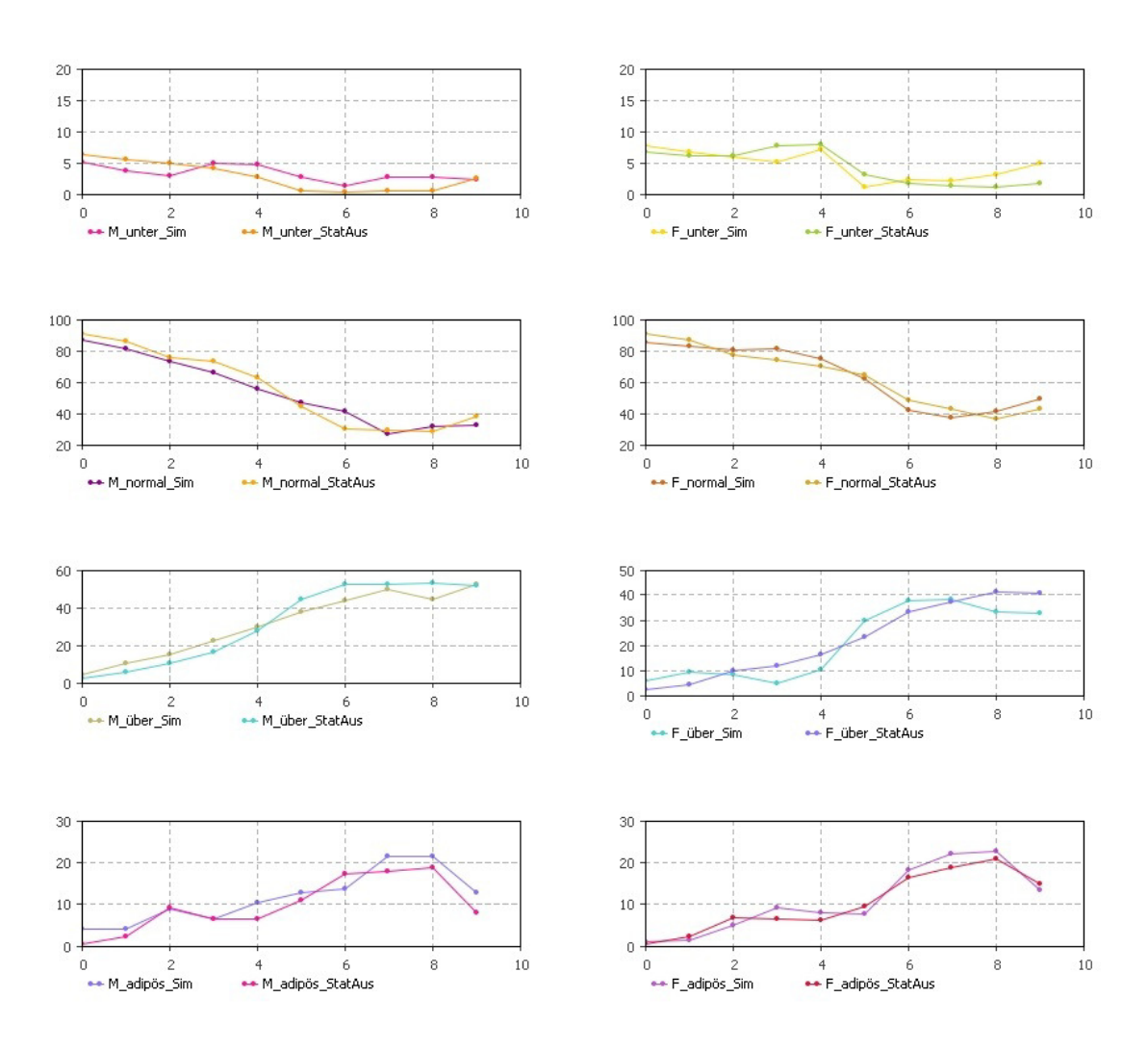

Abbildung 3.20: Händisch nachbearbeitetes Ergebnis des Fits der Daten von Statistik Austria an das Simulationsergebnis im Jahr 2006. Für Männer  $(M)$ und Frauen  $(F)$  sind jeweils für Untergewichtige (*unter*), Normalgewichtige (normal), Übergewichtige ( $\ddot{u}$ ber) und Adipöse ( $\dot{a}$ dipös) die simulierten Datenpunkte (Sim) in den jeweiligen Altersklasse (x-Achse) und die historischen Daten (StatAus) ersichtlich.

vorliegenden Fall wurden meist beide Raten intuitiv verändert und der Modelloutput geprüft. Natürlich ist es dadurch möglich, dass die Raten nicht der Realität entsprechen, da hier nur ein mögliches Parametersetting, welches die historischen Daten von 2006 annähert, verwendet wird. Da diese Parameter allerdings die größte Unsicherheit im Modell darstellen werden sie in Kapitel 4.4 einer Sensitivitätsanalyse unterzogen.

| Männer        |             |                |                 |          |               |          |
|---------------|-------------|----------------|-----------------|----------|---------------|----------|
|               | zwischen    |                | zwischen        |          | zwischen      |          |
|               | normal- und |                | über- und       |          | adipös und    |          |
|               |             | untergewichtig | normalgewichtig |          | übergewichtig |          |
| Alter         | $Up-$       | Downflow       | $Up-$           | Downflow |               | Downflow |
| $0-1$ Jahre   | 0,0870      | 0,0050         | 0,0070          | 0,1358   | 0,1590        | 0,1796   |
| $2-5$ Jahre   | 0,0900      | 0,0040         | 0,0190          | 0,1458   | 0,0710        | 0,1796   |
| 6-10 Jahre    | 0,2000      | 0,0080         | 0,0200          | 0,1000   | 0,0600        | 0,1000   |
| $11-18$ Jahre | 0,0600      | 0,0045         | 0,0500          | 0,1500   | 0,0470        | 0,1600   |
| $19-34$ Jahre | 0,0400      | 0,0030         | 0,0500          | 0,0937   | 0,0700        | 0,2000   |
| $35-44$ Jahre | 0,0300      | 0,0018         | 0,0500          | 0,0625   | 0,0500        | 0,1800   |
| $45-54$ Jahre | 0,1940      | 0,0062         | 0,0430          | 0,0400   | 0,0500        | 0,1600   |
| $55-64$ Jahre | 0,1000      | 0,0099         | 0,1310          | 0,0710   | 0,0600        | 0,1394   |
| $65-74$ Jahre | 0,3000      | 0,0248         | 0,0700          | 0,0500   | 0700          | 0,1453   |
| $75+$ Jahre   | 0,2300      | 0,0158         | 0,1700          | 0,1060   | 0,0500        | 0,2049   |

Tabelle 3.25: Für die Siumlation verwendete initialen Werte der Raten der Up- und Downflows für Männer.

| Frauen        |                |          |                 |          |               |          |
|---------------|----------------|----------|-----------------|----------|---------------|----------|
|               | normal-zu      |          | über- zu        |          | adipös zu     |          |
|               | untergewichtig |          | normalgewichtig |          | übergewichtig |          |
| Alter         | $Up-$          | Downflow | $Up-$           | Downflow | $Up-$         | Downflow |
| $0-1$ Jahre   | 0,2000         | 0,0180   | 0,0200          | 0,3000   | 0,0240        | 0,1280   |
| $2-5$ Jahre   | 0,5000         | 0,0400   | 0,0500          | 0,4500   | 0,0300        | 0,2000   |
| 6-10 Jahre    | 0,2000         | 0,0150   | 0,0100          | 0,1000   | 0,0300        | 0,0500   |
| $11-18$ Jahre | 0,4000         | 0,0250   | 0,0023          | 0,0350   | 0,1000        | 0,0500   |
| $19-34$ Jahre | 0,1000         | 0,0090   | 0,0140          | 0,1000   | 0,1000        | 0,1280   |
| $35-44$ Jahre | 0,4700         | 0,0081   | 0,0790          | 0,1644   | 0,0200        | 0,0800   |
| $45-54$ Jahre | 0,2000         | 0,0106   | 0,1060          | 0,1174   | 0,0530        | 0,1110   |
| $55-64$ Jahre | 0,2000         | 0,0118   | 0,1320          | 0,1285   | 0,0800        | 0,1400   |
| $65-74$ Jahre | 0,2000         | 0,0151   | 0,1000          | 0,1223   | 0,1000        | 0,1455   |
| $75+$ Jahre   | 0,2000         | 0,0200   | 0,0890          | 0,1333   | 0,0700        | 0,1740   |

Tabelle 3.26: Für die Siumlation verwendete initialen Werte der Raten der Up- und Downflows für Frauen.

# 3.4 Validierung und Verifikation

Verifikation beschäftigt sich mit der Frage, ob das Modell richtig gebaut wurde. Validierung beschäftigt sich mit der Frage, ob das richtige Modell gebaut wurde ([27]).

Kein Modell ist je vollständig validiert oder verifiziert  $-$  J.D. Sterman ([35]).

Unter Berücksichtigung dieses Zitats, kann man dennoch Aussagen treffen, welche die Verifikation und Validierung bekräftigen. Durch die Tatsache, dass das Modell einem modularen Aufbau unterliegt, kann man diese Fragen für die einzelnen Teilsysteme und das Interface getrennt beantworten.

#### Verifikation

Die Übergabe der Veränderungen im Bevölkerungsmodell auf die Veränderungen der Stocks im Krankheitsmodell wurde einem Test unterzogen, der bestätigt, dass sozusagen keine Personen im Interface "verloren" gehen. Dies bedeutet, dass die Summe aller Personen im Bevölkerungsmodell gleich der Summe aller Personen im Krankheitsmodell ist, wodurch die Umsetzung des Interfaces verifiziert ist.

#### Validierung

Die Ergebnisse des Bevölkerungsmodells werden zeigen, dass sich die anderweitig getätigten Schätzungen der Statistik Austria mit den hier vorliegenden Ergebnissen nur durch eine Abweichung von unter 3,3% bei Simulation bis 2050 voneinander unterscheiden. Dies bedeutet, dass die Berechnung der demographischen Entwicklung von Österreich durch zwei unabhängige Modelle annähernd die gleichen Ergebnisse erzielt, was wiederum einer Cross-Model-Validation ([28]), also der Validierung durch ein anderes Modell, entspricht. Zudem werden die Systemgrenzen breit gewählt, da alle möglichen demographischen Veränderungen wie Migration, Geburten und Sterbefälle berücksichtigt werden, wodurch zu restriktive Modellannahmen die Struktur nicht beeinflussen können. Der Modellaufbau selbst unterliegt einer sehr feinen Granularität, da einzelne Altersklassen abgebildet sind.

Im Falle des Krankheitsmodells bestehen größere Unsicherheiten, die eine Validierung nur eingeschränkt zulassen:

• Für diverse Parameter wurden zum Teil ausländische Daten herangezogen (NHANES).

- Im Falle des Kindergewichts wurden die Daten sogar geschätzt.
- Es gibt nur einen Datensatz (hinsichtlich der Zeit), mit dem eine Validierung gemacht werden könnte, der wiederum für das Kalibrieren verwendet wurde und somit nicht für eine Validierung verwendet werden kann.
- Diverse Parameter, die sich tatsächlich auf Österreich beziehen, wurden aus Daten verschiedener Jahre bestimmt. So approximieren beispielsweise Daten von 2003 jene für 1999.
- Das Modell baut bei der Umrechnung der Veränderung der Energiebilanz auf die Veränderung der Flüsse zwischen den Schweregraden auf einer empirischen Schätzung auf.
- Der Effekt des Einflusses von Eltern auf Kinder in der hier abgebildeten Form kann nicht nachgewiesen werden.

Aus diesen Gründen und da nicht bekannt ist wie weit die Ergebnisse von der Realität abweichen, ist die Validität eingeschränkt, wobei zudem nicht ersichtlich ist wie stark. Ein Validierungstest wurde dennoch durchgefuhrt, ein ¨ Extreme Conditions Test ([28]), in dem alle historischen Up- und Downflow-Raten auf 0 gesetzt wurden. Das Resultat ist wie zu erwarten: Die Stocks des Krankheitsmodells ändern sich nur durch das Interface (also die demographische Entwicklung) und die minimalen Änderungen in der Energiebilanz, die durch Veränderungen in der Altersstruktur, welche sich auf den Grundumsatz auswirken, bedingt sind und dadurch die Raten zwischen den Schweregraden ¨andern. Dies ist aufgrund der Implementierung plausibel, da die Anderungen ¨ der Raten zwischen den Schweregraden additiv zu den historischen Raten erfolgen.

Für eine weiterführende Validierung des Krankheitsmodells wären zusätzliche Tests nötig, wie beispielsweise  $([28])$ :

- Face Validity (dt. Anschauungsvalidität): Die Modellteile können durch Experten validiert werden, die ihr Wissen über das untersuchte System einbringen und das Verhalten, sowie die Ergebnisse hinsichtlich der Input-Output-Relation analysieren.
- Historical Data Validity (dt. Validierung durch historische Daten): Falls zu einem späteren Zeitpunkt weitere Daten zur Verteilung der Schweregrade in der Bevölkerung vorhanden sind, können die Modellergebnisse damit verglichen werden.

• Sensitivity Analysis (dt. Sensitivitätsanalyse): Hierzu werden die Werte gewisser Parameter, die mit großer Unsicherheit behaftet sind, geändert und die Simulation wird für diese Datensätze wiederholt. Dadurch wird der Effekt veränderter Parameter auf das Modellverhalten bzw. auf die Modellergebnisse getestet. Das hier vorliegende Modell wird noch in Kapitel 4.4 einer Sensitivitätsanalyse unterzogen.

Bezüglich der korrekten Umrechnung im **Interface** auf die Schweregrade ist im Moment, aufgrund nicht vorhandener Daten, keine Validierung möglich. Daher ist es durchaus denkbar, dass die Modellannahmen (wie zum Beispiel, dass die Verteilung der durch Geburten, Sterbefälle und Migration neu hinzukommenden oder weggehenden Personen gleich der aktuellen Verteilung sei) zu restriktiv sein könnten.

Abschließend kann man sagen, dass zumindest das Bevölkerungsmodell als valide betrachten werden kann (siehe Resultate). Für das Krankheitsmodell wird noch eine Sensitivitätsanalyse durchgeführt.

# Kapitel 4

# Resultate

Die Simulationszeit wird mit 624 Zeiteinheiten festgesetzt, was 52 Jahren entspricht, da eine Zeiteinheit ein Monat ist. Die Simulation startet mit den Daten von 1999 und läuft somit bis Ende 2050. Dieser Zeitraum ist angemessen um einen weitreichenden Blick in die Zukunft gewährleisten zu können und hängt gleichzeitig mit der Datenverfügbarkeit zusammen. Durch den modularen Modellaufbau ist eine separate Analyse des Bevölkerungsmodells möglich. Diese wird in Kapitel 4.1 gegeben. In Kapitel 4.2 und 4.3 werden die Ergebnisse des Basislaufs und der Szenarien erörtert.

# 4.1 Bevölkerungsmodell

Das Bevölkerungsmodell rechnet aufgrund der Tatsache, dass 1-Jahres Altersklassen betrachtet werden, relativ genau. In Abbildung 4.1 ist das Ergebnis der Simulation über die Zeit ersichtlich, wobei hier die Bevölkerungszahlen nach Alter und Geschlecht aggregiert angegeben sind. Die Statistik Austria bietet Prognosen für die Bevölkerungsentwicklung über ihre Datenbanken ([46]) an, welche mit den Simulationsergebnissen hier verglichen werden, um das Modell zu validieren. Die Prognosen, die zur Validierung verwendet werden, berechnen die demographische Entwicklung, welche eine mittlere Fertilitätsrate, eine mittlere Sterbe- und Geburtenrate und mittlere Zuund Abwanderung berücksichtigen, wie es auch in dem vorliegenden Modell umgesetzt wird. Die Simulation ergibt 9.011.467 Personen im Jahr 2050 in Osterreich, während sich die Prognosen der Statistik Austria auf 9.318.675 Personen belaufen. Angenommen die Daten der Statistik Austria wären korrekt, ergibt dies eine Differenz (Unterschätzung durch die Simulation) von 3,29%.

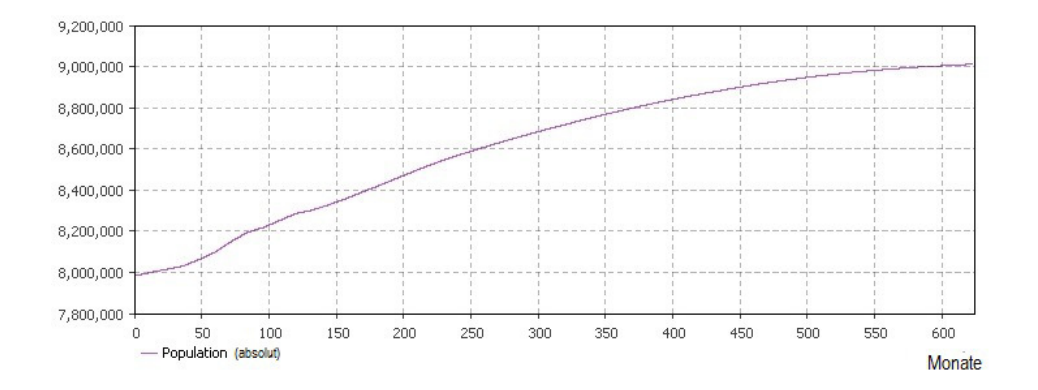

Abbildung 4.1: Bevölkerung in Absolutzahlen in Österreich (y-Achse), beginnend im Jahr 1999 (0 auf der x-Achse) bis 2050 (624 auf der x-Achse). Nach Alter und Geschlecht wird hier nicht unterschieden.

In Abbildung 4.2 ist das altersspezifische Ergebnis für die Prognosedaten der Statistik Autria (blaue Linie) im Vergleich zu den Simulationsergebnissen (rote Linie) abgebildet. Entlang der x-Achse sind die einjährigen Altersstufen 0-94 aufgetragen. Der Anstieg am Ende der Graphik entsteht durch die Tatsache, dass in der letzten Altersklasse 95 alle Personen gleich oder älter als 95 erfasst werden. Entlang der y-Achse sind die Bevölkerungszahlen ersichtlich.

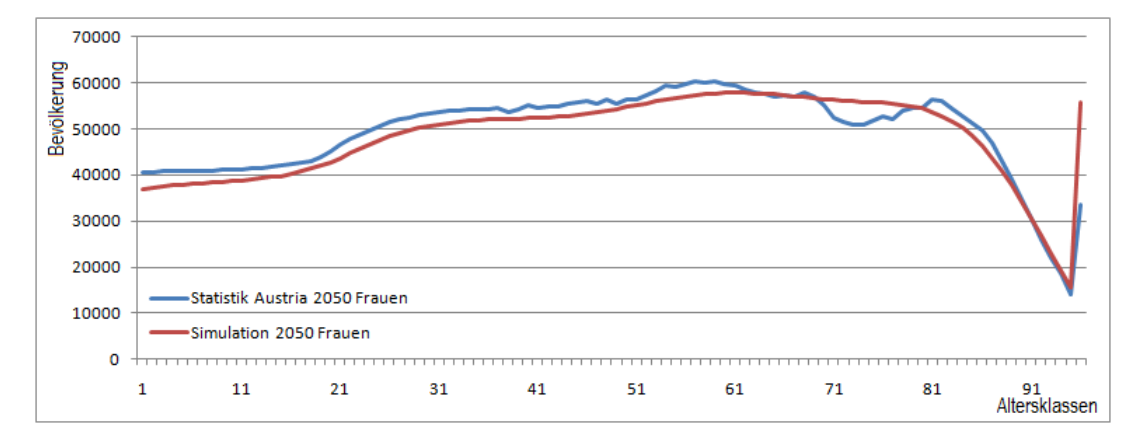

Abbildung 4.2: Vergleich der Simulationsergebnisse (rot) zu den Prognosen der Statistik Austria (blau) im Jahr 2050. Entlang der x-Achse sind die Altersklassen für Frauen abgebildet und entlang der y-Achse die Bevölkerungszahlen.

In Abbildung 4.3 ist der gleiche Sachverhalt für die Männer abgebildet. Im Jahr 2050 sind laut Statistik Austria 4.561.044 Männer und 4.757.631 Frauen in Österreich, während die Simulation nur 4.374.526 Männer und 4.636.941 Frauen berechnet, was einer Abweichung von 4,09% bei den Männern und 2,54% bei den Frauen entspricht.

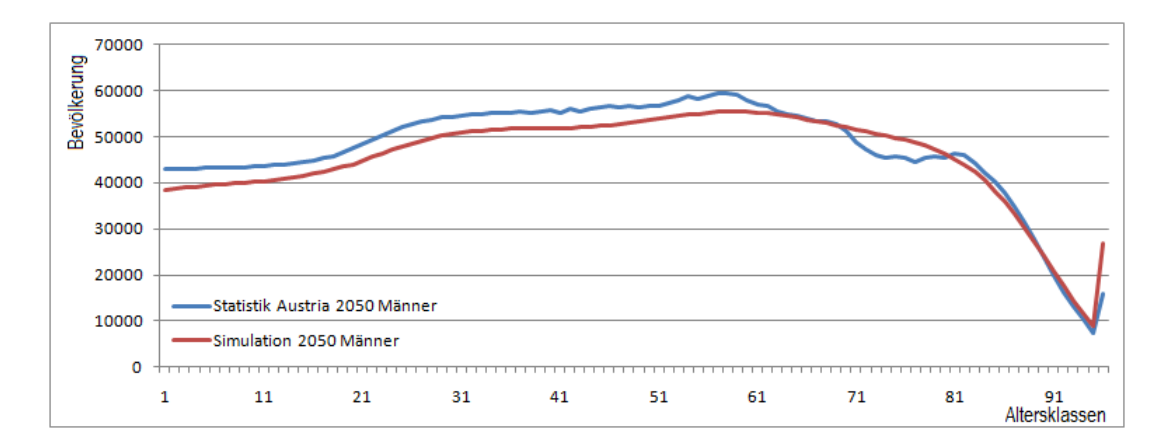

Abbildung 4.3: Vergleich der Simulationsergebnisse (rot) zu den Prognosen der Statistik Austria (blau) im Jahr 2050. Entlang der x-Achse sind die Altersklassen für Männer abgebildet und entlang der y-Achse die Bevölkerungszahlen.

Es gibt mehrere Möglichkeiten warum in den Ergebnissen dennoch kleinere Abweichungen vorhanden sind. So kann dies daran liegen, dass unterschiedliche Modellansätze für das hier vorliegende Modell und für jenes der Statistik Austria verwendet werden, oder es ist auf Rundungsfehler und unterschiedliche numerische Lösungsverfahren der Modellgleichungen zurückzuführen. Dennoch ist im Sinne einer Cross-Model-Validation eine Abweichung von unter 5% akzeptabel.

# 4.2 Krankheitsmodell: Basislauf

Die Ergebnisse des Krankheitsmodells, welche hier und im nächsten Kapitel folgen, werden sowohl relativ zur Bevölkerung als auch in Absolutzahlen dargestellt. Dies hat den Vorteil, dass einerseits die tatsächliche Entwicklung von Adipositas unabhängig von der demographischen Entwicklung untersucht werden kann (relativ zur Bevölkerung) und andererseits aber auch Absolutzahlen angegeben werden können. Für den Basislauf werden die in den vorhergehenden Kapiteln definierten Parameter unverändert gelassen. Die einzigen Anderungen in der Energiebilanz, welche sich auf die Raten zwischen den Schweregraden auswirken, ergeben sich durch Veränderungen im Grundumsatz, welche aber wiederum auf ein verändertes mittleres Alter (durch die demographische Entwicklung) zurückzuführen sind. Das mittlere Alter wird hierbei immer wieder neu aus dem Bevölkerungsmodell berechnet und angepasst. Diese Anderungen sind aber minimal. Die Ergebnisse ¨ des Basislaufs sind relativ zur Bevölkerung für Adipöse und Übergewichtige unterteilt nach Geschlecht in Abbildung 4.4 angegeben. Die voreingestellten Kalorien (für Energieaufnahme und -verbrauch) bleiben unverändert.

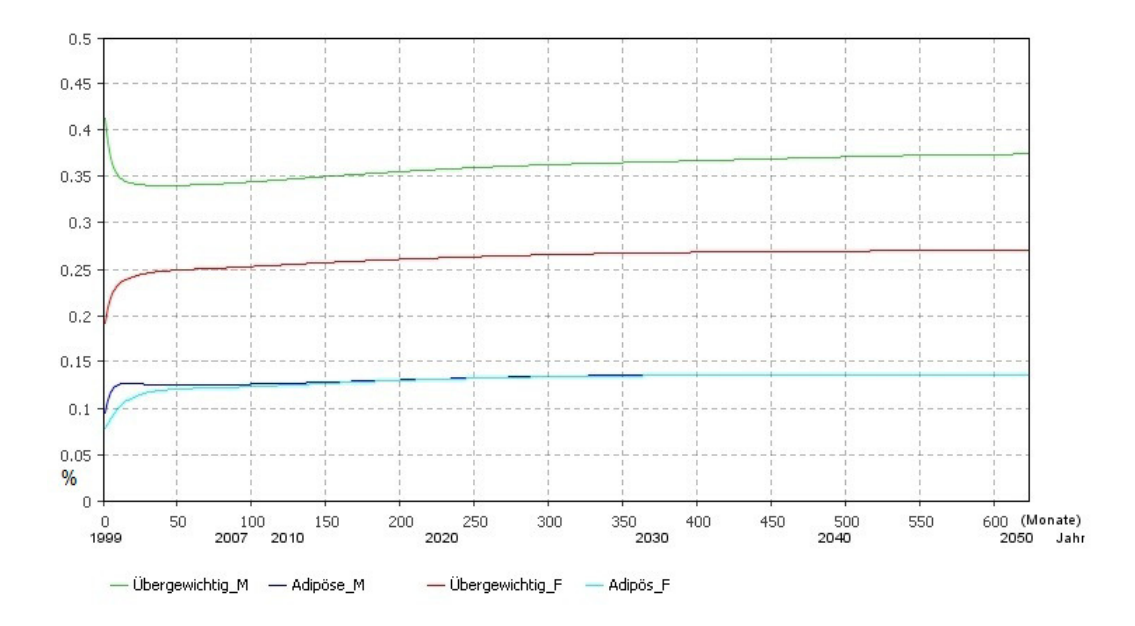

Abbildung 4.4: Simulationsergebnis des Basislaufs. Die Prävalenzentwicklungen sind relativ zur Bevölkerung nach Adipösen und Übergewichtigen und nach Geschlecht ( $M$  für Männer,  $F$  für Frauen) unterteilt angegeben. Auf der y-Achse befindet sich der Prozentsatz der jeweiligen Prävalenz bezogen auf die Gesamtbevölkerung und auf der x-Achse der zeitliche Verlauf bis 2050.

Die Prävalenz der übergewichtigen Männer (Übergewichtig\_M, grüne Kurve) nimmt zuerst ein wenig ab, steigt aber ab 2003 wieder kontinuierlich auf ca. 38% im Jahr 2050 an. Die Prävalenz der übergewichtigen Frauen (*Übergewichtig F*, rote Kurve) steigt zuerst eher schnell an und ab 2002 steigt sie weiterhin kontinuierlich aber langsamer an bis zu ca. 27% im Jahr 2050. Die Prävalenzen der adipösen Bevölkerung nehmen zuerst zu und sind anschließend nur mehr langsam, aber dennoch weiterhin ansteigend bis es im Jahr 2050 schließlich knapp 14% adipöse Männer und 14% adipöse Frauen gibt. Dadurch, dass die Ergebnisse relativ zur Bevölkerung angegeben sind ist die demographische Entwicklung, also das Bevölkerungswachstum, nicht einbezogen. Die Raten sind so gewählt, dass die Prävalenzzahlen in 2006, also im Monat 96, bestmöglich angenähert werden, was (siehe Abschnitt über Kalibrierung) auch geschieht. Da in den relativen Ergebnissen die Bevölkerungsentwicklung ausgeschlossen wird, ist der in Abbildung 4.4 ersichtliche Knick jeweils zu Beginn der vier Kurven nicht auf die Demographie zurückzuführen. In dem Krankheitsmodell gibt es keine relevanten Rückkoppelungen, die das System antreiben, daher schwingt es sich rasch auf ein Gleichgewicht ein und bleibt dann fast konstant.

Sieht man sich nun die Ergebnisse nach Alter der Kinder und Alter der Eltern genauer an, dann erkennt man in Abbildung 4.5, dass vor allem Übergewicht im Alter der 11-18-Jährigen zunimmt, von ursprünglich  $10\%$  auf bis zu mehr als 15%.

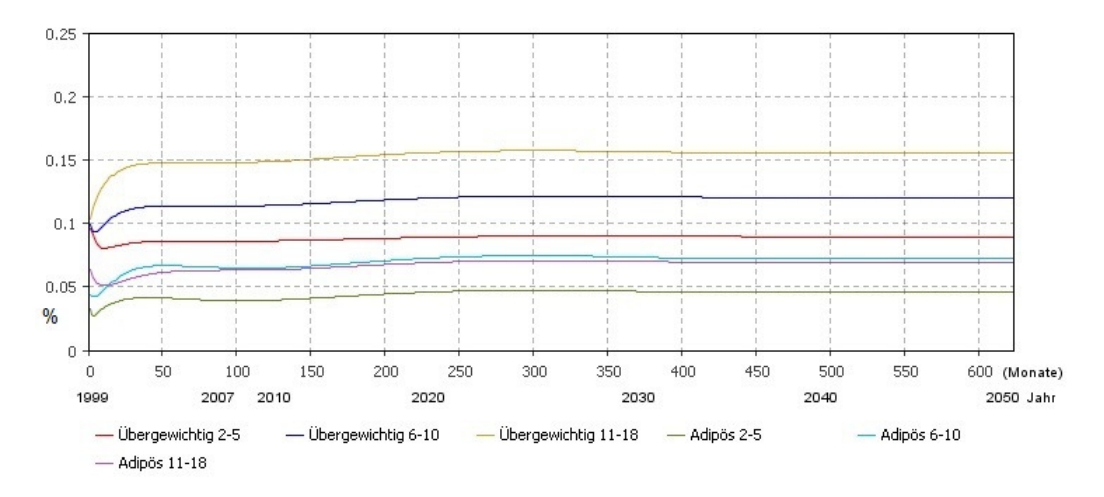

Abbildung 4.5: Simulationsergebnis des Basislaufs. Die Entwicklung der Prävalenzen der adipösen und übergewichtigen Kinder sind nach Schweregrade unterteilt und relativ zur Bevölkerung (in Prozent) von 1999 bis 2050 dargestellt. Buben und Mädchen sind zusammengefasst.

Dieser Anstieg ist dadurch zu erklären, dass die tatsächliche Prävalenz der 11-18-Jährigen in 1999 bei 12,5% für Männer und 7% für Frauen lag (entspricht ca.  $10\%$  für Frauen und Männer zusammen), während die Prävalenz in 2006 bei 16,42% und 7% lag, also im Mittel bei ca 12%. Da es bei der Kalibrierung und Anpassung der Up- und Downflow-Raten das Ziel war die Daten von 2006 zu approximieren, ist dadurch schon ein Anstieg der Prävalenz gegeben. Zudem konnten bei der Kalibrierung die Daten von 2006 nicht ganz genau approximiert werden, wodurch die Upflow-Raten ein wenig überschätzt

wurden. Auch hier ist ersichtlich, dass sich die Prävalenzen auf ein Gleichgewicht einschwingen.

Die Entwicklung der Prävalenzen übergewichtiger und adipöser Eltern relativ zur Bevölkerung ist in Abbildung 4.6 ersichtlich. Nachdem sich die Kurven auf ein Gleichgewicht eingeschwungen haben bleiben sie konstant. Die Prävalenzen der Adipösen steigen zu Beginn alle ein wenig an, während jene der Ubergewichtigen zu Beginn ein wenig sinken.

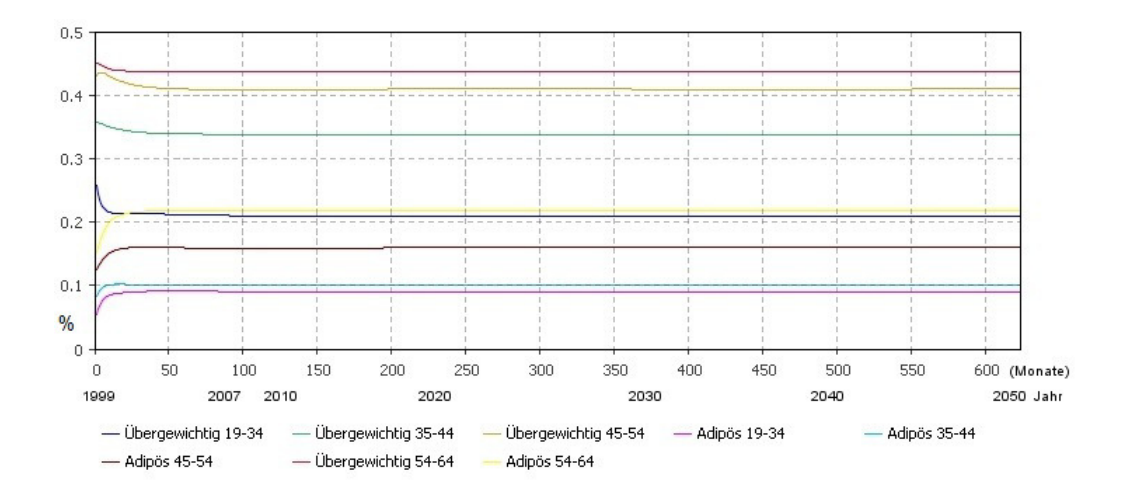

Abbildung 4.6: Simulationsergebnis des Basislaufs. Die Entwicklung der Prävalenzen der adipösen und übergewichtigen Eltern sind nach Altersklassen unterteilt und relativ zur Bevölkerung (in Prozent) dargestellt.

Die Absolutzahlen zur Entwicklung der Prävalenz sind in Tabelle 4.1 angegeben, allerdings nur nach Geschlecht und Schweregrad unterteilt. Man erkennt nun, dass die Prävalenzen von Ubergewicht und Adipositas bei Kindern nicht nur relativ, sondern auch absolut ansteigen, bis auf jene der 2-18 jährigen adipösen Männer. Diese sind zwar, relativ zur Bevölkerung gesehen, gewachsen, aber die Absolutzahlen sind in 2050 geringer als jene von 1999, was darauf zurückzuführen ist, dass die Zahl der männlichen Kinder im Alter 2-18 Jahre in 2050 generell geringer ist als noch in 1999. Die Prävalenz der übergewichtigen und adipösen Erwachsenen im Alter 19-64 Jahren steigt absolut gesehen ebenfalls, bis auf jene der übergewichtigen Männer, was darauf zurückzuführen ist, dass in 2006 bereits weniger übergewichtige Männer in Osterreich waren als in 1999. ¨

| Übergewichtige      |                           |                           |  |  |  |  |
|---------------------|---------------------------|---------------------------|--|--|--|--|
| Altersklasse        | Männer                    | Frauen                    |  |  |  |  |
| Kinder 2-18 J.      | 99.327 (92.624) Pers.     | 77.762 (65.772) Pers.     |  |  |  |  |
| Erwachsene 19-64 J. | 933.012 (1.310.319) Pers. | 681.676 (461.912) Pers.   |  |  |  |  |
| Adipöse             |                           |                           |  |  |  |  |
| Altersklasse        | <b>Männer</b>             | Frauen                    |  |  |  |  |
| Kinder 2-18 J.      | 44.601 (60.072) Pers.     | 43.875 (28.630) Pers.     |  |  |  |  |
| Erwachsene 19-64 J. | $338.110 (217.983)$ Pers. | $326.361$ (198.933) Pers. |  |  |  |  |

Tabelle 4.1: Absolutzahlen der Prävalenzen Übergewichtiger und Adipöser in 2050 aggregiert nach Kinder und Eltern sowie nach Geschlecht. In Klammer jeweils der Wert von 1999 im Vergleich.

# 4.3 Krankheitsmodell: Szenarien

Für die Szenarien können im Modell die *tägliche* Kalorienzufuhr und der tägliche Kalorienverbrauch geändert werden. Dies geschieht in der Form, dass vor Simulationsbeginn die Parameter der zusätzlich zugeführten oder verbrauchten Kalorien für die erwachsene Bevölkerung durch Regler verändert werden können. Durch die implementierte Abhängigkeit der Kalorienzufuhr und des -verbrauchs der Kinder von den Erwachsenen ändern sich damit automatisch auch jene der Kinder. Hierbei ist für jede Personenklasse, getrennt nach Männer und Frauen, nach Schweregrad und Altersklasse (19-34, 35-44, 45-54 und 55-64), je ein Parameter fur Energieverbrauch und -zufuhr ¨ veränderbar. Eine negative Kalorienzufuhr entspricht einer Reduzierung von zugeführter Nahrung (hinsichtlich des kalorischen Wertes). Die Umrechnung der Veränderungen treten hier erst ab Simulationszeit 96 (Jahr 2006) in Kraft, da dies der letzte Zeitpunkt ist, fur den Daten vorliegen. Die Kalorienzufuhr ¨ bleibt über die gesamte Zeit reduziert.

# 4.3.1 Intervention 1: Reduktion der Nahrungszufuhr bei den Eltern um 80 kcal pro Tag

Ein mögliches und naheliegendes Szenario ist es, Adipositas und Übergewicht durch Nahrungsmittelreduktion zu behandeln: Hierzu wird der Kalorienverbrauch der adipösen und übergewichtigen Elterngenerationen (19-64-Jährige) konstant um 80 kcal pro Tag reduziert. Dies hat aufgrund des modellierten Einflusses von Eltern auf Kinder auch einen Einfluss auf die Kinder. In Abbildung 4.7 ist die Entwicklung der Prävalenzen Adipöser und Übergewichtiger unter Szenario 1 aggregiert nach Alter und getrennt nach Geschlecht relativ zur Bevölkerung (in Prozent) ersichtlich.

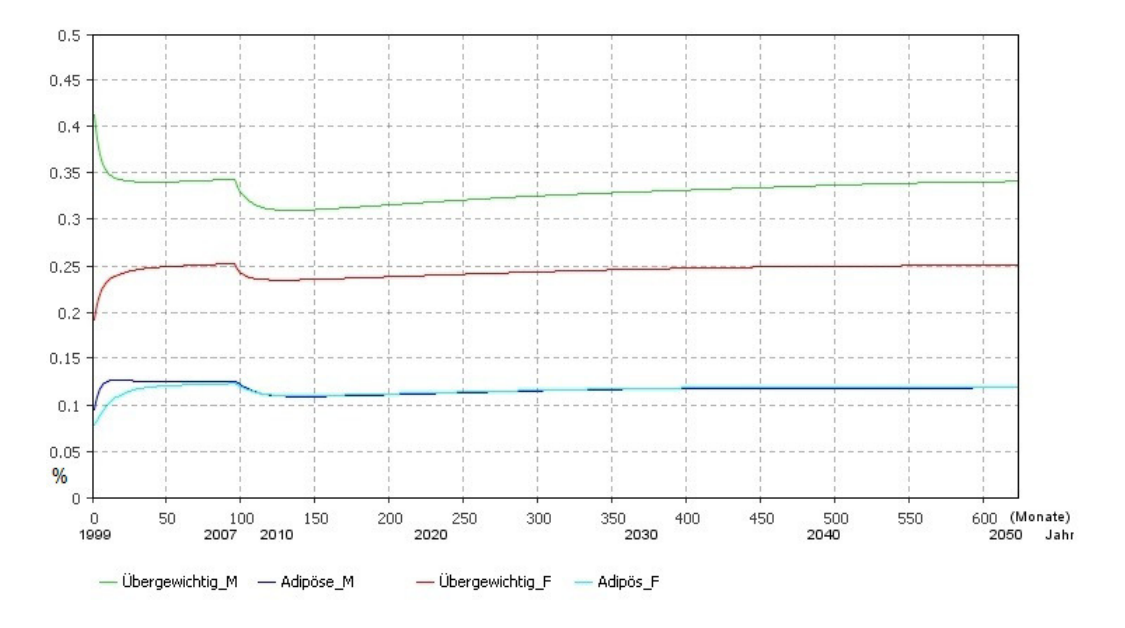

Abbildung 4.7: Szenario 1: Behandlung von Adipositas und Ubergewicht ¨ durch Reduktion der Kalorienzufuhr in der Elterngeneration um 80 kcal pro Tag. Die Entwicklung der Prävalenzen von Adipositas und Übergewicht von 1999 bis 2050 sind nach Geschlecht getrennt relativ zur Bevölkerung (in Prozent) dargestellt.

In allen 4 Bereichen ist bei Monat 96 eine Reduzierung der Prävalenzen aufgrund der einsetzenden Nahrungsmittelreduktion bei den adipösen und übergewichtigen Frauen und Männern zu sehen. Nach dieser kleinen Reduktion steigen die Kurven allerdings wieder kontinuierlich an. Betrachtet man Kinder und Eltern getrennt und unterteilt nach Altersklassen erhält man in Abbildung 4.8 die Ergebnisse fur die Altersklassen der Eltern und in Abbil- ¨ dung 4.9 jene der Kinder jeweils relativ zur Bevölkerung, also in Prozent.

Auch hier sieht man nach einer anfänglichen Reduktion der Prävalenz, dass die Kurven in ein Gleichgewicht ubergehen und relativ konstant bleiben. Um ¨ nun herauszufinden wie sich die Prävalenzen von Adipositas und Übergewicht im Vergleich zum Basislauf im Jahr 2050 verhalten, sind die Absolutzahlen der Prävalenzen der hier untersuchten Intervention, also Reduktion der Nahrungsmittelzufuhr um 80 kcal pro Tag, zusammen mit den Prävalenzen aus dem Basislauf separat angefuhrt. Es erfolgt nur ein Unterteilung nach ¨

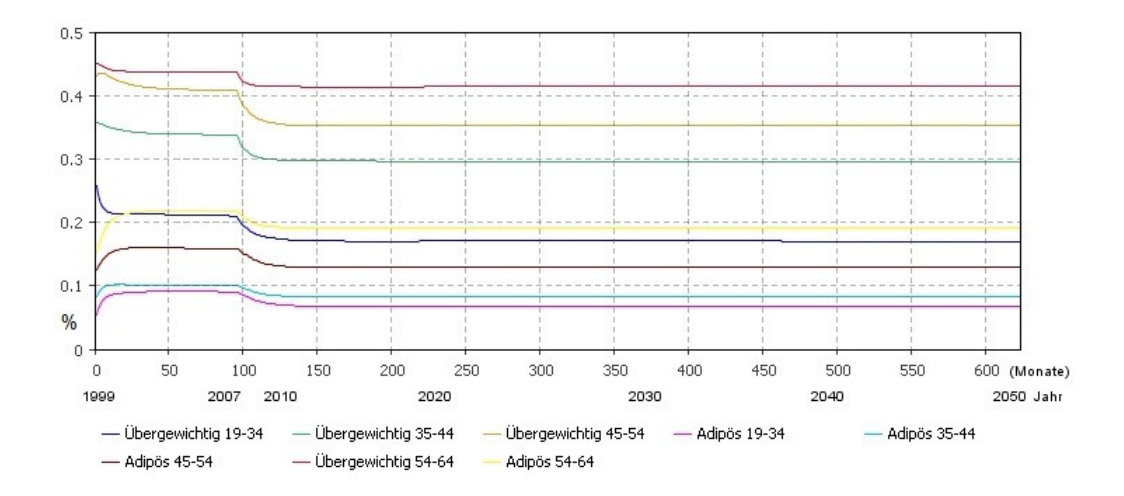

Abbildung 4.8: Szenario 1: Behandlung von Adipositas und Übergewicht durch Reduktion der Kalorienzufuhr bei den Eltern um 80 kcal pro Tag. Die Prävalenzen von Adipositas und Übergewicht der Eltern sind nach Geschlecht getrennt relativ zur Bevölkerung dargestellt.

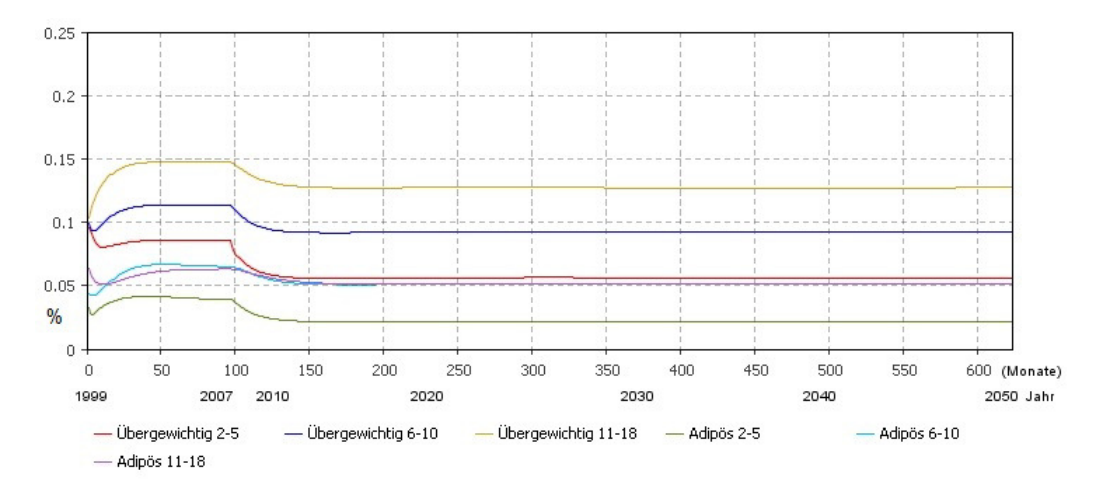

Abbildung 4.9: Szenario 1: Behandlung von Adipositas und Ubergewicht ¨ durch Reduktion der Kalorienzufuhr bei den Eltern um 80 kcal pro Tag. Die Prävalenzen von Adipositas und Übergewicht der Kinder sind nach Geschlecht getrennt relativ zur Bevölkerung dargestellt.

Altersklassen (für Eltern und Kinder), dargestellt in Abbildung 4.10 für Ubergewichtige und in Abbildung 4.11 für Adipöse. In allen Altersklassen ist bei Szenario 1 eine verminderte Prävalenz sowohl bei Adipositas als auch bei Ubergewicht ersichtlich. So gibt es in 2050 beispielsweise in der Altersklasse der 11-18-Jährigen um 18% weniger Übergewichtige in Szenario 1 als im Basislauf und sogar um 27% weniger Adipöse. Bei den 35-44-Jährigen sind es in 2050 12% weniger Übergewichtige und 19% weniger Adipöse im Vergleich zum Basislauf.

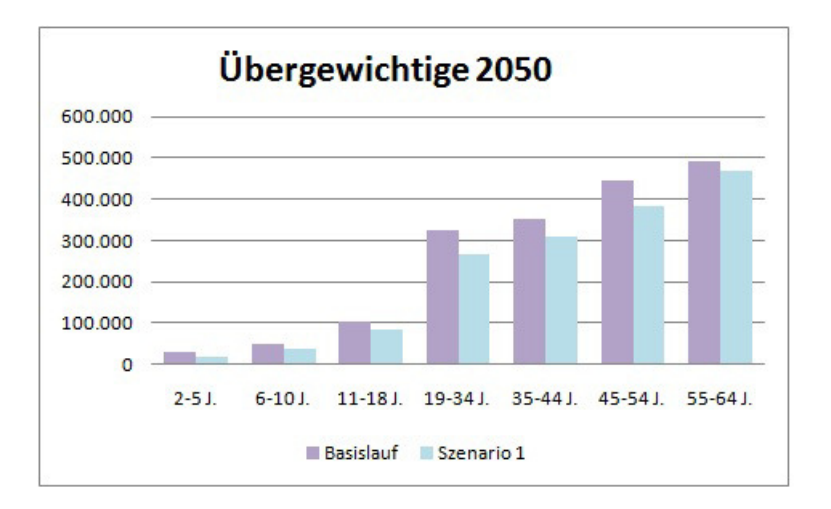

Abbildung 4.10: Vergleich des Basislaufs mit Szenario 1. Prävalenzen nach Altersklassen unterteilt für Übergewichtige im Jahr 2050.

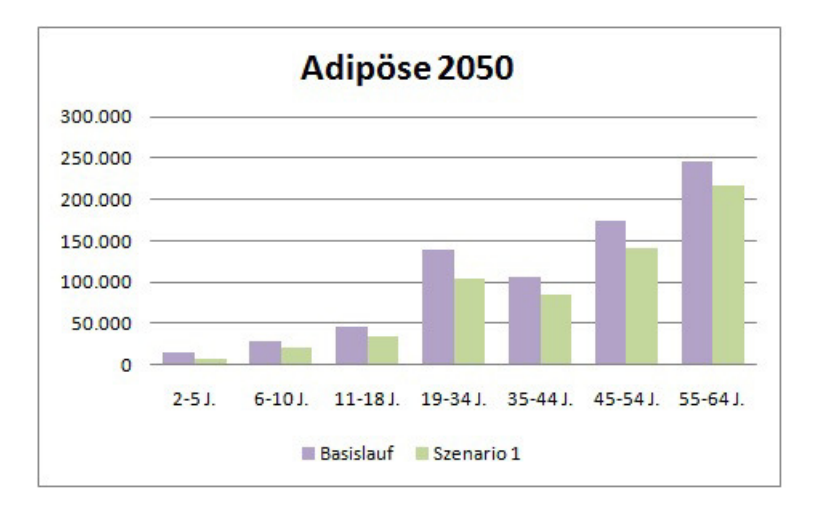

Abbildung 4.11: Vergleich des Basislaufs mit Szenario 1. Prävalenzen nach Altersklassen unterteilt für Adipöse im Jahr 2050.

Generell ist zu erkennen, dass die Prävalenz der Adipösen wesentlich stärker (sowohl in relativen Zahlen als auch in Absolutzahlen) reduziert wird als die Prävalenz der Übergewichtigen. Im Vergleich zum Basislauf reduziert sich in 2050 die Prävalenz der übergewichtigen Männer (gesamt betrachtet) um 9%, die der Frauen um 7%, die der adipösen Männer m 13% und jene der adipösen Frauen um 12%. Dies lässt sich dadurch erklären, dass bei Reduktion der Adipositasprävalenz genau diese Personen übergewichtig werden (ihr Gewicht um eine BMI-Kategorie reduzieren) und daher die Prävalenz der Ubergewichtigen in Summe nicht so stark reduziert wird. ¨

### 4.3.2 Intervention 2: Reduktion der Nahrungszufuhr bei den Eltern um 160 kcal pro Tag

Es stellt sich nun zusätzlich die Frage, ob bei doppelter Reduktion der Nahrungsmittelzufuhr auch die Prävalenzzahlen doppelt so stark reduziert werden. Aus diesem Grund wird in Intervention 2 die Nahrungsmittelzufuhr nochmals reduziert, und zwar um 160 kcal pro Tag. Auch hier beginnt die Reduktion in Monat 96, also im Jahr 2006, und bleibt für den restlichen Verlauf der Simulation dauerhaft reduziert. Es wird nun einerseits die Entwicklung der Prävalenz unter Intervention 2 und wie zuvor der Vergleich mit dem Basislauf hier erörtert und andererseits auch ein Vergleich mit Intervention 1 angestellt werden. Die Entwicklung der Prävalenz für übergewichtige und adipöse Männer und Frauen ist in Abbildung 4.12 dargestellt. Im Monat 96 ist wieder ein Knick in der Kurve zu sehen, da ab diesem Zeitpunkt die Intervention zum Tragen kommt. Auch hier ist ersichtlich, dass die relativen Prävalenzzahlen vermindert werden und anschließend aber wieder kontinuierlich ansteigen. Daher werden Kinder und Eltern weiter unterteilt nach Altersklassen betrachtet und man erhält in Abbildung 4.13 die die Entwicklung der Prävalenz der Eltern nach Altersklassen unterteilt und in Abbildung 4.14 jene der Kinder.

Wie bereits in Intervention 1 ebenso ersichtlich, vermindert sich die Prävalenz von Ubergewicht und Adipositas in allen untersuchten Bereichen. Um nun auch hier herauszufinden wie sich die Prävalenzen von Adipositas und Übergewicht im Vergleich zum Basislauf im Jahr 2050 verhalten, sind die Absolutzahlen der Prävalenzen der hier untersuchten Intervention, also Reduktion der Nahrungsmittelzufuhr um 160 kcal pro Tag, zusammen mit den Prävalenzen aus dem Basislauf separat angeführt. Sie sind nur nach Altersklassen (für Eltern und Kinder) unterteilt in Abbildung 4.15 für Übergewichtige und in Abbildung 4.16 für Adipöse dargestellt.

Auch hier ist ersichtlich, dass im Vergleich zum Basislauf die Absolutzahlen für die einzelnen Altersklassen wesentlich reduziert werden. So wird beispiels-

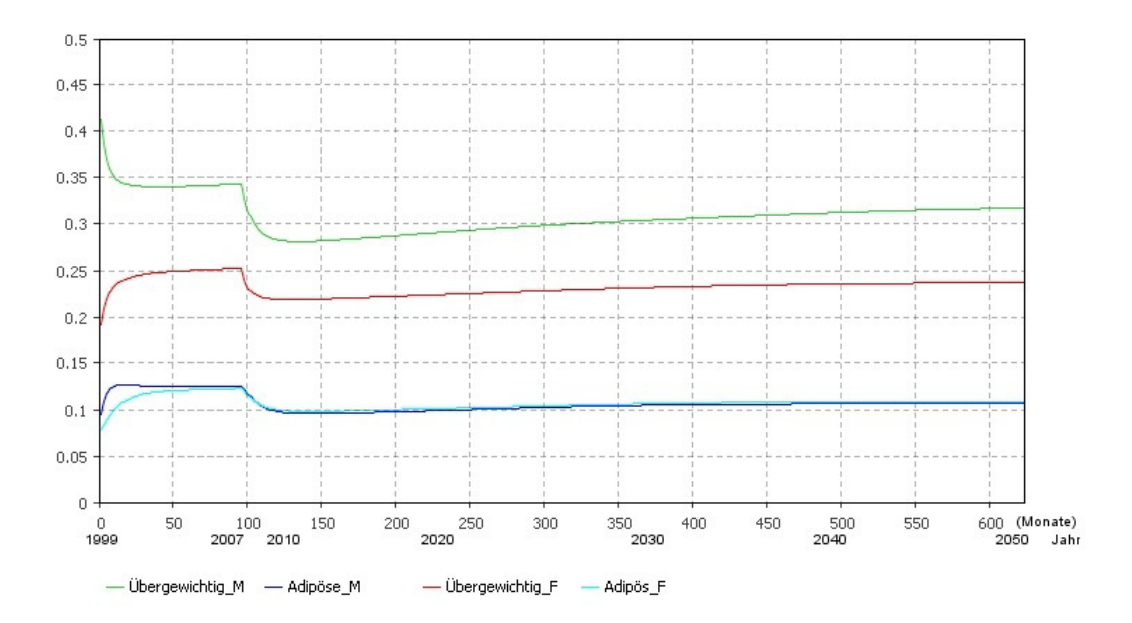

Abbildung 4.12: Szenario 2: Die Entwicklung der Prävalenz von Adipositas und Übergewicht von 1999 bis 2050 bei Reduktion der Kalorienzufuhr der Eltern um 160 kcal pro Tag. Die Entwicklung der beiden Prävalenzen ist relativ zur Bevölkerung nach Geschlecht getrennt dargestellt.

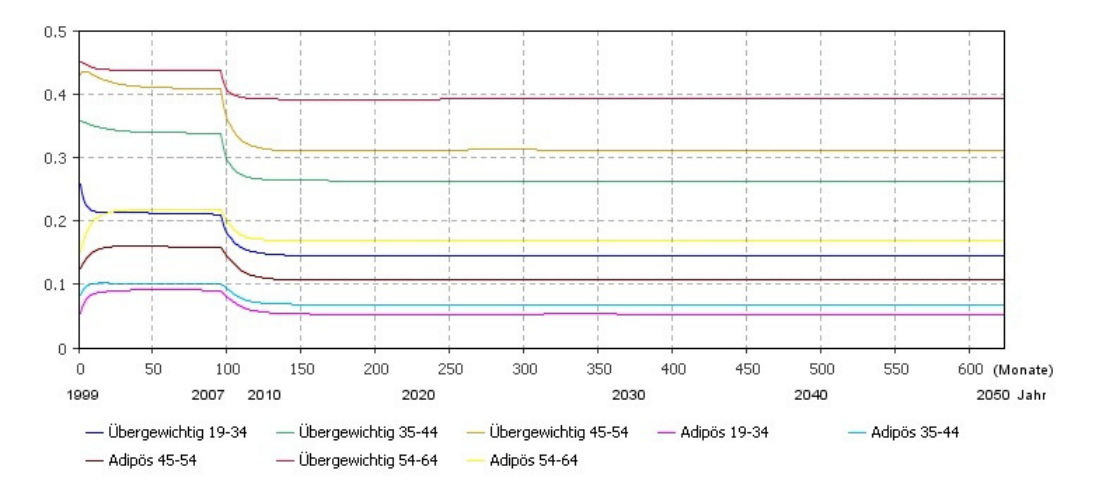

Abbildung 4.13: Szenario 2: Entwicklung der Prävalenz von Adipositas und Übergewicht von 1999 bis 2050 bei Reduktion der Kalorienzufuhr bei den Eltern um 160 kcal pro Tag. Die Prävalenzen von Adipositas und Übergewicht sind für Eltern nach Altersklassen getrennt relativ zur Bevölkerung dargestellt.

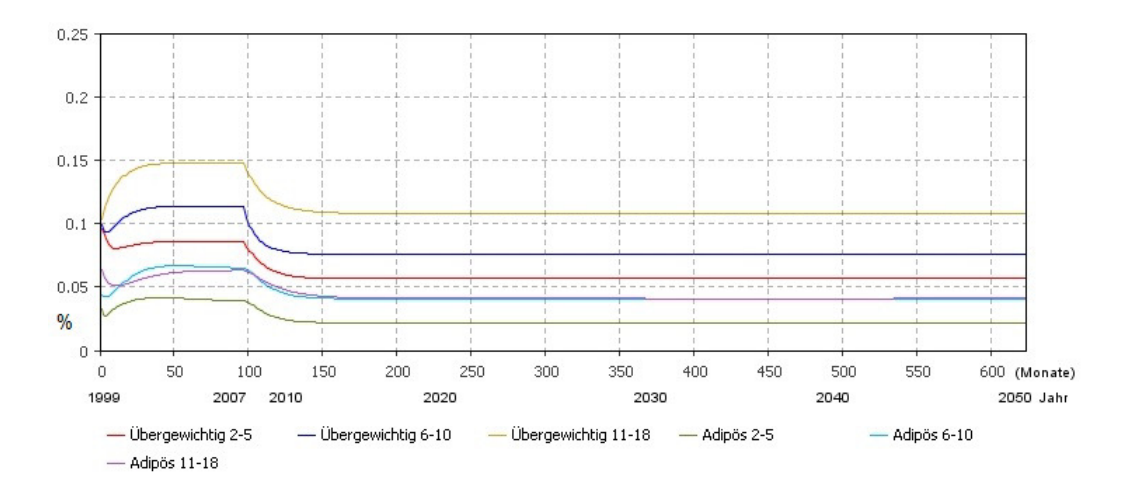

Abbildung 4.14: Szenario 2: Entwicklung der Prävalenz von Adipositas und Ubergewicht von 1999 bis 2050 bei Reduktion der Kalorienzufuhr bei den Eltern um 160 kcal pro Tag. Die Prävalenzen von Adipositas und Übergewicht sind für Kinder nach Altersklassen getrennt relativ zur Bevölkerung dargestellt.

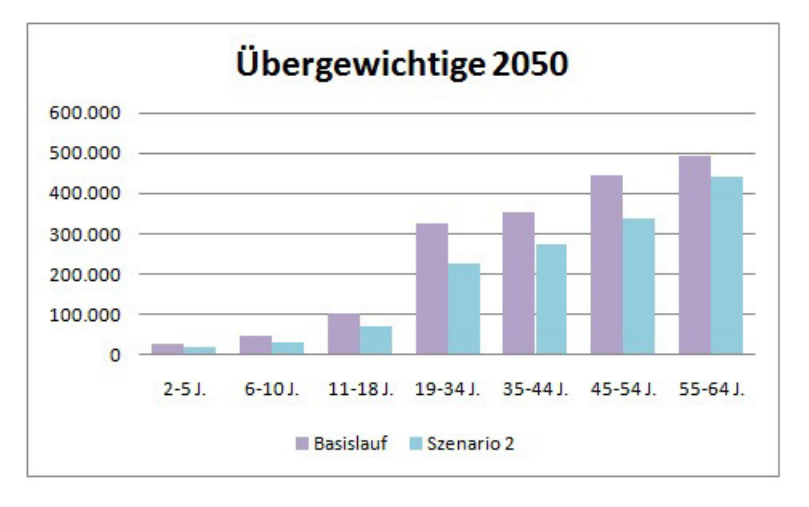

Abbildung 4.15: Vergleich des Basislaufs mit Szenario 2. Prävalenzen nach Altersklassen unterteilt für Übergewichtige im Jahr 2050.

weise die Anzahl der Adipösen 45-54-Jährigen in 2050 um 33% geringer sein als im Basislauf in 2050. Jene der Übergewichtigen ist um  $24\%$  reduziert. Auch hier sind im Allgemeinen die Reduktionen der Adipositasprävalenzen stärker (absolut und relativ gesehen) als jene bei den Übergewichtigen. Dies unterliegt auch hier der Tatsache, dass die Personen, welche von Adipositas in ein Stadium mit geringerem BMI wechseln, genau in jenes der Übergewichtigen

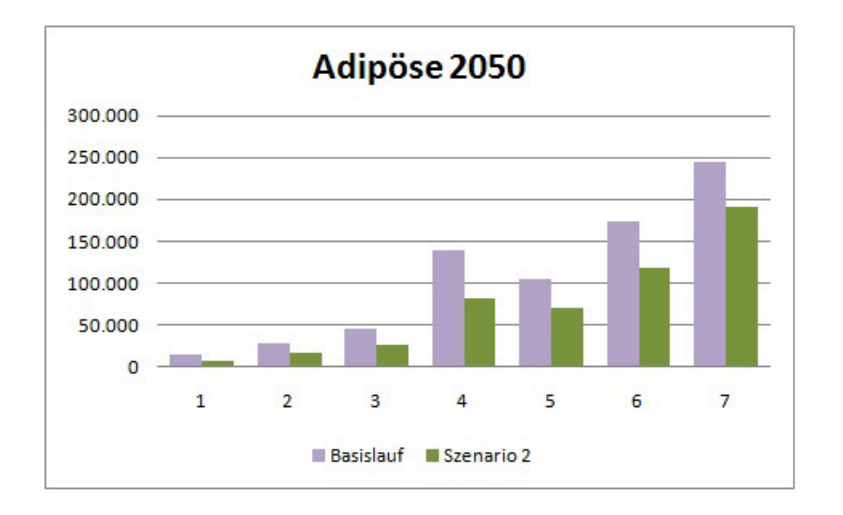

Abbildung 4.16: Vergleich des Basislaufs mit Szenario 2. Prävalenzen nach Altersklassen unterteilt für Adipöse im Jahr 2050.

kommen. Um nun die anfangs gestellte Frage nach dem Zusammenhang von Kalorienreduktion und Reduktion der Adipositasprävalenz zu beantworten, werden Szenario 1 und Szenario 2 verglichen, siehe Tabelle 4.2 für Ubergewichtige und Tabelle 4.3 für Adipöse.

| Ubergewichtige |           |           |                                               |           |           |  |  |
|----------------|-----------|-----------|-----------------------------------------------|-----------|-----------|--|--|
| Alters-        | Basis-    |           | Szenario 1: -80 kcal<br>Szenario 2: -160 kcal |           |           |  |  |
| klasse         | lauf      | Prävalenz | Reduktion                                     | Prävalenz | Reduktion |  |  |
|                |           |           | zu Basis-                                     |           | zu Basis- |  |  |
|                |           |           | lauf                                          |           | lauf      |  |  |
| Kinder         | 177.089   | 137.160   | 23\%                                          | 118.554   | 33\%      |  |  |
| $2-18$ J.      |           |           |                                               |           |           |  |  |
| Eltern         | 1.614.688 | 1.423.741 | 12%                                           | 1.278.703 | 21%       |  |  |
| $19-64$ J.     |           |           |                                               |           |           |  |  |

Tabelle 4.2: Der Vergleich von Intervention 1 mit Intervention 2 fur ¨ Ubergewichtige. Dargestellt nach Altersklasse der Kinder und Eltern sind die Absolutzahlen des Basislaufs (Anzahl an Personen) und jene der beiden Interventionen zusammen mit der prozentualen Reduktion im Vergleich zum Basislauf in 2050.

Es ist hier ersichtlich, dass eine zweifache Reduktion der Kalorienzufuhr nicht zu einer zweifachen Reduktion der Prävalenzzahlen führt. So wird beispielsweise Adipositas bei den 2-18-jährigen Kindern bei Reduktion der Nahrungs-
| Adipöse   |         |                      |           |                       |           |
|-----------|---------|----------------------|-----------|-----------------------|-----------|
| Alters-   | Basis-  | Szenario 1: -80 kcal |           | Szenario 2: -160 kcal |           |
| klasse    | lauf    | Prävalenz            | Reduktion | Prävalenz             | Reduktion |
|           |         |                      | zu Basis- |                       | zu Basis- |
|           |         |                      | lauf      |                       | lauf      |
| Kinder    | 88.477  | 60.446               | 32%       | 49.795                | 44\%      |
| $2-18$ J. |         |                      |           |                       |           |
| Eltern    | 664.471 | 546.811              | 18%       | 460.973               | 31\%      |
| 19-64 J.  |         |                      |           |                       |           |

Tabelle 4.3: Der Vergleich von Intervention 1 mit Intervention 2 für Adipöse. Dargestellt nach Altersklasse der Kinder und Eltern sind die Absolutzahlen des Basislaufs (Anzahl an Personen) und jene der beiden Interventionen zusammen mit der prozentualen Reduktion im Vergleich zum Basislauf in 2050.

mittelzufuhr um 80 kcal im Vergleich zum Basislauf in 2050 um 32% reduziert, während eine Reduktion um die doppelte Menge, also 160 kcal, eine Verminderung der Prävalenz um 44%, also um das 1,4-fache, bewirkt. Im Vergleich zu Intervention 1, siehe Abbildung 4.7, ist die Verminderung der Prävalenzzahlen zwar immer noch stärker, aber die Relation von Aufwand, mit dem eine solche Reduktion bewirkt werden kann (eventuell Kampagnen oder Medikamente; hier nicht modelliert, aber dahingehend erweiterbar) zu Effekt (Reduktion der Prävalenz) ist nun größer.

#### 4.3.3 Intervention 3: Reduktion der Nahrungszufuhr zusammen mit Bewegungstherapie

In diesem Abschnitt wird ein weiteres Szenario getestet, welches zusätzlich körperliche Aktivität inkludiert. Eine Ernährungsumstellung wird durch eine Reduktion der Kalorienzufuhr um 80 kcal pro Tag modelliert, zusammen mit einem um 80 kcal erhöhten täglichen Kalorienverbrauch. Dies entspricht im Prinzip genau dem Szenario 2, wenn man rein von den Kalorien ausgeht. Die Nahrungsmittelzufuhr ist zwar in Intervention 2 um 80 kcal mehr als in Intervention 3, aber dafür wird anstelle des gänzlichen Verzichts auf Essen mehr Sport betrieben im Ausmaß von 80 kcal, was wiederum in Summe genau 160 kcal sind, welche negativ auf die Energiebilanz wirken.

Da die Ergebniskurven zeigen, dass Intervention 2 und Intervention 3 im Verlauf der Krankheitsentwicklung ähnlich sind, wird an dieser Stelle auf das

nochmalige Abbilden der Graphiken zur Entwicklung der Prävalenzen, nach Alter und Geschlecht gesondert dargestellt, verzichtet und es werden nur die Unterschiede der beiden Interventionen näher betrachtet. In Abbildung 4.17 ist der Unterschied in der Anzahl Übergewichtiger von Szenario 2 zu Szenario 3 dargestellt und in Abbildung 4.18 jener der Adipösen. Hierbei werden allerdings aus Gründen der Ubersicht nur die Altersklassen der Eltern betrachtet. Für Kinder verhält sich die Situation ähnlich.

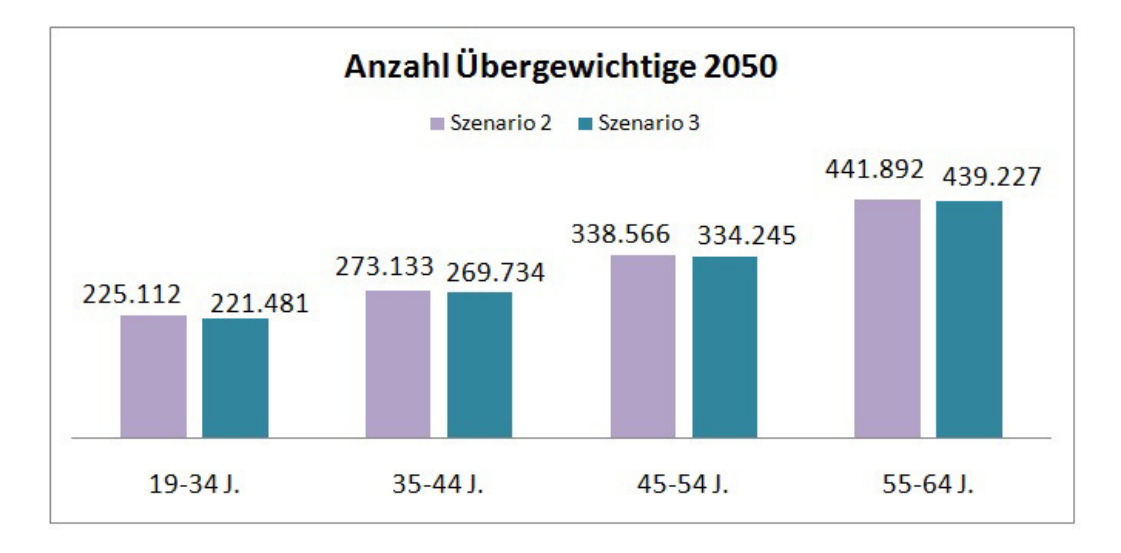

Abbildung 4.17: Vergleich von Szenario 2 mit Szenario 3 hinsichtlich der Fallzahlen Ubergewichtiger in 2050 unterteilt nach den Altersklassen der Eltern.

In 2050 ist die Prävalenz von Übergewicht in jeder der untersuchten Altersklassen in Szenario 3 geringer als in Szenario 2.

Auch bei den Adipösen erkennt man in Szenario 3 eine geringere Prävalenz als in Szenario 2, obwohl die Kalorien, die durch die geringere Zufuhr und den erhöhten Verbrauch negativ auf die Kalorienbilanz wirken, in beiden Szenarien gleich sind. Der Grund hierfur ist genau der thermische Effekt von ¨ Nahrung: Dieser berechnet sich aus der Kalorienzufuhr und wirkt negativ auf die Bilanz. Ist nun die Kalorienzufuhr zwar niedriger als im Basislauf, aber nicht so niedrig wie in Szenario 2, ist der thermische Effekt von Nahrung in Szenario 3 höher als jener in Szenario 2, was nun genau dazu führt, dass die Energiebilanz in Szenario 3 zusätzlich noch um den TEF von der Differenz der 80 kcal reduziert wird.

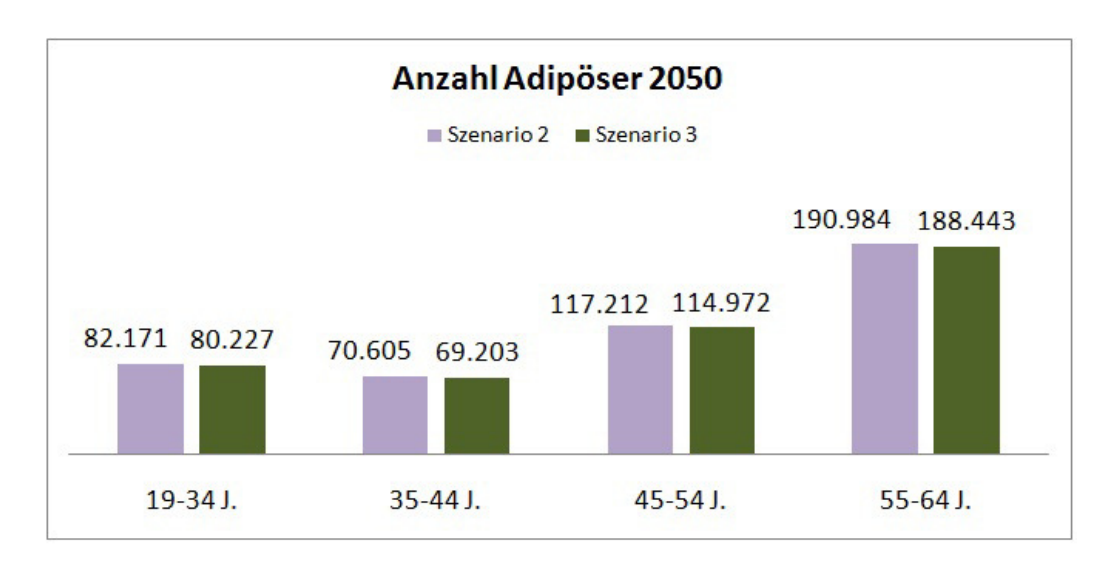

Abbildung 4.18: Vergleich von Szenario 2 mit Szenario 3 hinsichtlich der Fallzahlen Adipöser in 2050 unterteilt nach den Altersklassen der Eltern.

#### Zusammenfassung der Ergebnisse

Der Basislauf zeigt, dass die Entwicklung der Prävalenz von Adipositas und Übergewicht leicht zunimmt und zwar auch relativ zur Bevölkerung gesehen. In Intervention 1 sieht man, dass die Reduktion um 80 kcal pro Tag eine Reduktion der Prävalenz in 2050 bewirkt. Intervention 2 zeigt mit einer um das Doppelte erhöhte Reduktion der Nahrungsmittelzufuhr um 160 kcal pro Tag, dass einerseits auch hier eine noch höhere Reduktion der Prävalenz erreicht wird, diese aber nicht mehr in gleichem Ausmaß ist wie jene aus Intervention 1, also keiner Reduktion der Prävalenz um das Doppelte entspricht. Intervention 3 zeigt, dass ein erhöhter Verbrauch an Kalorien, beispielsweise durch Sport, einen stärkeren Effekt auf die Prävalenz hat als eine in gleichem Ausmaß verminderte Kalorienzufuhr.

### 4.4 Sensitivitätsanalyse

Die Sensitivitätsanalyse trägt zur Glaubwürdigkeit eines Modells bei und untersucht die Empfindlichkeit des Outputs bei Anderungen der Eingangsparameter. Hierbei können verschiedene Arten der Analyse unterschieden werden, einerseits die strukturelle Sensitivitätsanalyse, welche die Auswirkungen von Anderungen in der Struktur auf das Ergebnis untersucht und andererseits die Sensitivitätsanalyse von Parametern, welche die Auswirkungen von Veränderungen von Parametern auf das Ergebnis näher betrachtet

([35]). Diese wird meist bei Parametern, welche mit Unsicherheit behaftet sind, gemacht, wenn sie beispielsweise nur geschätzt sind oder die verwendeten Rohdaten selbst Messfehlern unterliegen. In der vorliegenden Arbeit wird eine *probabilistische Sensitivitätsanalyse* für die Parameter der initialen (historischen) Werte der Up- und Downflow-Raten gemacht, da sie aufgrund der Tatsache, dass sie aus Daten der USA geschätzt wurden, mit Unsicherheit behaftet sind. Hierzu wird ein probabilistisches Sample für jeden der 120 Parameter aus einer Normalverteilung generiert, welche als Mittelwert genau den ursprünglichen Parameterwert enthält und als Standardabweichung eine 10%-ige Abweichung vom Mittelwert. Fur die 120 Parameter werden je 400 ¨ Werte durch die Normalverteilung generiert (Parametersets), um eine Sensitivitätsanalyse mit 400 Simulationsläufen machen zu können.

Nach jedem Simulationslauf werden die Anzahlen adipöser und übergewichtiger Männer und Frauen ausgegeben und abgespeichert. Für jedes Parameterset muss ein Simulationslauf für das Basisszenario sowie für jede der Interventionen durchgeführt werden. Anschließend wird verglichen bei wie vielen Simulationsläufen, und somit bei wie vielen Parametersets, die Intervention immer noch eine Reduktion der Prävalenz in 2050 im Vergleich zum Basislauf hervorruft. Hierbei ist zu beachten, dass nur Prävalenzzahlen von Basislauf und Intervention verglichen werden, die durch das gleiche Parameterset berechnet wurden, da ein Vergleich andernfalls unsinnig wäre.

Die Sensitivitätsanalyse hat ergeben, dass in allen Simulationsläufen die jeweilige Intervention  $(I_1, I_2, I_3)$  eine geringere Prävalenz als das Basisszenario liefert. Dies bedeutet, dass der Modelloutput nicht von den hier untersuchten Parametern abhängig ist oder, dass der Bereich in dem sie variiert wurden eventuell zu gering gewählt wurde.

# Kapitel 5 Fazit und Ausblick

Ziel der Arbeit war es, ein Modell zu erstellen, mit dem die zeitliche Entwicklung der Prävalenz von Übergewicht und Adipositas nach Altersklassen und Geschlecht getrennt sowie aggregiert abgeschätzt werden kann. Gesamt betrachtet sind beide Prävalenzen im Basislauf leicht angestiegen, sowohl absolut als auch relativ. Bei den getesteten Interventionen führte Intervention 1, die Reduktion der Nahrungszufuhr um 80 kcal pro Tag, bereits zu signifikanten Reduktionen der Prävalenzen in 2050. Bei weiterer Reduktion der Energiezufuhr um den doppelten Wert, konnte zwar immer noch eine Verminderung der Anzahl Adipöser und Ubergewichtiger verzeichnet werden, allerdings war diese, obwohl mehr als in Intervention 1, in Relation nicht mehr so hoch. Entscheidend ist die Erkenntnis aus Intervention 3, da gezeigt werden konnte, dass der Effekt von Nahrungsmittelreduktion um 80 kcal zusammen mit Bewegung im Ausmaß von 80 kcal pro Tag effektiver ist als eine alleinige Reduktion der zugeführten Kalorien um 160 kcal pro Tag.

Weiters bietet der *modulare Aufbau* Einsatzmöglichkeiten des Modells in diversen Anwendungsgebieten. Einerseits kann das relativ präzise rechnende Bevölkerungsmodell mit anderen Krankheitsmodellen gekoppelt werden, die zudem nicht zwingend in der selben Modellierungsmethode bzw. nicht einmal im selben Simulator umgesetzt sein müssen. Andere Krankheiten, welche eine Bevölkerungsentwicklung beinhalten, können dadurch schneller und zum Teil auch einfacher implementiert werden. Die Koppelung der Modellteile muss allerdings durch ein neu dafür implementiertes Interface erfolgen. Weiters müssten die Parameter für Geburtenrate, Sterberate und andere Größen um die neuen Prognosedaten ergänzt werden, falls diese zu dem benötigten Zeitpunkt bereits vorliegen. Neben der Wiederverwendbarkeit kann das Bevölkerungsmodell auch zu weiteren Analysen demographischer Entwicklungen dienen. Dazu können demographische Szenarien getestet werden, wie verstärkte Zuwanderung, vermehrte Geburten, oder auch sinkende Sterberaten in jungen Jahren.

Es besteht die Möglichkeit das Krankheitsmodell zu erweitern, indem Einflüsse auf die Kalorienzufuhr und den Verbrauch modelliert und getestet werden können. So kann man beispielsweise Einflussfaktoren wie die Umgebung oder das soziale Umfeld modellieren.

Die Modellteile sind nicht nur austauschbar, sondern auch um weitere Modellteile ergänzbar: So kann zum Beispiel ein Modul implementiert werden, das gewisse Begleiterkrankungen, wie Diabetes mellitus Typ 2, abbildet und mit dem Bevölkerungsmodell (über ein Interface) sowie dem Krankheitsmodell (ebenso über ein Interface) kommuniziert und gekoppelt ist. Ebenso kann das Modell um ein Kostenmodell ergänzt werden, um dem Gesundheitssystem als Entscheidungsunterstützung zu dienen. In den untersuchten Interventionen wurde bisher nicht berucksichtigt, dass diverse Kampagnen oder ¨ Medikamente, welche zur Reduktion der Kalorienzufuhr bzw. zur Erhöhung des Kalorienverbrauchs beitragen, dem Gesundheitssystem auch Kosten verursachen.

Das hier vorliegende Modell trifft qualitative Aussagen über Behandlungsstrategien von Adipositas und Ubergewicht, bietet Dank des modularen Aufbaus eine solide Grundlage für diverse Weiterentwicklungs- und Forschungsmöglichkeiten und gewährleistet die Wiederverwendbarkeit der bereits implementierten Modellteile.

## Abbildungsverzeichnis

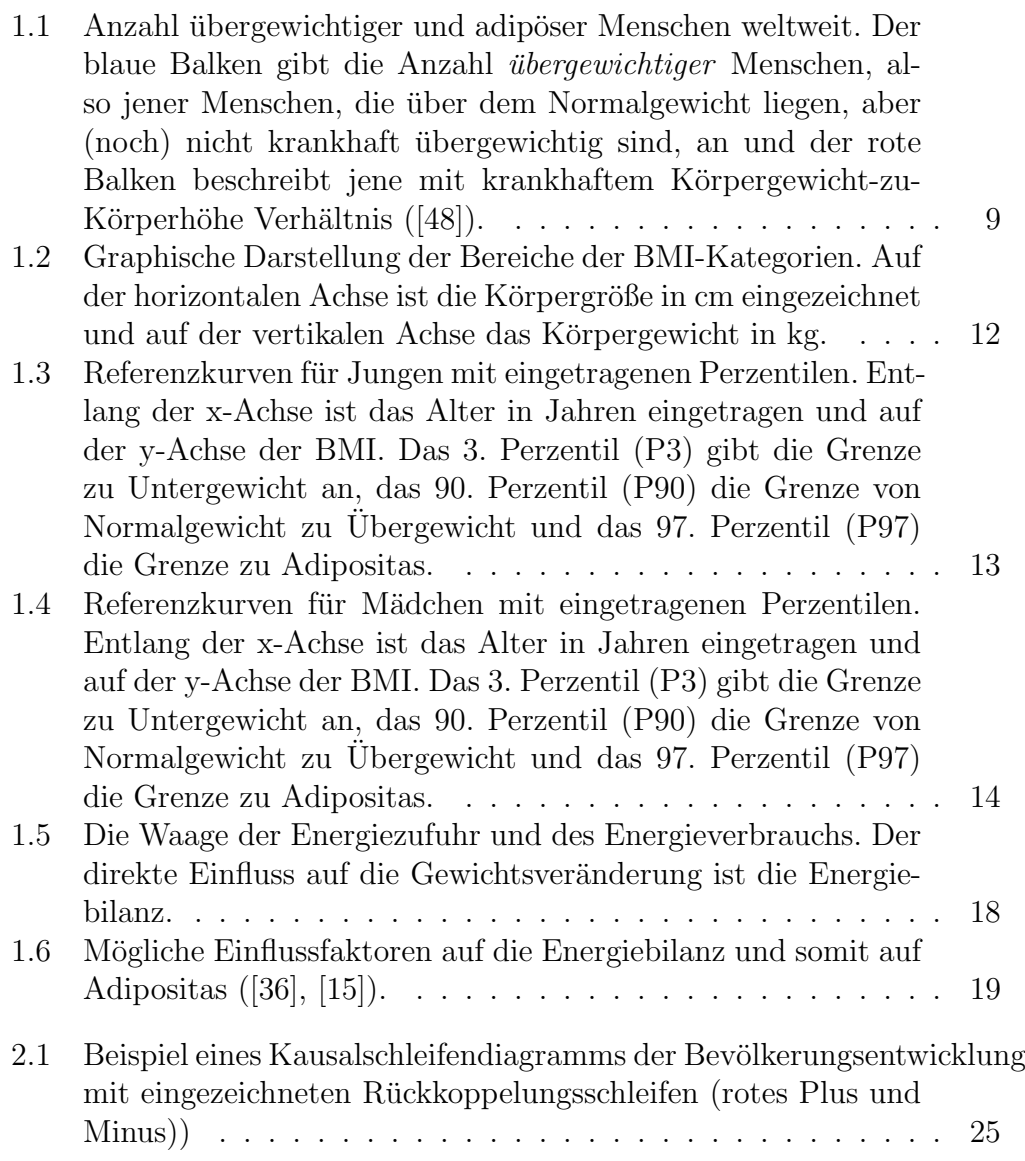

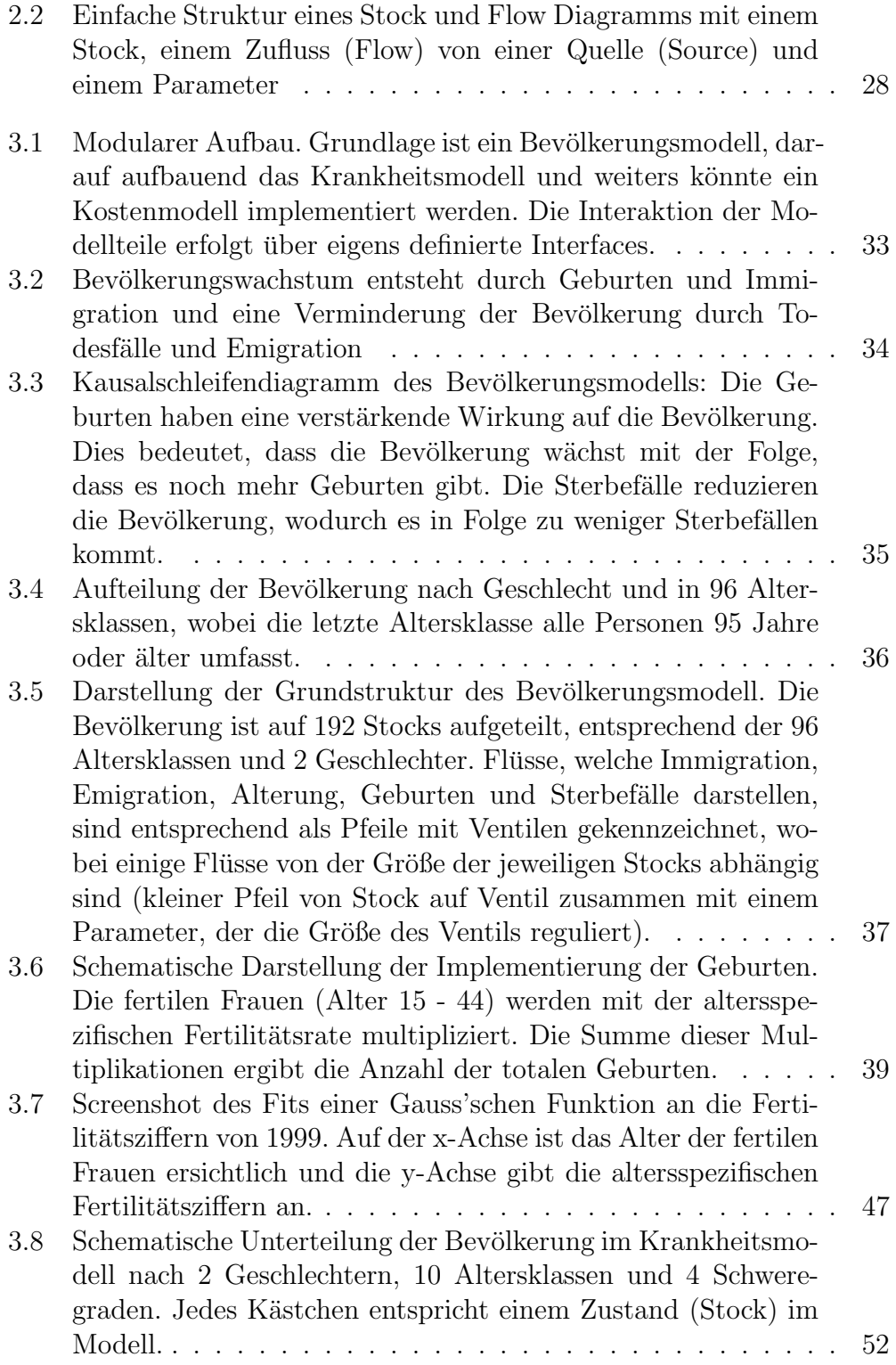

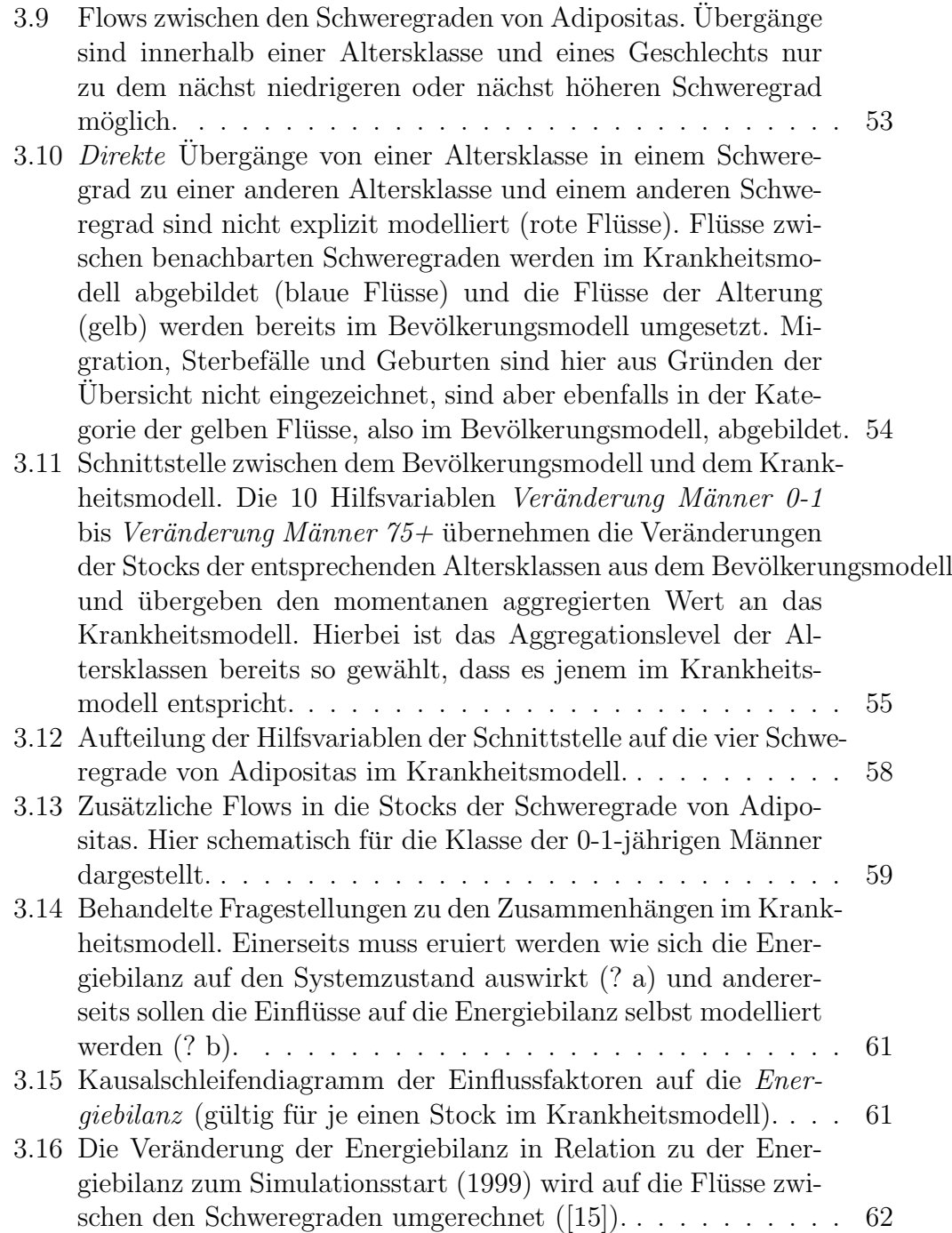

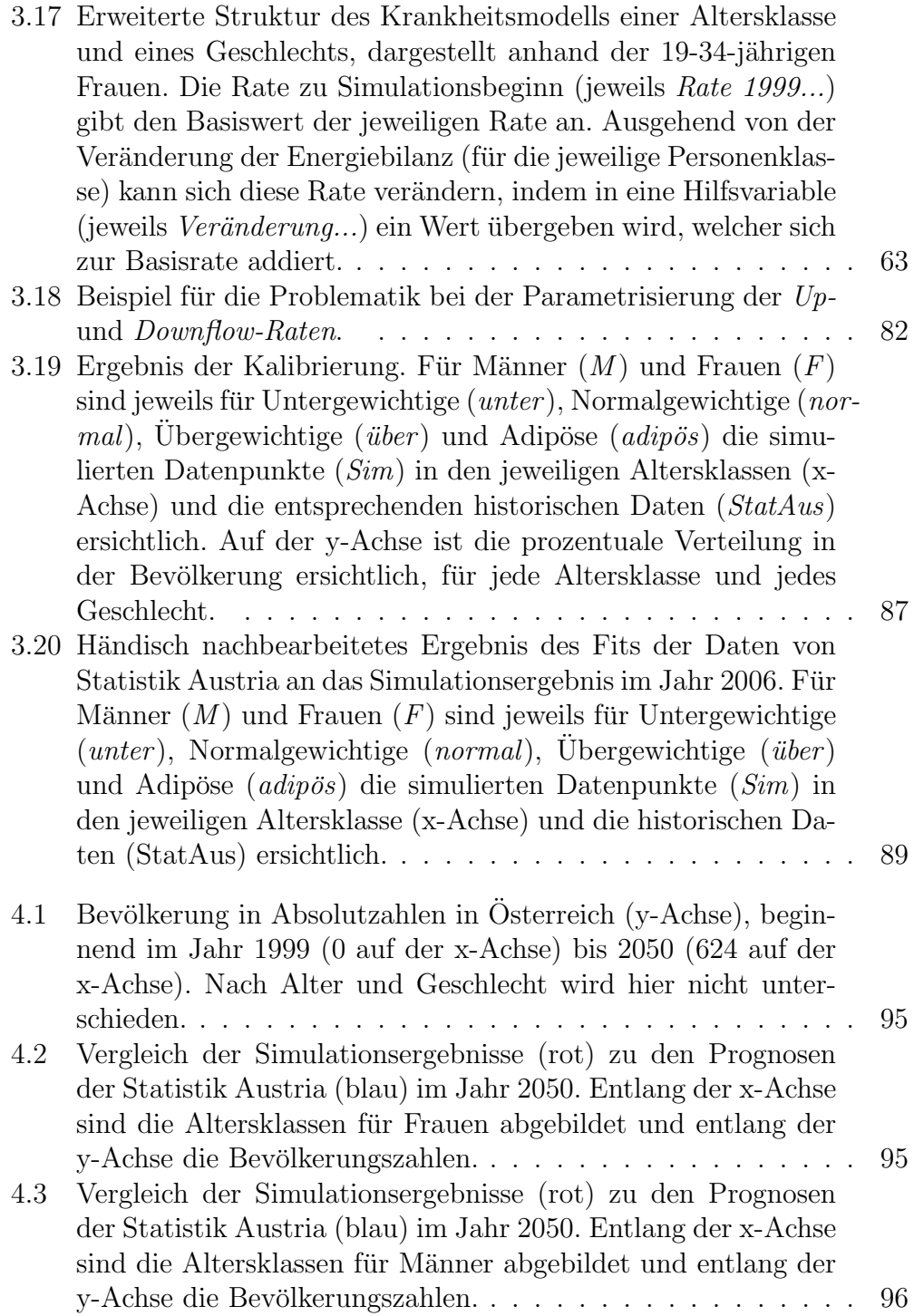

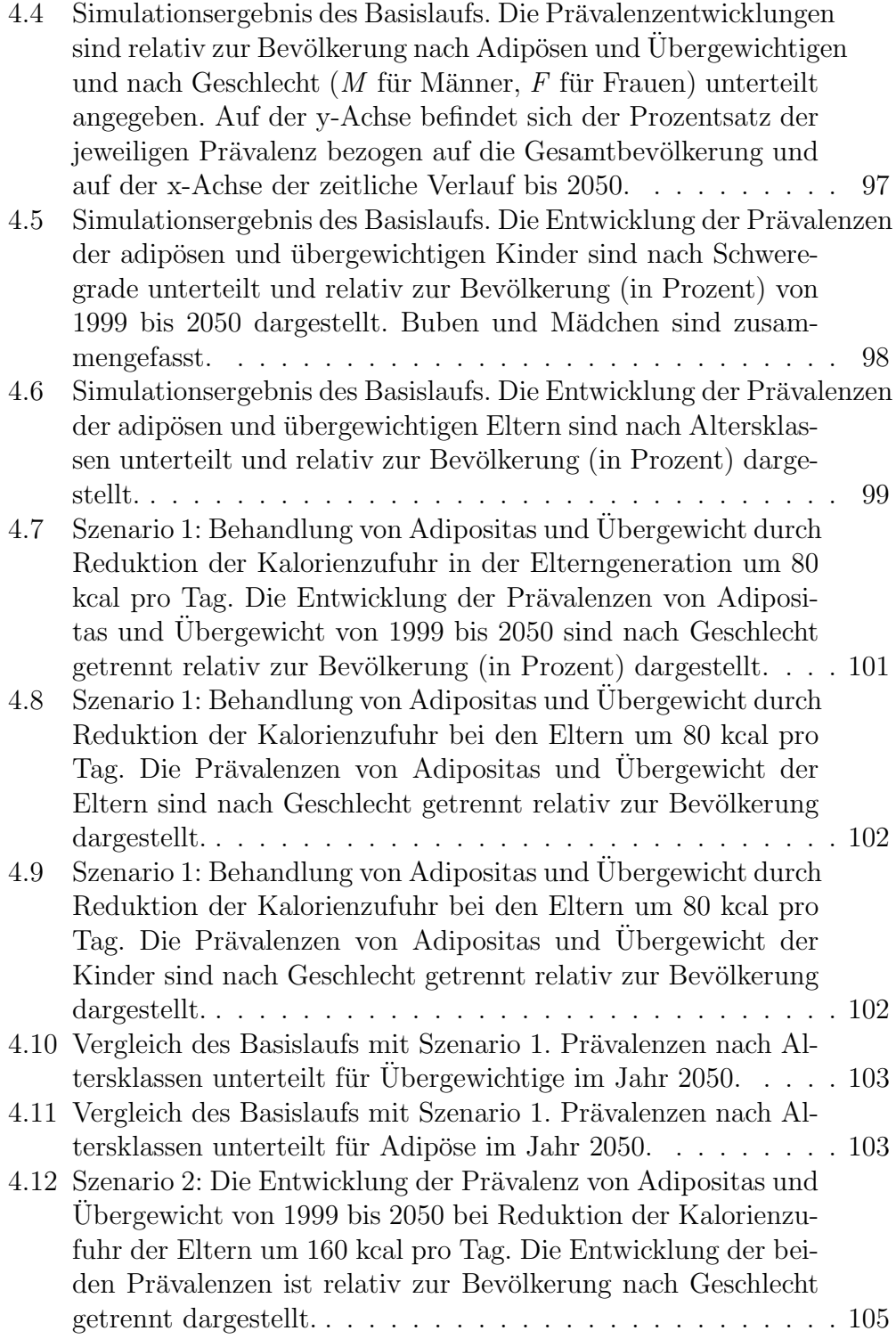

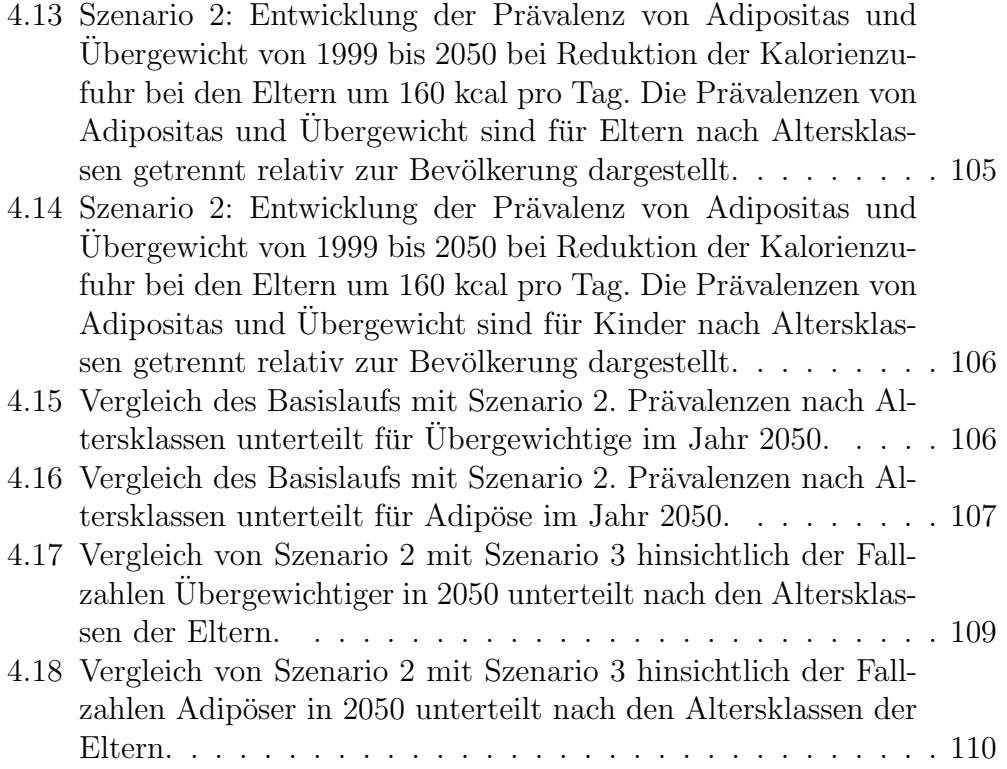

### Tabellenverzeichnis

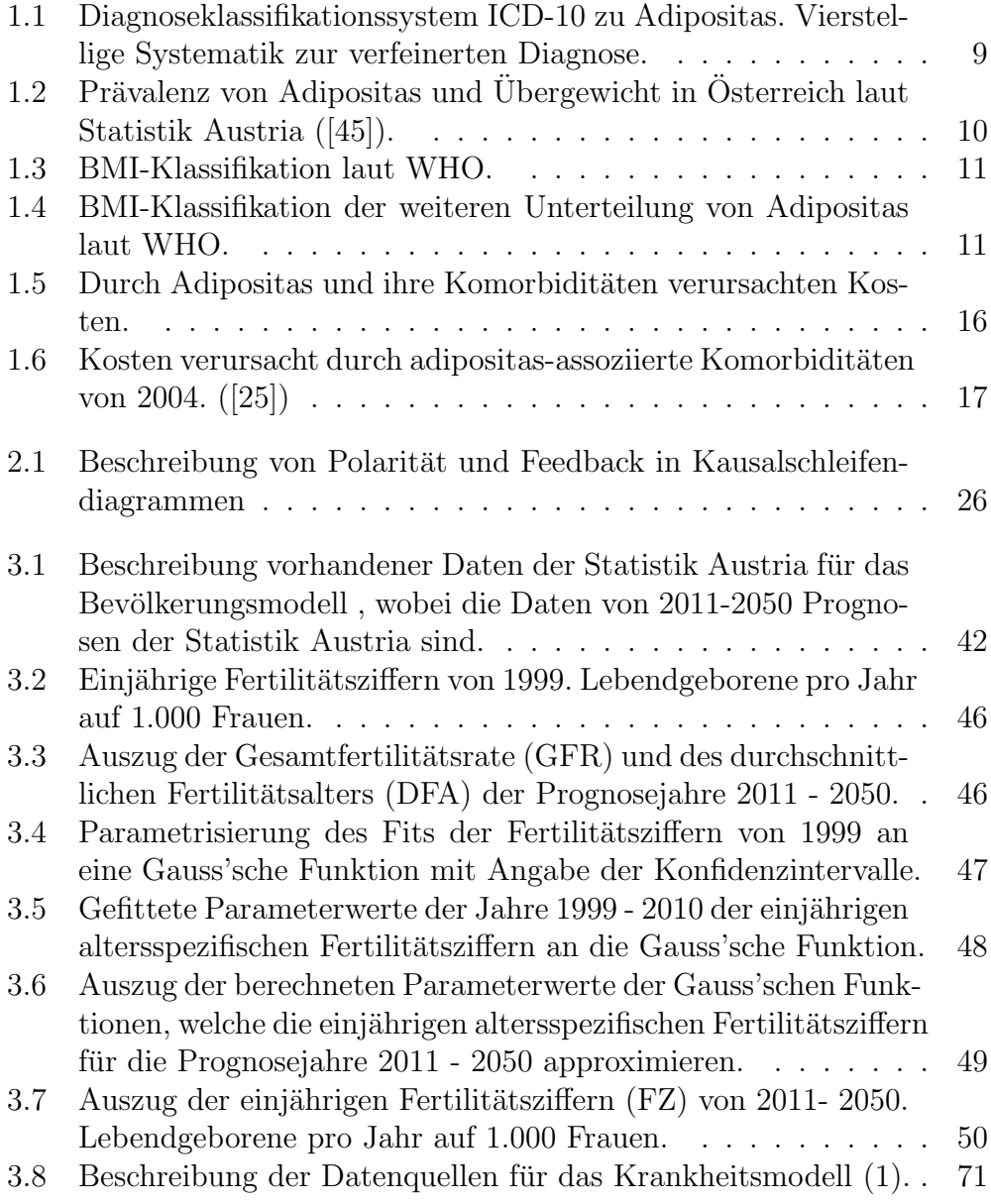

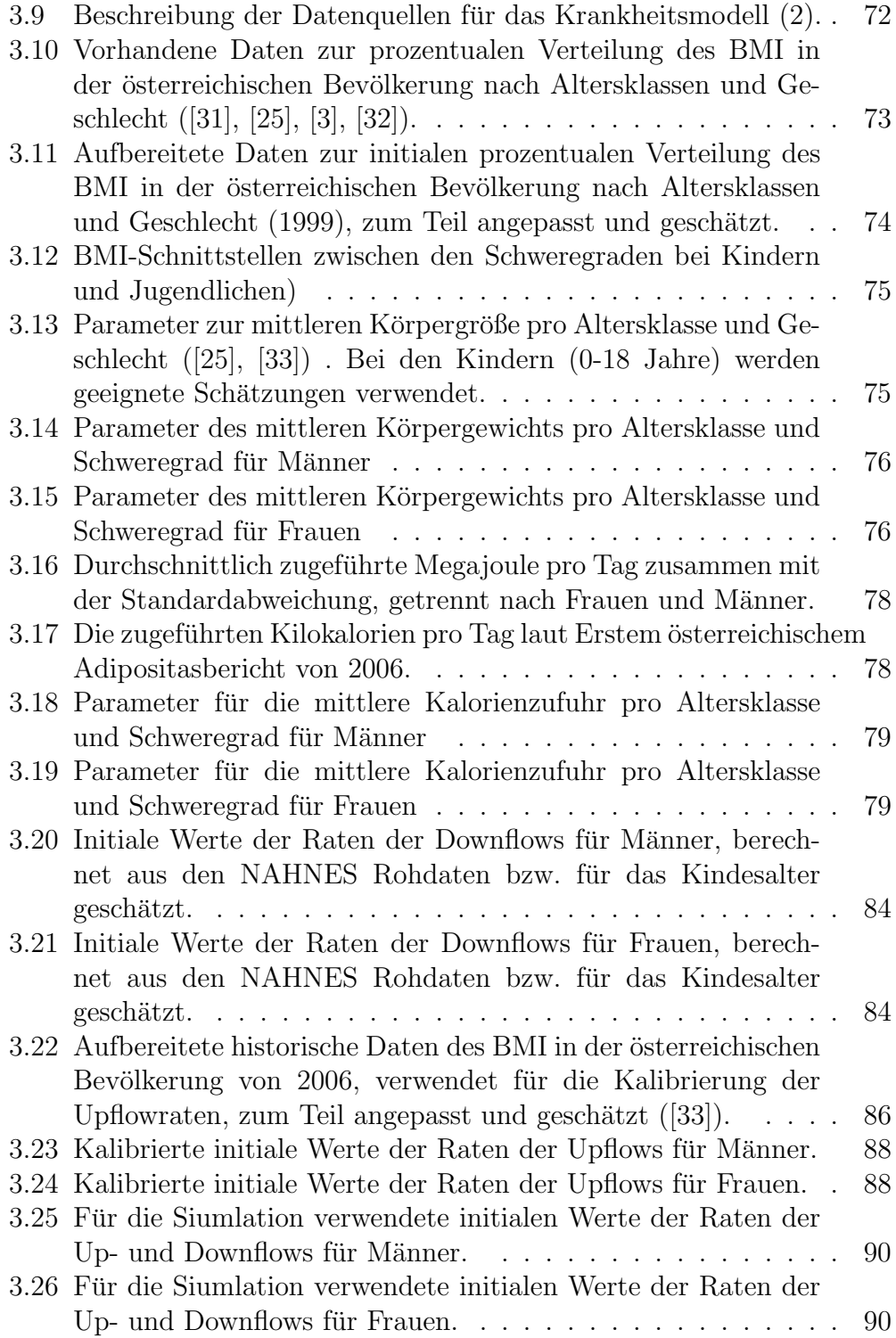

- 4.1 Absolutzahlen der Prävalenzen Übergewichtiger und Adipöser in 2050 aggregiert nach Kinder und Eltern sowie nach Geschlecht. In Klammer jeweils der Wert von 1999 im Vergleich. 100
- 4.2 Der Vergleich von Intervention 1 mit Intervention 2 für Übergewichtige. Dargestellt nach Altersklasse der Kinder und Eltern sind die Absolutzahlen des Basislaufs (Anzahl an Personen) und jene der beiden Interventionen zusammen mit der prozentualen Reduktion im Vergleich zum Basislauf in 2050. . . . . . . . . 107
- 4.3 Der Vergleich von Intervention 1 mit Intervention 2 für Adipöse. Dargestellt nach Altersklasse der Kinder und Eltern sind die Absolutzahlen des Basislaufs (Anzahl an Personen) und jene der beiden Interventionen zusammen mit der prozentualen Reduktion im Vergleich zum Basislauf in 2050. . . . . . . . . 108

### Literaturverzeichnis

- [1] E. Bonabeau. Agent-based modeling: Methods and techniques for simulating human systems. Proceedings of the National Academy of Sciences, Bd 99, Nr. Supplement 3, S.7280-7287. Mai 2002;
- [2] E. Calle, M. Thun, J. Petrelli, C. Rodriguez, C. Heath. Body mass index and mortality in a prospective cohort of U.S. adults. The New England Journal of Medicine, Vol. 341, Nr. 15, S. 1097-1105. Oct. 7, 1999;
- [3] Dezernat für Gesundheitsplanung. Wiener Kindergesundheitsbericht 2000. S.79. Wien, 2000;
- [4] C. Dieterle, R. Landgraf. Folgeerkrankungen und Komplikationen der Adipositas. Der Internist Nr. 2, Vol. 47, S. 141-149. 2006;
- [5] R.C. Elandt-Johnson. Definition of rates: Some remarks on their use and misuse. American Journal of Epidemiology, Vol. 102, Nr.4, S. 267- 71. Oct. 1975;
- $[6]$  I. Elmadfa. *Österreichischer Ernährungsbericht 1998*. Institut für Ernährungswissenschaften der Universität Wien. Wien, 1998;
- $[7]$  I. Elmadfa. *Osterreichischer Ernährungsbericht 2003*. Institut für Ernährungswissenschaften der Universität Wien. Wien, 2003;
- [8] GB. Forbes. Deliberate overfeeding in women and men: Energy costs and composition of the weight gain. British Journal of Nutrition, Vol. 56, Nr.1, S. 1-9. 1986;
- [9] J. Forrester. Industrial dynamics. Student Edition. ISBN 9780915299881. Cambridge, MA, 1961;
- [10] J. Forrester. Worldmodel. ISBN 978-1563270598. 1971;
- [11] GJ. Gibson. Obstrucive sleep apnoea syndrome: underestimated and undertreated. Br Med Bull, Vol. 72, S. 49 - 65. Mar. 2004;
- [12] B. Glock, P. Einzinger, F. Breitenecker. A modular architecture for modelling obesity in inhomogeneous populations in Austria with System dynamics - First step: A populationmodel and how to integrate it in a disease model. The 24th European Modeling and Simulation Symposium (Simulation in Industry). ISBN: 978-88-97999-01-0, S. 6 - 7. Vienna, Sept. 2012;
- [13] R. Hammond. Complex systems modeling for obesity research. Prev. Chronic. Dis., Vol.6, Nr.3, A97. 2009;
- [14] J.Homer, A. Jones, D. Seville. Diabetes system model reference guide. American Journal of Public Health, Vol. 96, Nr. 3, S. 488-494. Oct. 2004;
- [15] J. Homer, B. Millstein, W. Dietz, D. Buchner, E. Majestic. Obesity population dynamics: Exploring historical growth and plausible futures in the U.S.. 24th International System Dynamics Conference. Nijmegen, July 2006;
- [16] K. Kromeyer-Hauschild, M. Wabitsch, F. Geller. *Perzentile für den Bo*dy Mass Index für das Kindes- und Jugendalter unter Heranziehung verschiedener deutscher Stichproben. Monatschrift Kinderheilkunde, Vol. 149, Nr.8, S. 807-818. 2001;
- [17] A.M.Law. Simulation modeling and analysis. 4th Edition, ISBN-10: 0071255192. 2007;
- [18] B.Leiner, Dr. Einführung in die Statistik. 8.Auflage, ISBN 3-486-25509-6. 2000;
- [19] A.H.Lichtenstein, E.A.Yetley. Application of systematic review methodology to the field of nutrition. Nutritional research series, Vol. 1, Technical reviews, Nr. 17.1. Jan. 2009;
- [20] B. Lindel. Stressbezogene Einflussfaktoren auf das Essverhalten übergewichtiger Kinder. Dissertation. Universität Trier, Juli 2002;
- [21] Ch. Macal, M.J. North. Tutorial on agent-based modeling and simulation part 2: How to model with agents. Proceedings of the 2006 Winter Simulation Conference, S. 73-83. Monterey, California, 2006;
- [22] Ch. Macal. To agent-based simulation from system dynamics. Proceedings of the 2010 Winter Simulation Conference, S. 371-382. New York, 2010;
- [23] D.K. Miller, Sh.M. Homan. Determining transition probabilities: Confusion and suggestions. Med Decis Making, Vol.14, S. 52-58. 1994;
- [24] K. Miller, St. Kriwanek, F. Aigner, G. Prager, E. Ardelt-Gattinger.  $Evi$ denz basierte Leitlinien der österreichischen Gesellschaft für Adipositaschirurgie zur chirurgischen Therapie der Adipositas. 2006;
- [25] A. Rieder. Erster ¨osterreichischer Adipositasbereicht 2006 Grundlage für zukünftige Handlungsfelder: Kinder, Jugendliche, Erwachsene. Wien, 2006;
- [26] A.M. Roza, H.M. Shizgal. The Harris Benedict equation reevaluated: Resting energy requirements and the body cell mass. American Journal of Clinical Nutrition, Vol. 40, Nr. 1, S. 168-182. 1984;
- [27] P. Pichler. Simulation und Validierung von agentenbasierten Modellen für die Ausbreitung von Epidemien. Diplomarbeit an der Technischen Universität Wien. Wien, 2013;
- [28] R. Sargent. Verification and validation of simulation models. Proceedings of the 2011 Winter Simulation Conference, S. 183-198. Syracuse, USA, 2011;
- [29] JR. Staffieri. A study of social stereotype of body image in children. Journal of Personality and Social Psychology, Vol. 7, S. 101-104. 1967;
- [30] Statistik Austria. Demographische Indikatoren 1961-2010 fur¨ Osterreich. Schnellbericht 8.1. Wien, 2011;
- [31] Statistik Austria. Gesundheitszustand und Konsum medizinischer Leistungen - Ergebnisse des Mikrozensus September 1999. Wien, 2002;
- [32] Statistik Austria. Jahrbuch der Gesundheitsstatistik 2008. Wien, 2009;
- [33] Statistik Austria. Osterreichische Gesundheitsbefragung 2006/2007. Hauptergebnisse und methodische Dokumentation, ISBN 978-3-902611- 04-8. Wien, 2007;
- [34] Statistik Austria. Wanderungsstatistik 2005. Wien, 2007;
- [35] J.D. Sterman. Business dynamics Systems thinking and modeling for a complex world. McGraw-Hill Companies, ISBN 978-0-07-231135-8. 2000;
- [36] F. Wittig, E. Mertens, K. Schneider, N. Gebhardt, I. Hoffmann.  $Uberqewicht/Adipositas - das kompleze Zusammenspiel von Einfluss$ faktoren und Auswirkungen. Poster on the 46th DGE-Congress Gießen. Mar. 2009;
- [37] World Health Organization Obesity: Preventing and managing the global epidemic. Technical Report Series 894. Geneva, 2000;
- [38] World Health Organization Europe. The challange of obesity in the WHO European region and the strategies for response. ISBN 978 92 890 1408. 2007;

Internetseiten:

- [39] AnyLogic Website: www.anylogic.com/downloads Zugriff: 06. Okt. 2010;
- [40] Arbeitsgemeinschaft Adipositas im Kindes- und Jugendalter : http://www.aga.adipositas-gesellschaft.de/index.php?id=39 Zugriff: 11. Juli 2013;
- $[41]$  Justus-Liebig-Universität Giessen: http://www.uni-giessen.de/fbr09/nutr-ecol/forsc adipositas.php Zugriff: 11. Okt. 2011;
- [42] National Health and Nutrition Examination Survey: http://www.cdc.gov/nchs/nhanes/nhanes questionnaires.htm Zugriff: 07. Nov. 2012;
- [43] OptTek Systems: www.opttek.com Zugriff: 20. März 2014;
- [44] Statistik Austria Bevölkerungsdaten: http://www.statistik.at/web de/statistiken/bevoelkerung/index.html Zugriff: 03. April 2010;
- [45] Statistik Austria BMI Verteilung: http://www.statistik.at/web de/statistiken/gesundheit/ gesundheitsdeterminanten/bmi body mass index/index.html Zugriff: 03. April 2010;
- [46] Statistik Austria Prognosedaten: http://statcube.at/superwebguest/login.do?guest=guest&db=debevstprog Zugriff: 12. Dez. 2013;
- [47] Statistik Austria Geburtenrate: http://www.statistik.at/web de/ statistiken/bevoelkerung/demographische masszahlen/demographische indikatoren/index.html Zugriff: 03. Okt. 2012;
- [48] World Health Organization: http://www.who.int/topics/obesity/en/ Zugriff: 13. April 2010;